### SYSTEM NOTE NO. 13 PAGE 1 OF 90 DATE: JULY 19, 1974

# *85500/85'00* SY~TEM SOrT~ARE· **.-.. \_.-\_ .. --.\_--- ---\_.---**

### MARK XV.3.0 SYSTEM RELEASE

### $\subset$  COPYRIGHT (C) 1973 BURROUGHS CORPORATION **DETROIT, MICHIGAN USA**

THE MARK XV.3.0 SYSTEM RELEASE CONSISTS OF IMPROVEMENTS AND REFINEMENTS **WHICH ENHANCE AND/OR COHRECT THE 85700 PROGRAMMING SYSTEMS,** 

**THIs RELEASE CONSISTS Of THREE** REEL~ **Or MAGNETIC TAPE WHICH CONTAINa** 

. -- **1. SYMBOLIC FILES Of ALL MAHK XV.3.0 SOfTWAkE** 

2. OBJECT CODE VERSIONS OF ALL MARK XV.3.0 SOFTWARE

**3. PATCHES FROM MARK XV,2.0 TO MARK XV.3.0** 

**4. TEMPORARY** PATCH~S **APPLICABLE TO THE MARK XV.3.0 SYSTEM** 

5. PRINTER BACK-UP DISK FILES OF:

**A. THIS SYSTEM NOTE** 

\_~\_~~~\_.~ \_\_ N.\_ ~ \_\_ "\_

........ ........... \_ ... \_ ..... \_-\_.\_ .... \_ .. \_ ... .

**B. ONE APPENDIX TO THIS SYSTEM NOTE** 

**NOTE:** THE PATCHES WHICH WERE USED TO CREATE THE MARK XV, 3.0 SYMBOLICS ARE INCLUDED IN THIS RELEASE FOR DOCUMENTATION PURPOSES ONLY. NUTE: THE PATCHES WHICH WERE USED TO CREATE THE MARK XV.3.0 SYMBOLICS<br>ARE INCLUDED IN THIS RELEASE FOR DOCUMENTATION PURPOSES ONLY.

.<br>Politica con el construir de la companie de la construir de la companie de la companie de la companie de la co

.\_ .. \_ ..... \_ ....•.........••.... -..• --.. - \_ .•. \_\_ ... \_ ...

'-T·-" ..... - .. -... -....... \_ .. \_ ...• --. -\_ ..... -.

.<br>2006 - Paul Line Line - Allian Charles Bangaran (m. 1908)

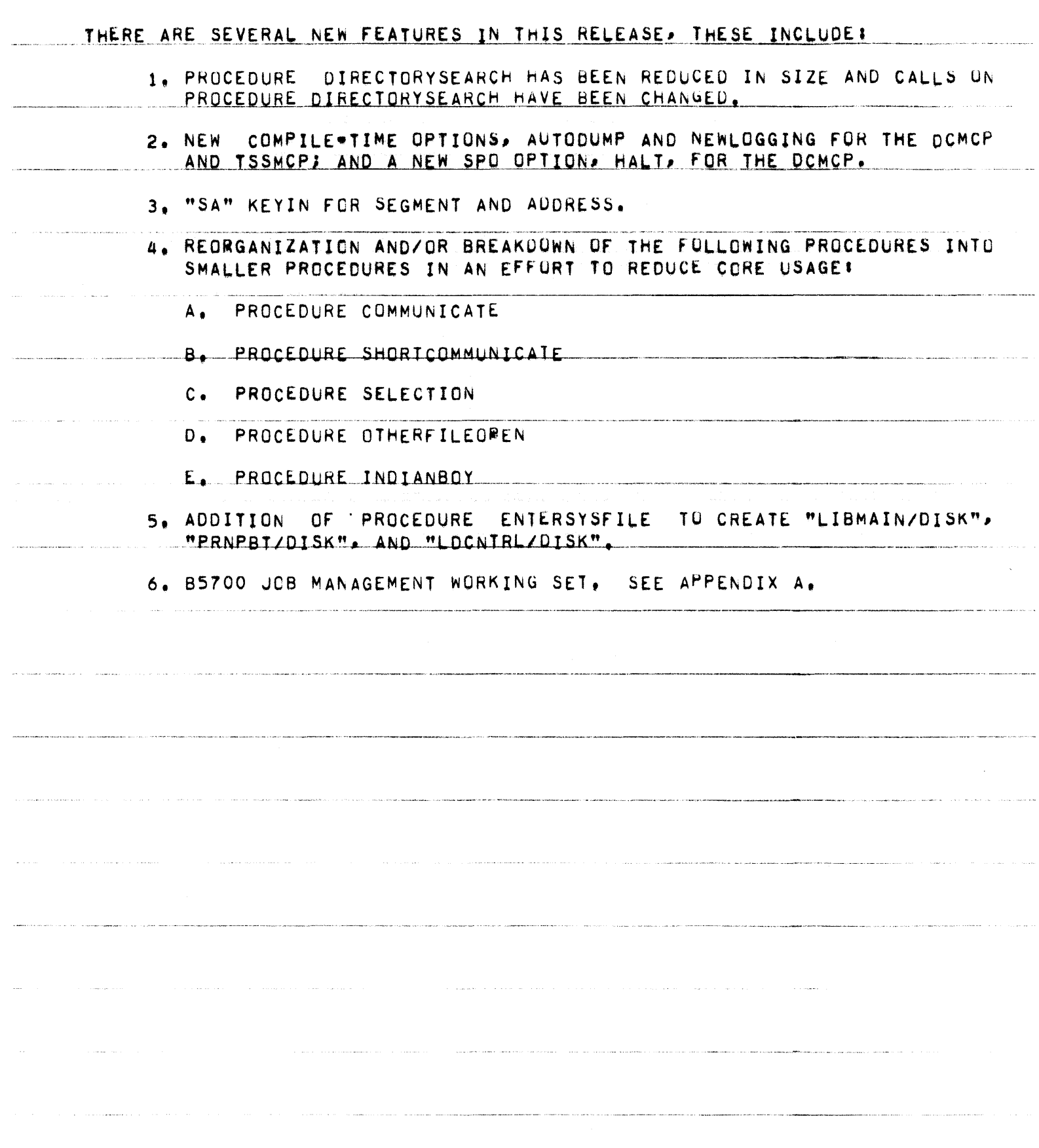

--------

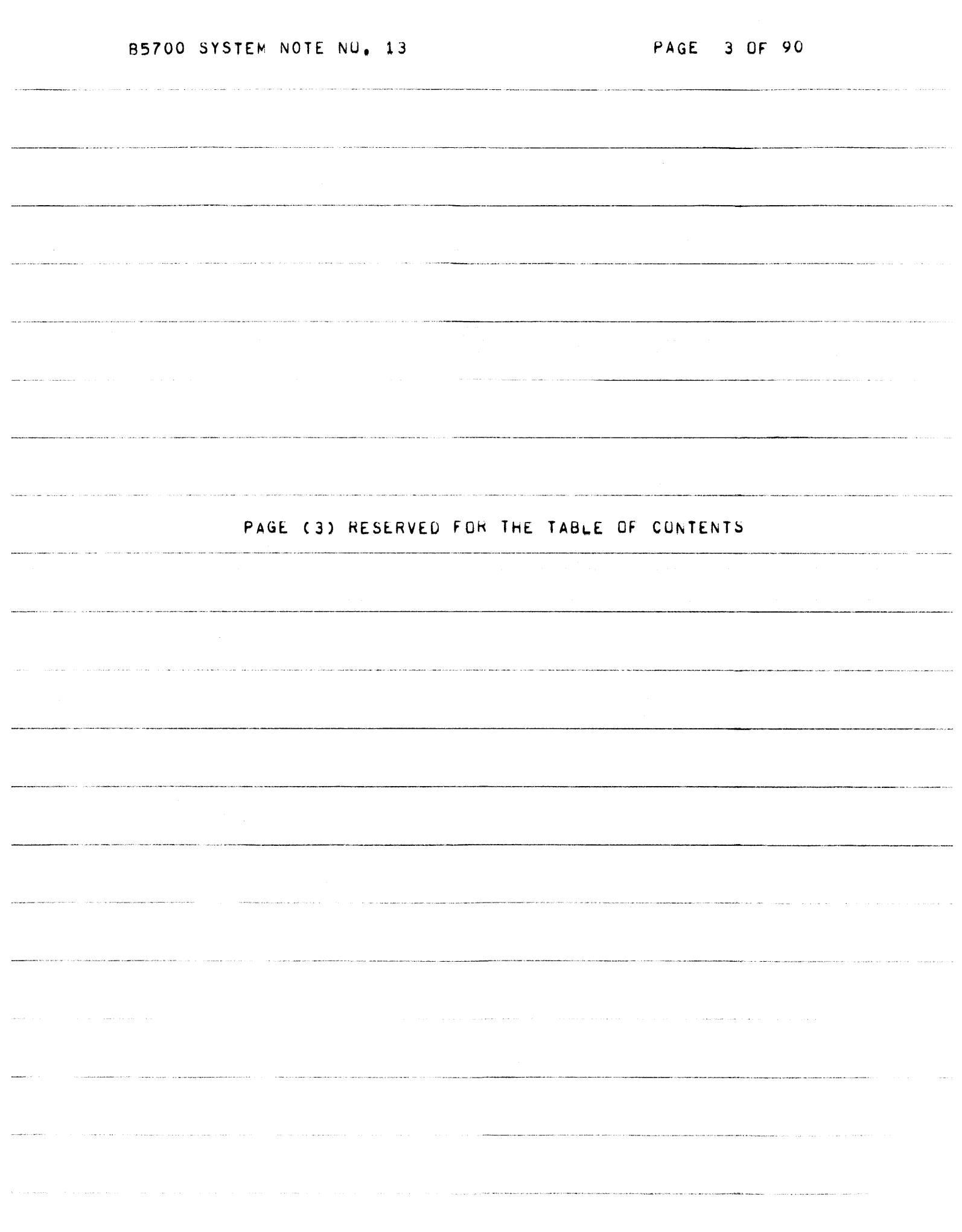

.<br>San di serie de l'internationale de l'internationale de la serie de l'antique de la commune de la serie de la

 $\sim$   $\sim$   $\sim$ 

 $\overline{a}$ 

and the company of the company of the company of the company of the company of the company of the company of the company of the company of the company of the company of the company of the company of the company of the comp

 $\sim$ 

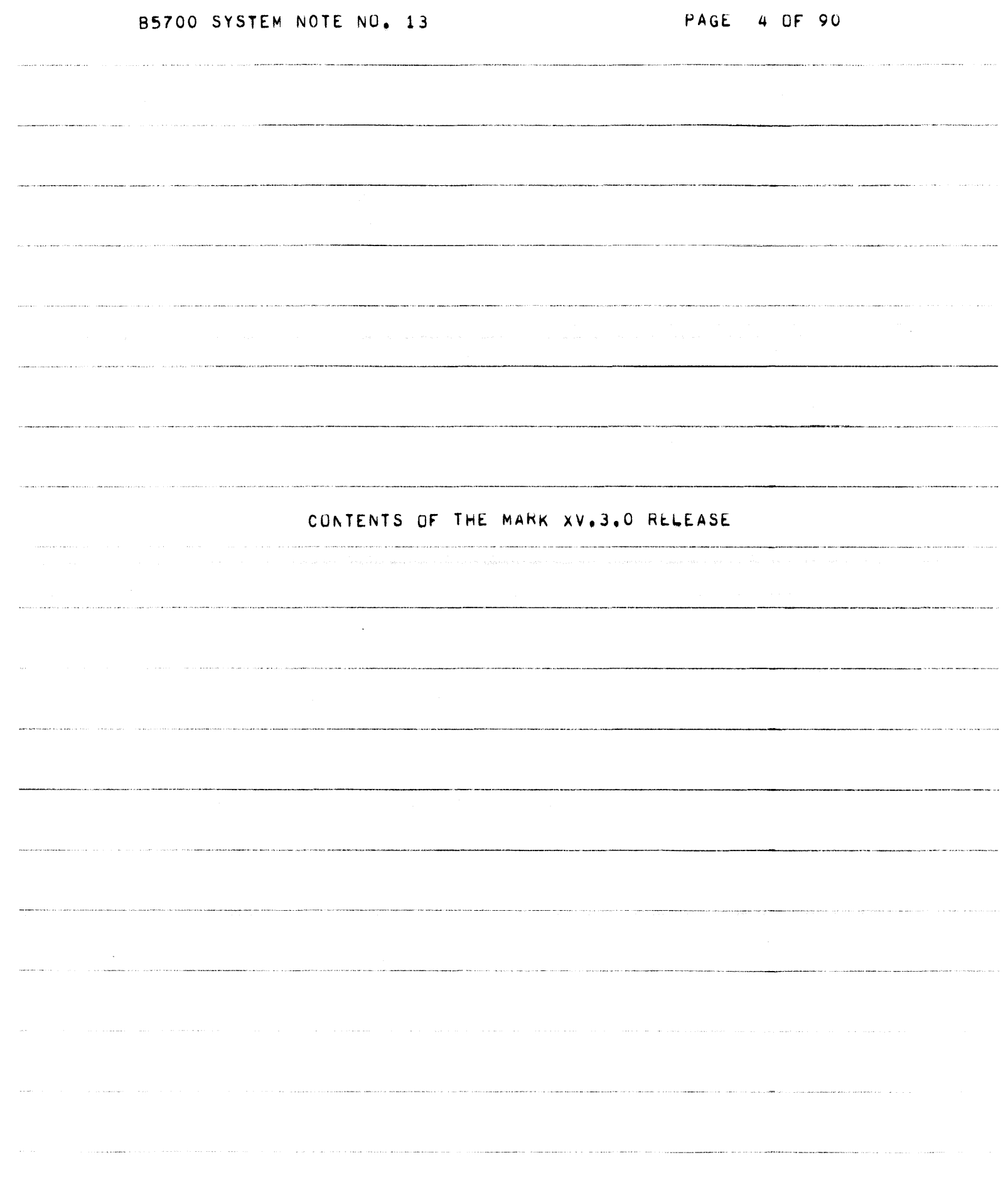

 $\label{eq:2.1} \frac{1}{2} \left( \left( \left( \frac{1}{2} \right) \right) \left( \left( \frac{1}{2} \right) \right) \left( \left( \frac{1}{2} \right) \right) \left( \left( \frac{1}{2} \right) \right) \left( \left( \frac{1}{2} \right) \right) \left( \left( \frac{1}{2} \right) \right) \left( \left( \frac{1}{2} \right) \right) \left( \frac{1}{2} \right) \left( \frac{1}{2} \right) \left( \frac{1}{2} \right) \left( \frac{1}{2} \right) \left( \frac{1}{2} \right) \left($ 

.<br>Lot in a spectrum of the common property relate

PAGE 5 OF 90 B5700 SYSTEM NOTE NO. 13 CONTENTS OF THE MARK XV, 3.0 RELEASE \* TITLE: B5500/B5700 MARK XV.3 SYSTEM RELEASE \* THIS MATERIAL IS PROPRIETARY TO BURROUGHS CORPORATION \* \* AND IS NOT TO BE REPRODUCED. USED. OR DISCLOSED EXCEPT \* ACCORDANCE WITH PROGRAM LICENSE OR UPON WRITTEN \*  $*IN$ \* AUTHORIZATION FROM THE PATENT DIVISION OF BURROUGHS \* \* CORPORATION, DETROIT, MICHIGAN 48232, 

and the contract of the contract of the contract of the contract of the contract of the contract of the contract of the contract of the contract of the contract of the contract of the contract of the contract of the contra

PAGE 6 OF 90

.<br>Here et helm

.<br>1980 - Paul Personal Management de la provincie de la Politika de la Politika de la Politika de la Politika d

### SYMBOLI/FILE000

## \*\*\*\*\*\*\*\*\*\*\*\*\*\*\*

.<br>2002 - Charles Chevrolet, actrice de la Carles de Louis III (1982).

a a component

THE "SYMBOL1/FILE000" TAPE IS A LIBRARY MAINTENANCE FORMAT "DUMP" TAPE WHICH CONTAINS THE FOLLOWING SYMBOLIC FILES!

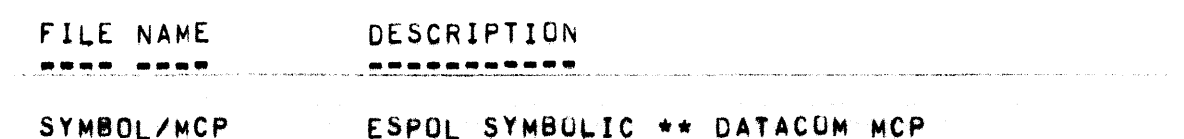

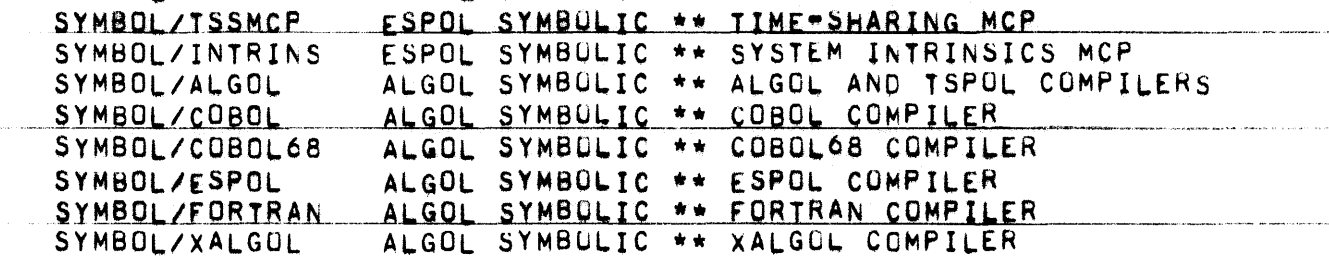

## SYMBOL2/FILE000 SYMBOL2/FILE000

### --**------------**-

## THE "SYMBOL2/FILEOUO" TAPE IS A LIBRARY MAINTENANCE FORMAT "DUMP"

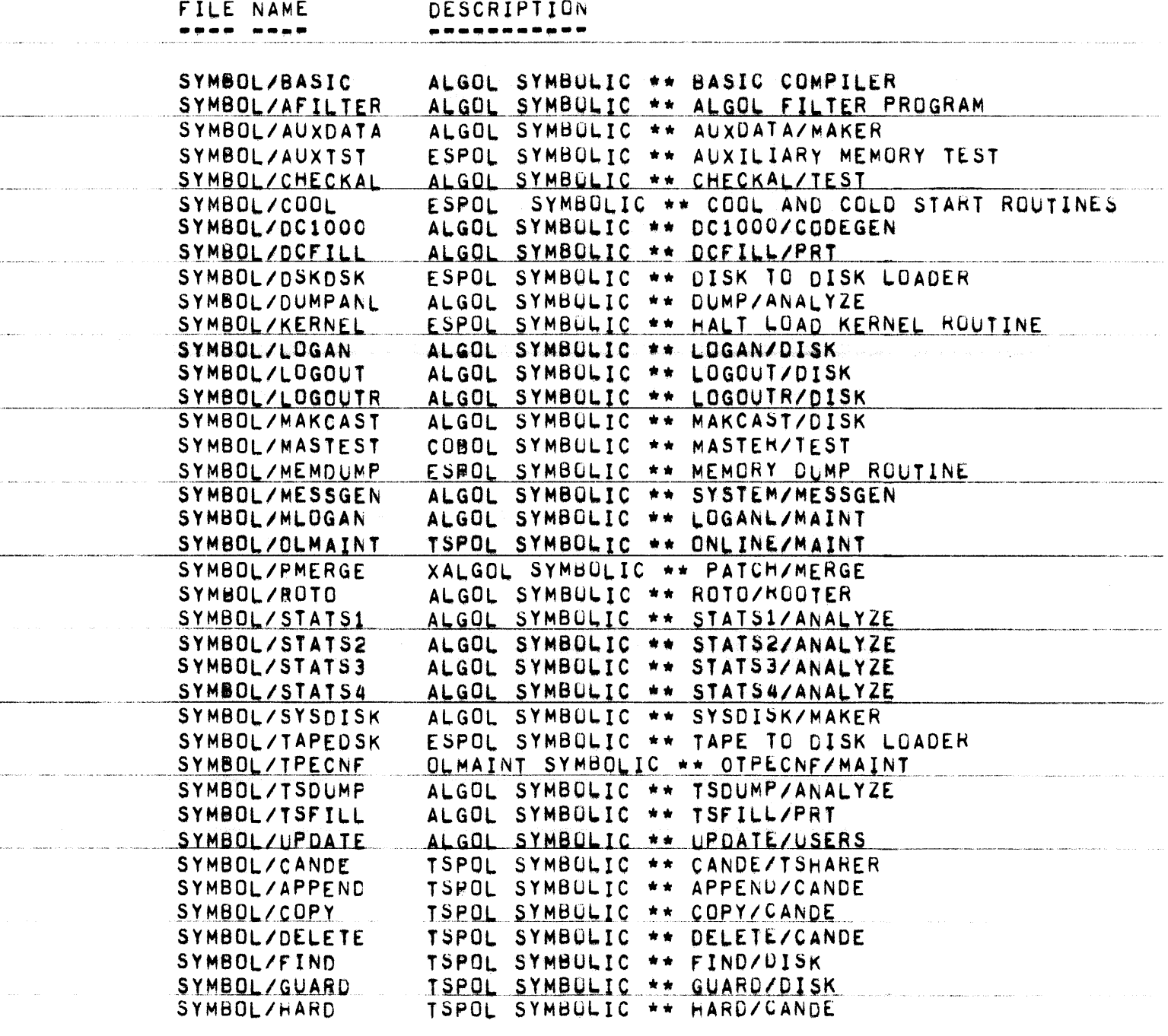

.<br>Notable and a substitute the contract of the contract of the contract of the contract of the contract of the contract of the contract of the contract of the contract of the contract of the contract of the contract of the

The security of the construction of the security of the security of the security of the assessment and the continuum of the security of the second

والمستحقق بمعترفين سيتعل وتعدد المستعادين والانتصاب الزارا والدام فالانتاج فاقتضا المتمسلين مستحقين

and the company of the company of the company of the company of the company of the company of the company of the company of the company of the company of the company of the company of the company of the company of the comp

 $\hat{\theta}$  , and the second contribution of the second mass is consistent to a second  $\hat{\theta}$ 

.<br>In the matrix of the second contract of the second contract of the matrix of the second contract of the second

 $\label{eq:1} \begin{split} \mathcal{L}_{\text{in}}(\mathcal{L}_{\text{in}}(\mathcal{L}_{\text{in$ 

.<br>platelyzej como car al betwer la carta carta carta carta carta carta carta carta carta carta carta carta cart

.<br>Waliozaliwa 1989 wakatika mwaka wa 1989

 $\label{eq:1} \begin{array}{lll} \mathcal{L}_{\text{max}}(\mathcal{L}_{\text{max}},\mathcal{L}_{\text{max}}) \end{array}$ 

PAGE 8 OF 90

 $\hat{f}$  , where  $\hat{f}$  is a simple polarization of the second contract and constraints are  $\hat{f}$ 

.<br>Andre a representativamente de contra esta contra de contra con el contra de contra el contra de la caracterís

.<br>Nama puntuk pada sebuah semang Militir di Militirah Pada - oli sisa di untuk selain di Urang di S

.<br>Protesta antiga la portugues delle gravitatione di lavora di calco coli accessione di la componenzazione di ca

-------------------

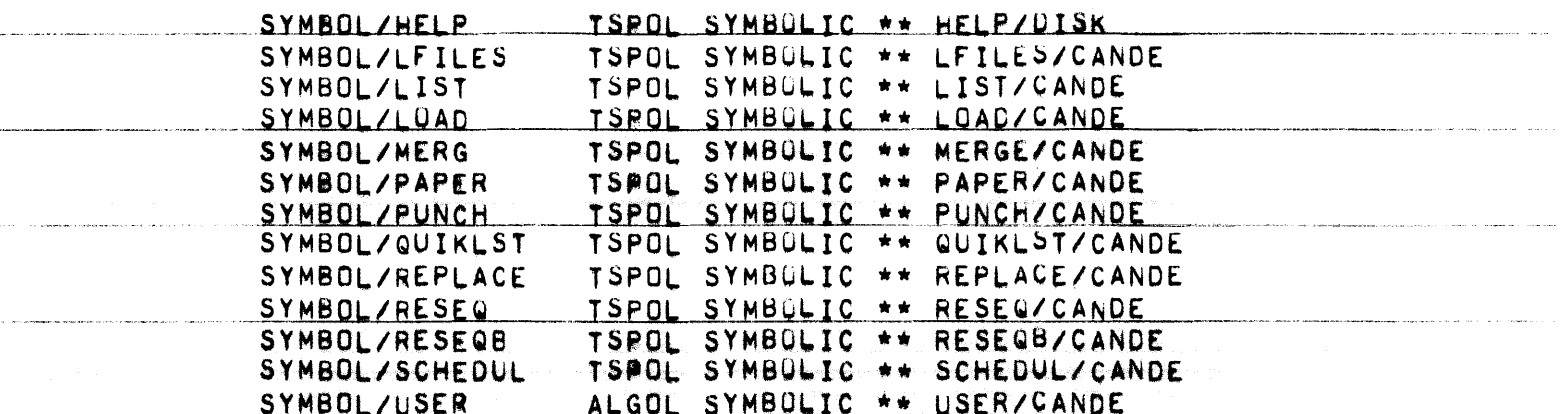

سأدعم

.<br>Na vivo verso con por pio 174 dobres en el grupo de sua su ver en calcada, que en en el difunt antiba algunada

PAGE 9 OF 90

.<br>In this company company and the company of the second contract of the company of the company of the company of

in een

 $\label{eq:reduced} \begin{split} \mathcal{L}_{\text{intra}}(\mathcal{L}_{\text{intra}}) = \mathcal{L}_{\text{intra}}(\mathcal{L}_{\text{intra}}) + \mathcal{L}_{\text{outtra}}(\mathcal{L}_{\text{intra}}) + \mathcal{L}_{\text{outtra}}(\mathcal{L}_{\text{intra}}) + \mathcal{L}_{\text{outtra}}(\mathcal{L}_{\text{intra}}) + \mathcal{L}_{\text{outtra}}(\mathcal{L}_{\text{intra}}) + \mathcal{L}_{\text{outtra}}(\mathcal{L}_{\text{intra}}) + \mathcal{L}_{\text{outtra}}(\mathcal{L}_{\text{intra}})$ 

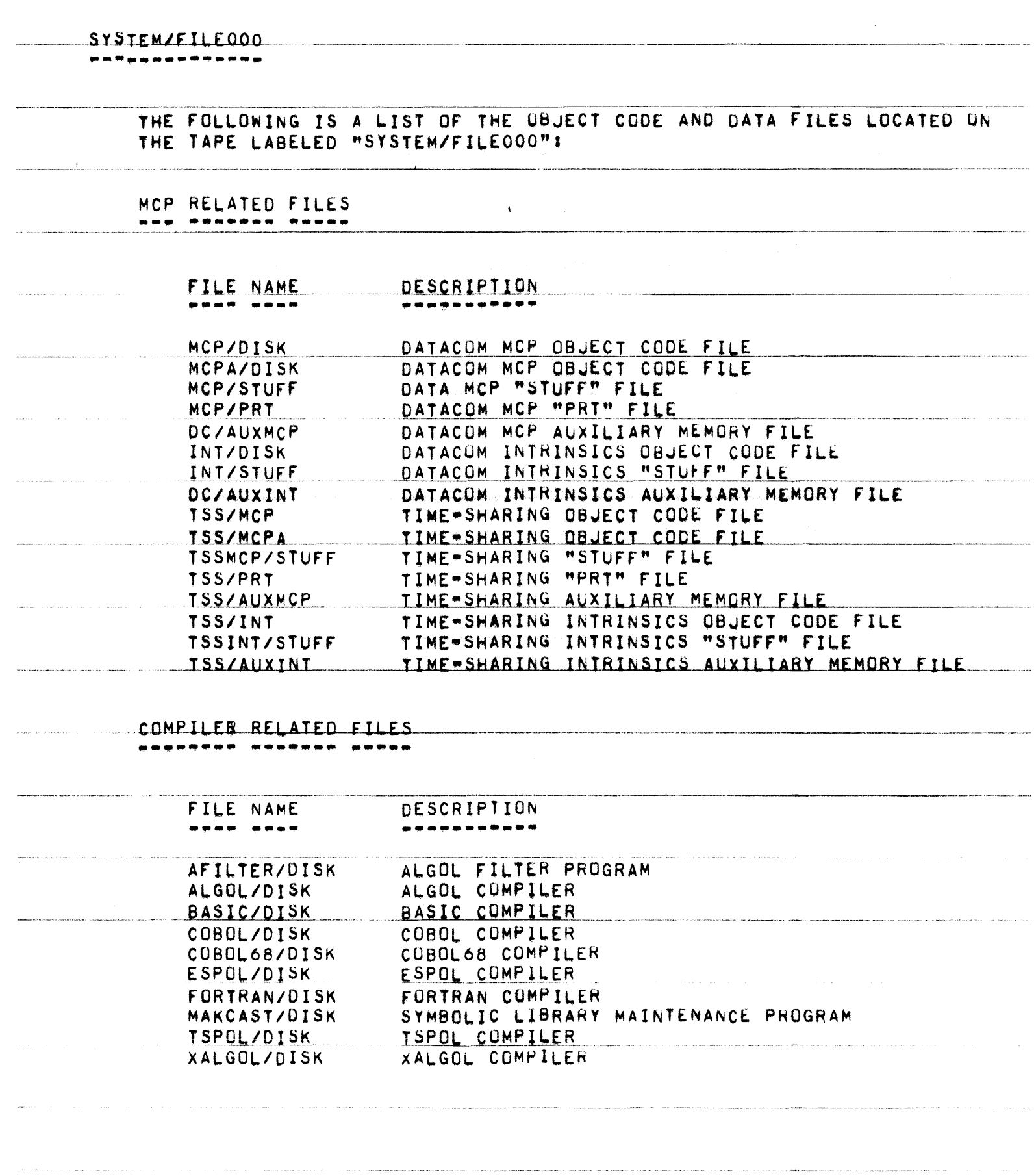

 $\label{eq:1} \mathcal{A}^{(1)} = \{ \mathbf{a}_1, \mathbf{b}_2, \mathbf{c}_3, \mathbf{c}_4, \mathbf{c}_5, \mathbf{c}_6, \mathbf{c}_7, \mathbf{c}_8, \mathbf{c}_8, \mathbf{c}_9, \mathbf{c}_9, \mathbf{c}_9, \mathbf{c}_9, \mathbf{c}_9, \mathbf{c}_9, \mathbf{c}_9, \mathbf{c}_9, \mathbf{c}_9, \mathbf{c}_9, \mathbf{c}_9, \mathbf{c}_9, \mathbf{c}_9, \mathbf{c}_9, \mathbf{c}_9, \mathbf{c}_9,$ 

.<br>International and contract the contract of the contract of the contract of the contract of the contract of the

PAGE 10 OF 90

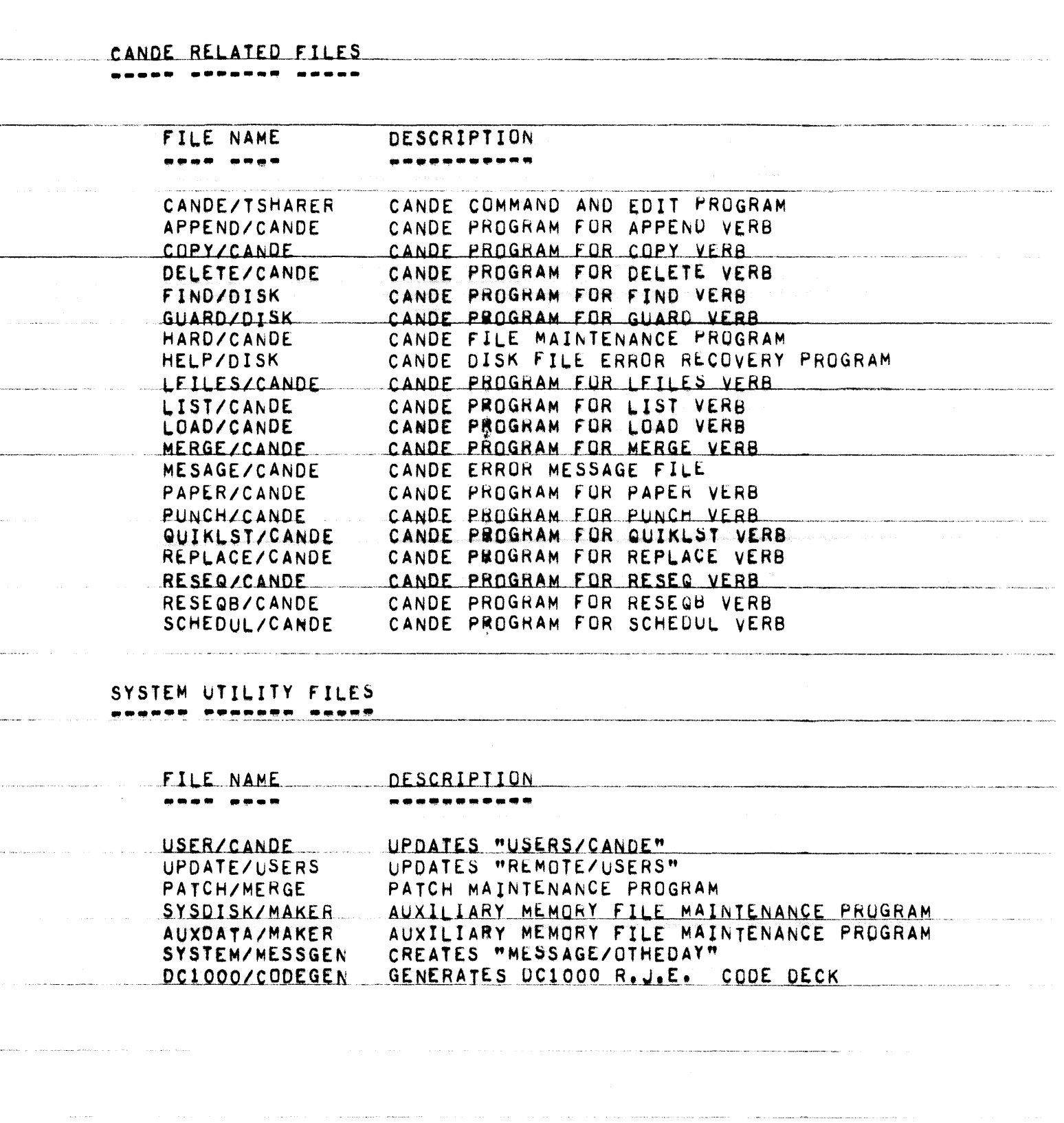

and artists in decide and dependent and plays

.<br>The first construction of the present in the project construction of the present of the con-

.<br>1960 - Paris III, aya na kalamang pandaharan ng mangkabang ng kalawang kalawang kalawang kalawan ng kalawang

.<br>Militarra con ancora a seu con a seu consumado em el concelho que que especiente el contente de 1997 de 1998 d

PAGE 11 OF 90

## ANALYSIS RELATED FILES

FILE NAME DESCRIPTION --------------------

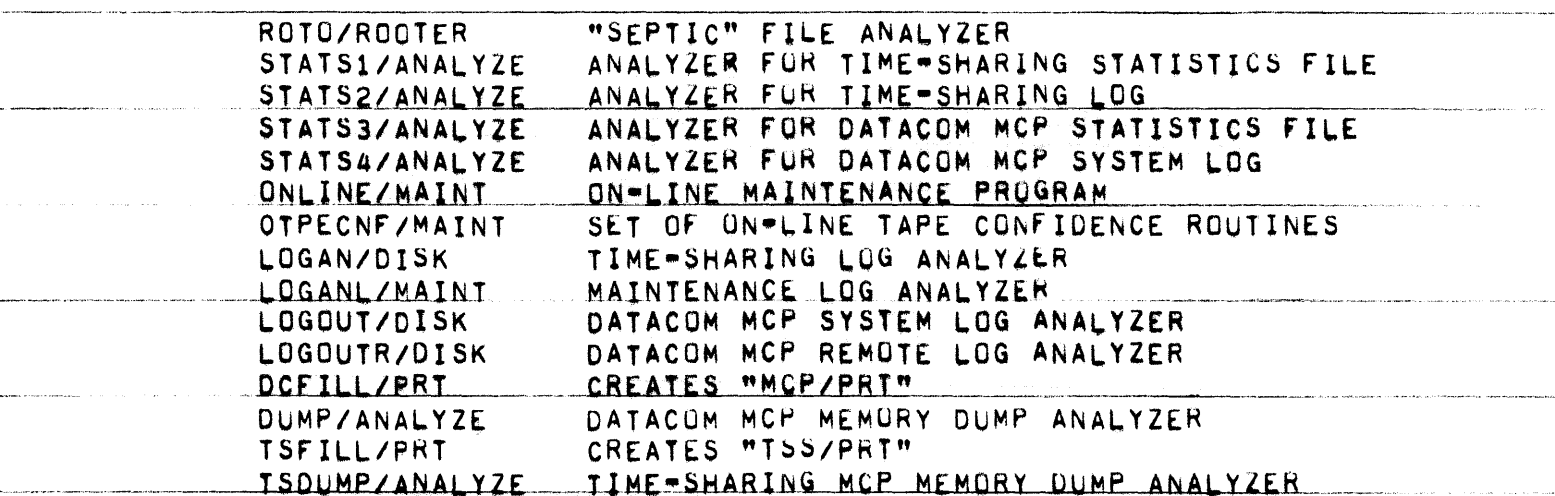

PUNCH BACK-UP FILES OF "CARD LOAD SELECT" PROGRAMS . . . . . . . ----------. . . . . .

FILE NAME  $\begin{array}{ccccccccccccc} \bullet & \bullet & \bullet & \bullet & \bullet & \bullet & \bullet \end{array}$ 

DESCRIPTION ,,,,,,,,,

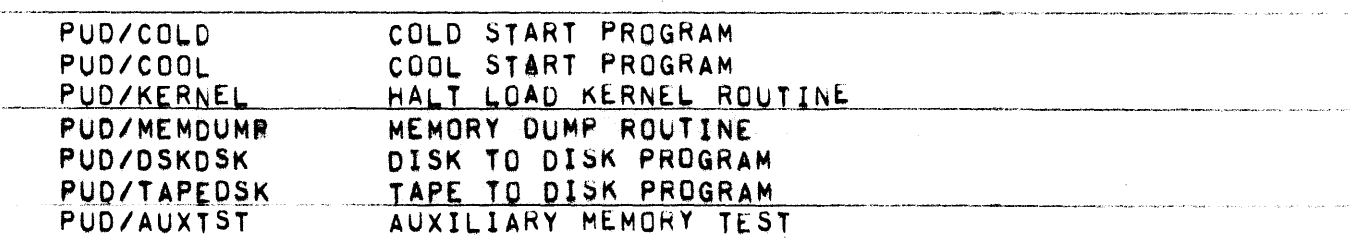

PAGE 12 OF 90

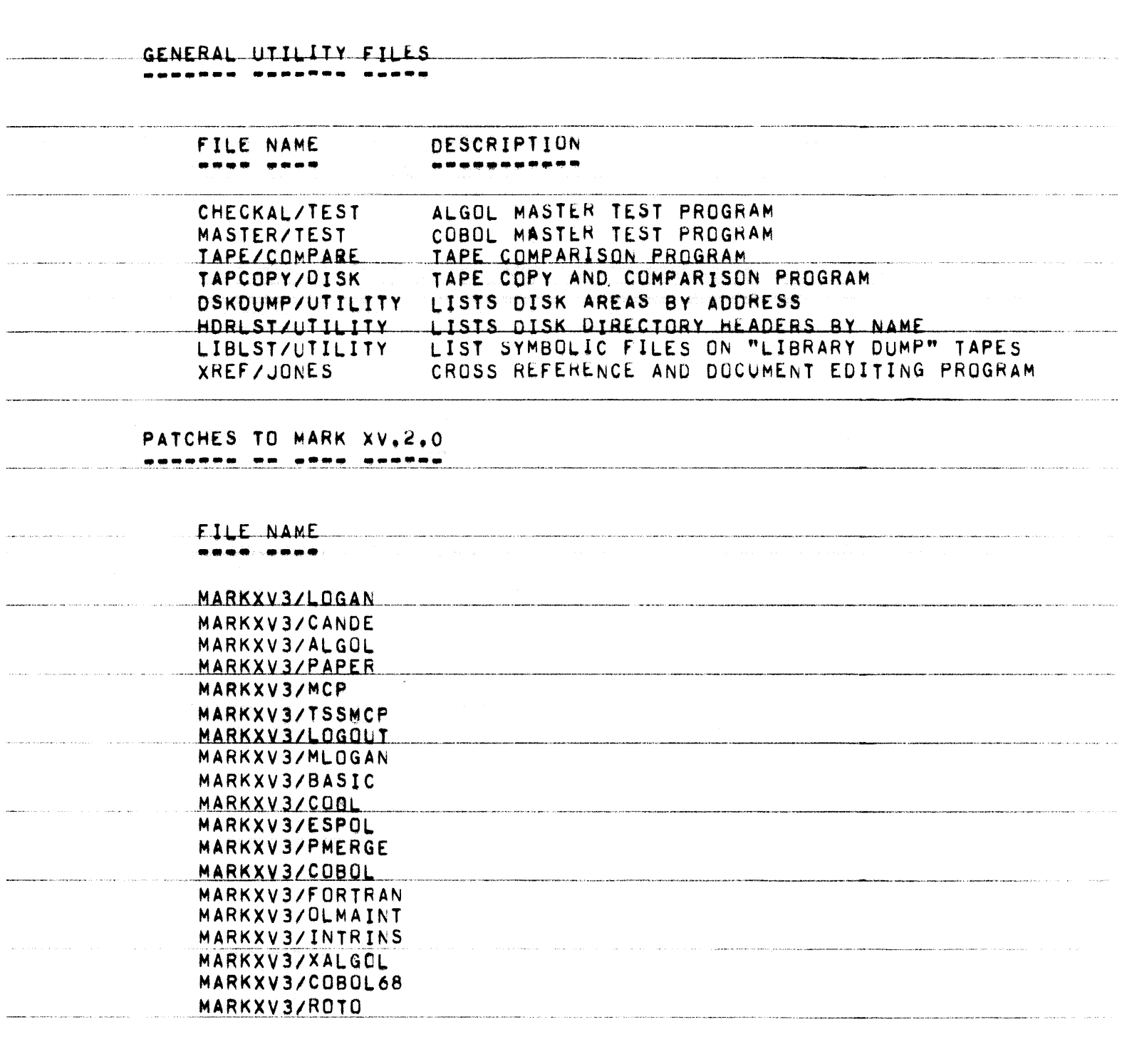

 $\hat{\phi}$  , and  $\hat{\phi}$  , and  $\hat{\phi}$  , and the mass of the maximum measure

.<br>The contraction of the state

 $\hat{\mathcal{A}}$  is a substitution of the space of  $\hat{\mathcal{A}}$ 

PAGE 13 OF 90

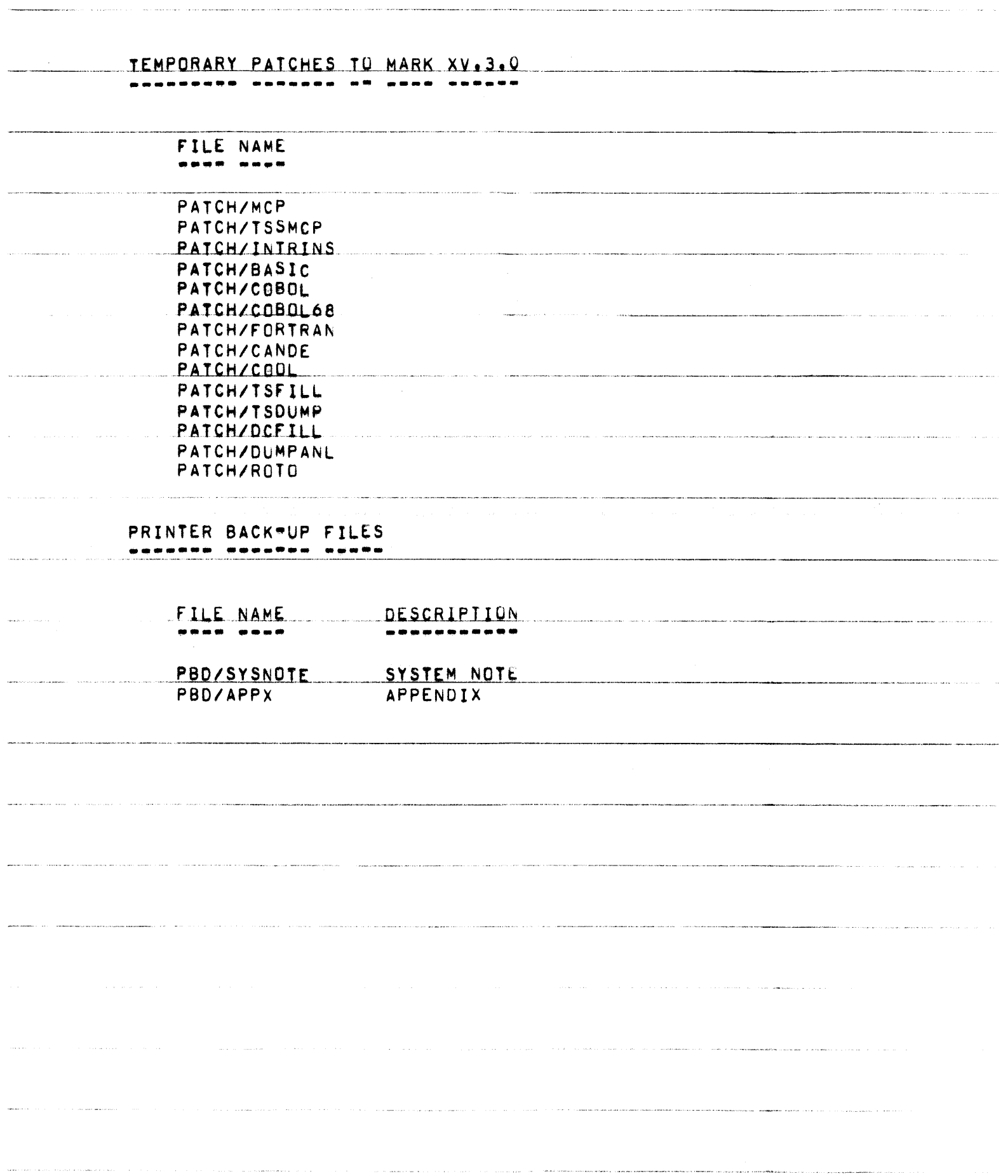

 $\sim$   $\sim$   $\sim$ 

 $\label{eq:1} \mathcal{L}_{\mathcal{F}} \left( \mathcal{L}_{\mathcal{F}} \right) = \mathcal{L}_{\mathcal{F}} \left( \mathcal{L}_{\mathcal{F}} \right) = \mathcal{L}_{\mathcal{F}} \left( \mathcal{L}_{\mathcal{F}} \right) = \mathcal{L}_{\mathcal{F}} \left( \mathcal{L}_{\mathcal{F}} \right)$ 

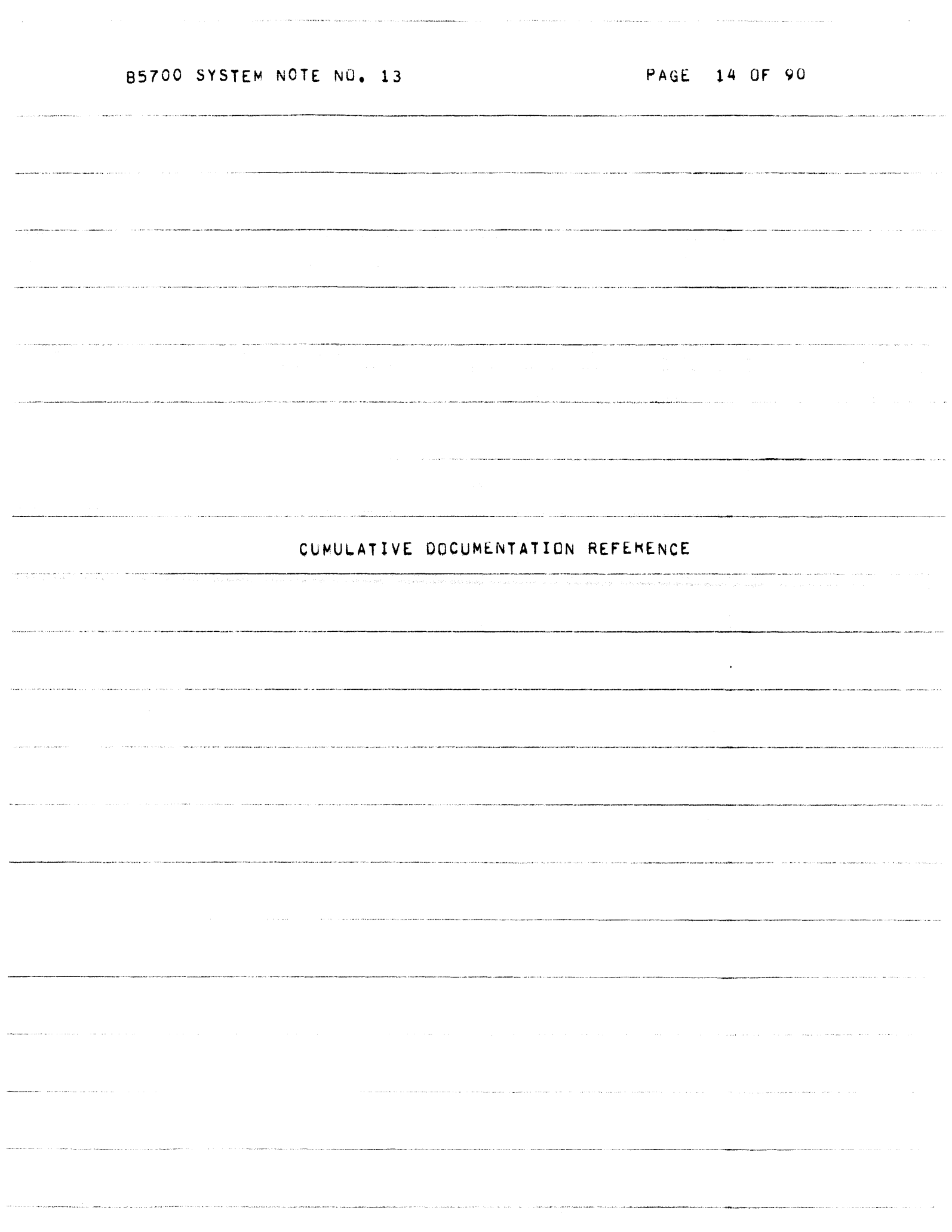

 $\label{eq:3} \begin{split} &\text{is a non-convexave} & \text{and} & \text{and} & \text{$ 

.<br>And the contract of the contract of the contract of the contract of the contract of the contract and and contract of the contract of the contract of the contract of the contract of the contract of the contract of the con

.<br>Waliozaliwa katika katika 1999 na katika katika katika katika 1999 na wakazi wa wakazi wa 1999 na katika katik

PAGE 15 OF 90

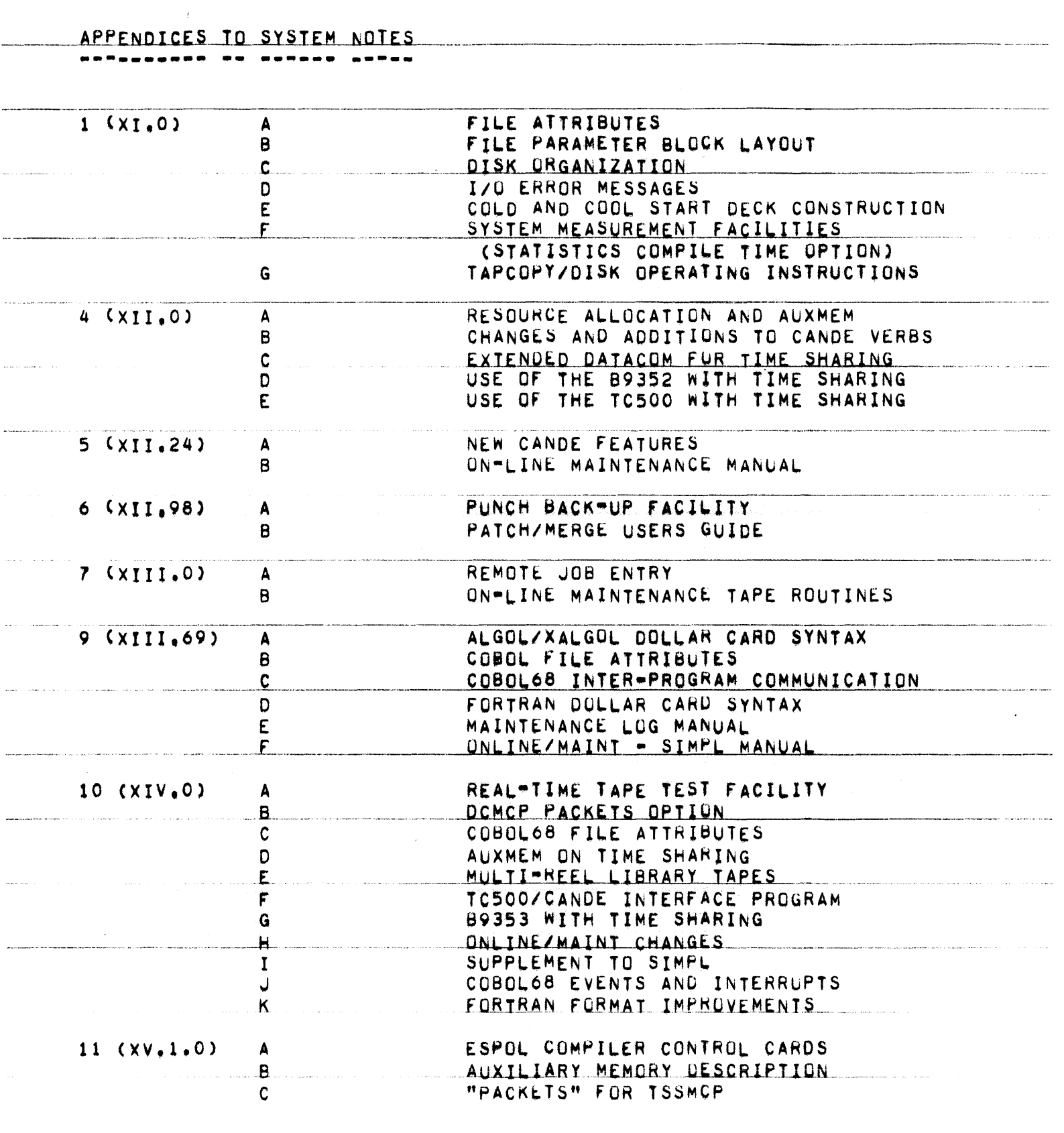

.<br>1990 – The Sale Art Local Association and the Color Colorado Control and an interference or representation of

.<br>Prima di Karl III, ki kata termana i Kerang Suat i Mandala prima per karena per kerangan dan bahasa Mahaya par

PAGE 16 OF 90

للمراضي والمتحدث والمتحدث

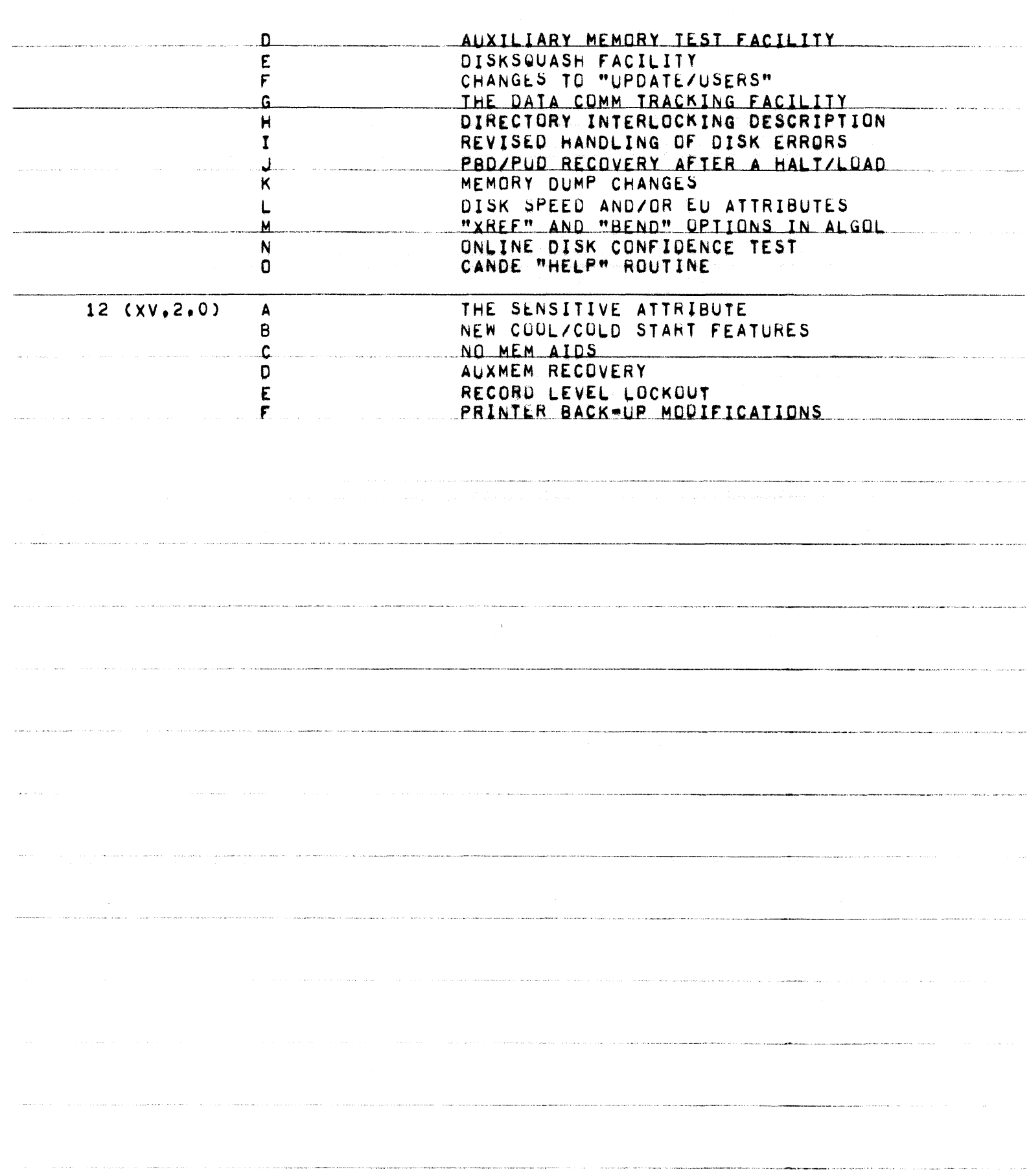

 $\label{eq:1} \left\langle \phi_{\alpha\beta\gamma\delta\gamma\delta\gamma\delta\gamma\delta\gamma\delta\delta\delta\delta\delta\delta\delta\delta\delta\right\rangle$ 

 $\hat{A}$  is denoted.

PAGE 17 OF 90

 $\sim$   $\sim$   $\sim$   $\sim$ 

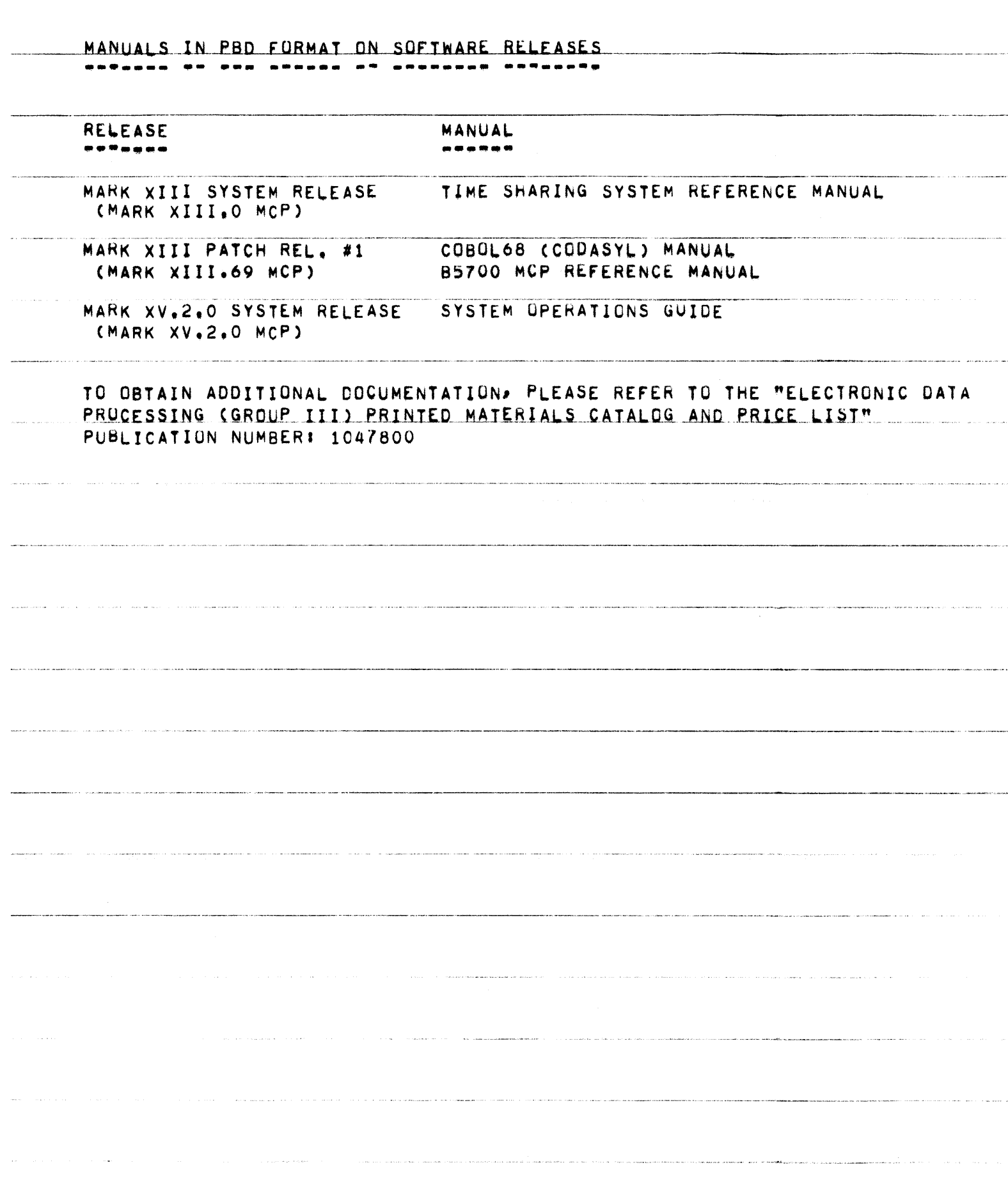

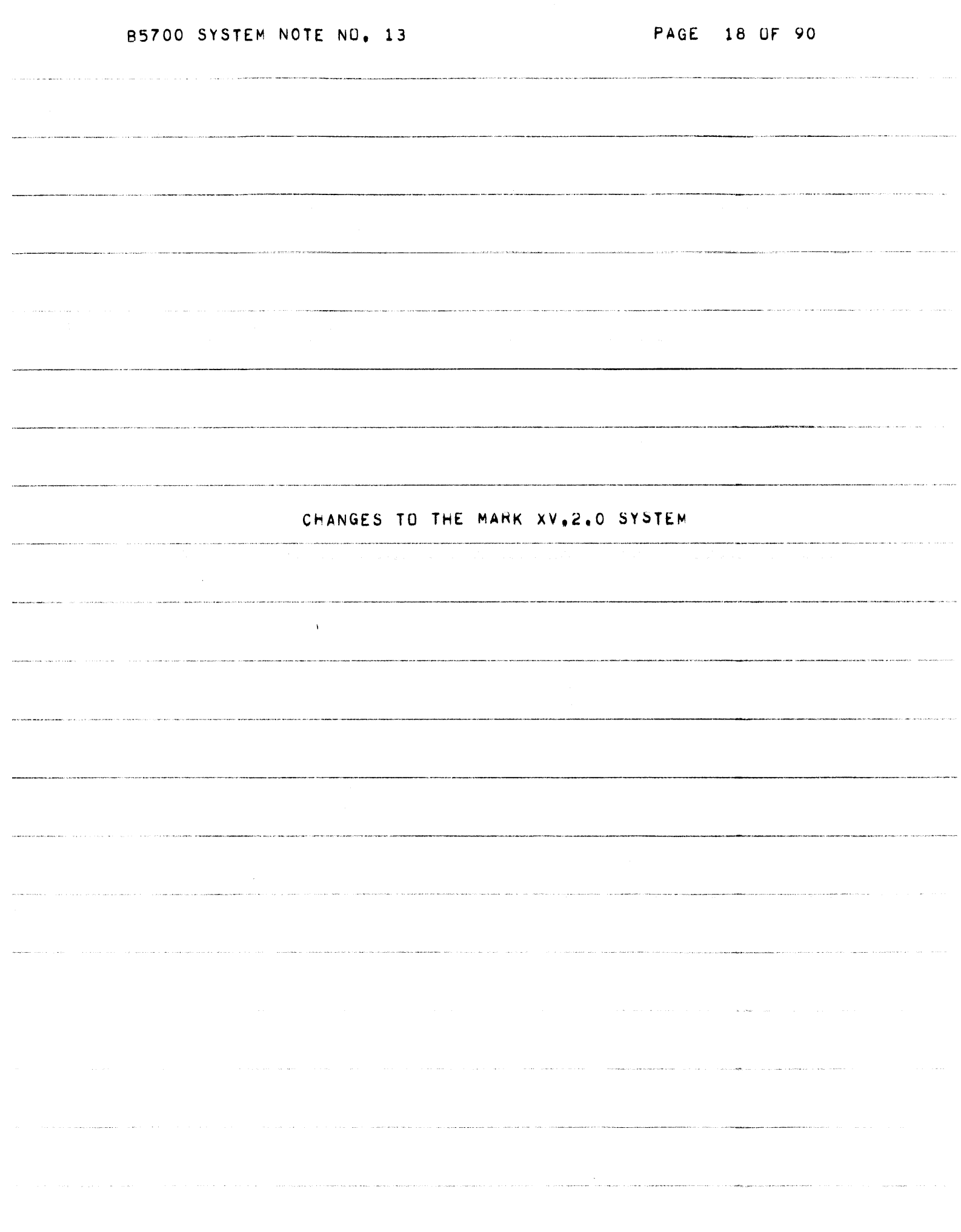

 $\label{eq:1} \mathcal{L}_{\mathcal{A}}(\mathcal{A}) = \mathcal{L}_{\mathcal{A}}(\mathcal{A}) = \mathcal{L}_{\mathcal{A}}(\mathcal{A}) = \mathcal{L}_{\mathcal{A}}(\mathcal{A}) = \mathcal{L}_{\mathcal{A}}(\mathcal{A}) = \mathcal{L}_{\mathcal{A}}(\mathcal{A}) = \mathcal{L}_{\mathcal{A}}(\mathcal{A})$ 

i<br>Santa di dese

85700 SYSTEM NOTE NU. 13

PAGE 19 OF 90

MCP CHANGES 1 THROUGH 47. -------

CHANGE NO. 1 (25 CARDS).

THIS CHANGE IMPROVES THE WAY DATA DECKS ARE HANDLED UNDER THE PACKET SYSTEM. TWO FEATURES ARE ADDED:

A. DATA DECKS WHICH ABE NOT PART OF A PACKET MAY BE PLACED ON DISK THROUGH THE CARD READER OR BY AN OBJECT PROGRAM 2IP.

B. PROGRAMS INITIATED FRUM OTHER UNITS MAY ACCESS THESE DECKS FROM WITHIN A PACKET OR FROM OUTSIDE A PACKET.

CHANGE NO. 2 (52 CARDS). --- -------

> THIS CHANGE CORRECTS SEVERAL ERRORS WHICH RENDERED THE RJE OPTION INOPERABLE. THIS CHANGE ALSO CLEANS UP SOME CODE AT THE END OF THE COM5 PROCEDURE.

CHANGE NO. 3 (25 CARDS).

WITH THIS CHANGE, ALL PSEUDO DECKS WILL BE MADE INTO PACKETS IF THE PKTONLY OPTION IS RESET.

CHANGE NO. 4 (6 CARDS). -- -------

> THIS CHANGE CORRECTS AN ERROR WHICH OCCURRED WHEN ENTERING 86500 FILES WITH FILE NAMES GREATER THAN 7 CHARACTERS INTO THE DIRECTORY. PREVIOUSLY, A FILE WITH MORE THAN 7 CHARACTERS FOR THE FIRST NAME WOULD PLACE THE REMAINING CHARACTERS OF THE FIRST NAME INTO THE SECOND NAME, FOR EXAMPLE!

"EXTRALONG/FILENAME"

WOULD BE ENTERED AS

"EXTRALO/NGFILEN"

INSTEAD OF THE CORRECT NAME

"EXTRALO/FILENAM",

 $\hat{\mathcal{A}}$  . There is a set of the second constant  $\hat{\mathcal{A}}$ 

.<br>1999 - 1999 et al. 1999 - All Louis Alan III anno 1999 et al. 1999 et al. 1999 et al. 1999 et al. 1999 et al.

 $\label{eq:1} \begin{aligned} \mathcal{L}_{\text{max}}(\mathbf{r},\mathbf{r}) = \mathcal{L}_{\text{max}}(\mathbf{r},\mathbf{r}) = \mathcal{L}_{\text{max}}(\mathbf{r},\mathbf{r}) \end{aligned}$ 

PAGE 20 OF 90

.<br>In the second complete complete with the Milled Construction of the complete of the control of the complete state of the state of the

 $\label{eq:1} \left\langle \ldots, \ldots, \Psi_{\mathbf{N} \mathbf{N} \mathbf{N} \mathbf{N} \mathbf{N} \mathbf{N} \mathbf{N} \mathbf{N} \mathbf{N} \mathbf{N} \mathbf{N} \right\rangle$ 

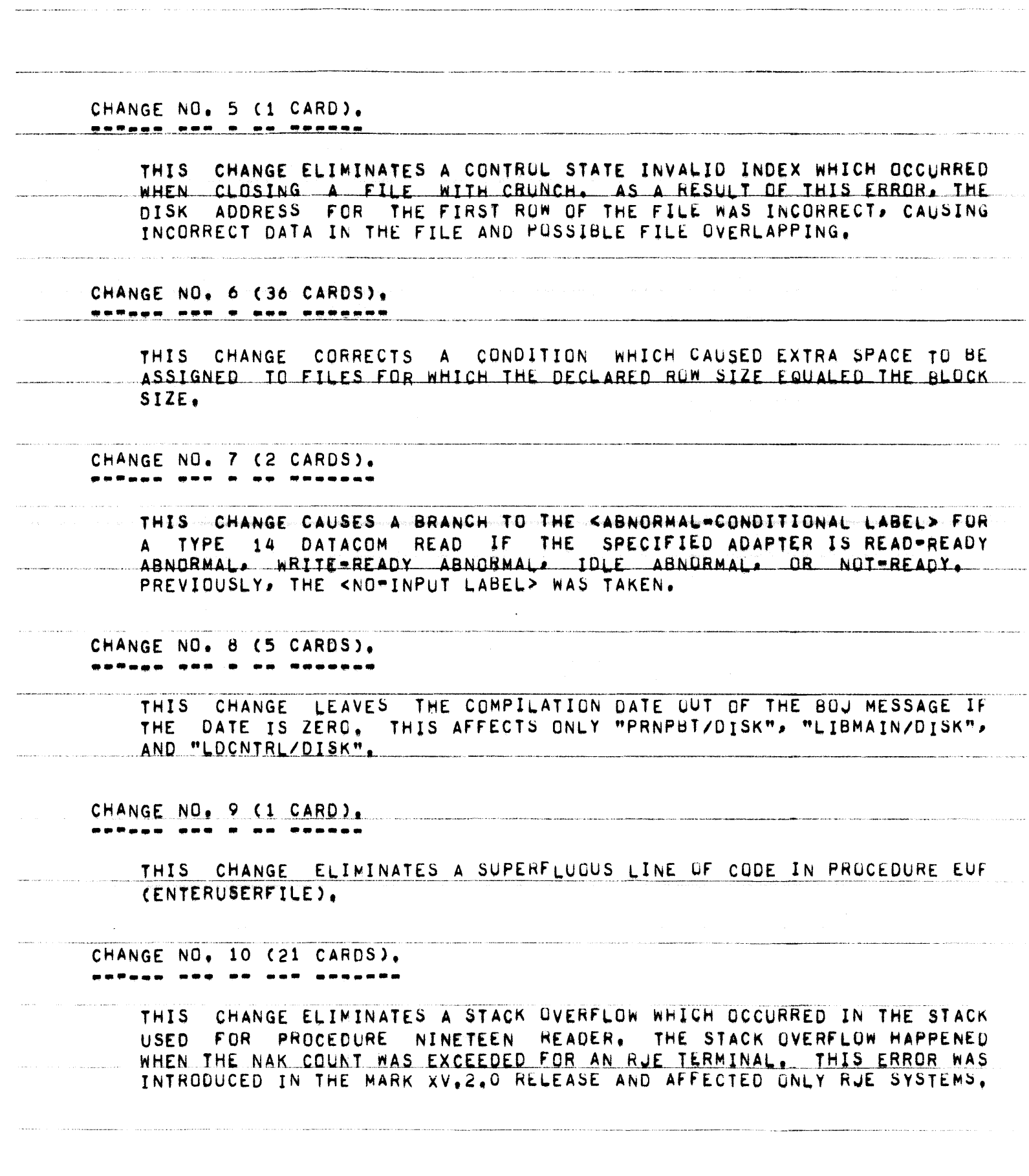

.<br>مستشهد از است و در این منتشر با این منتشر به این این منتشر به این منتشر به این منتشر به این منتشر به این منتشر

PAGE 21 OF 90

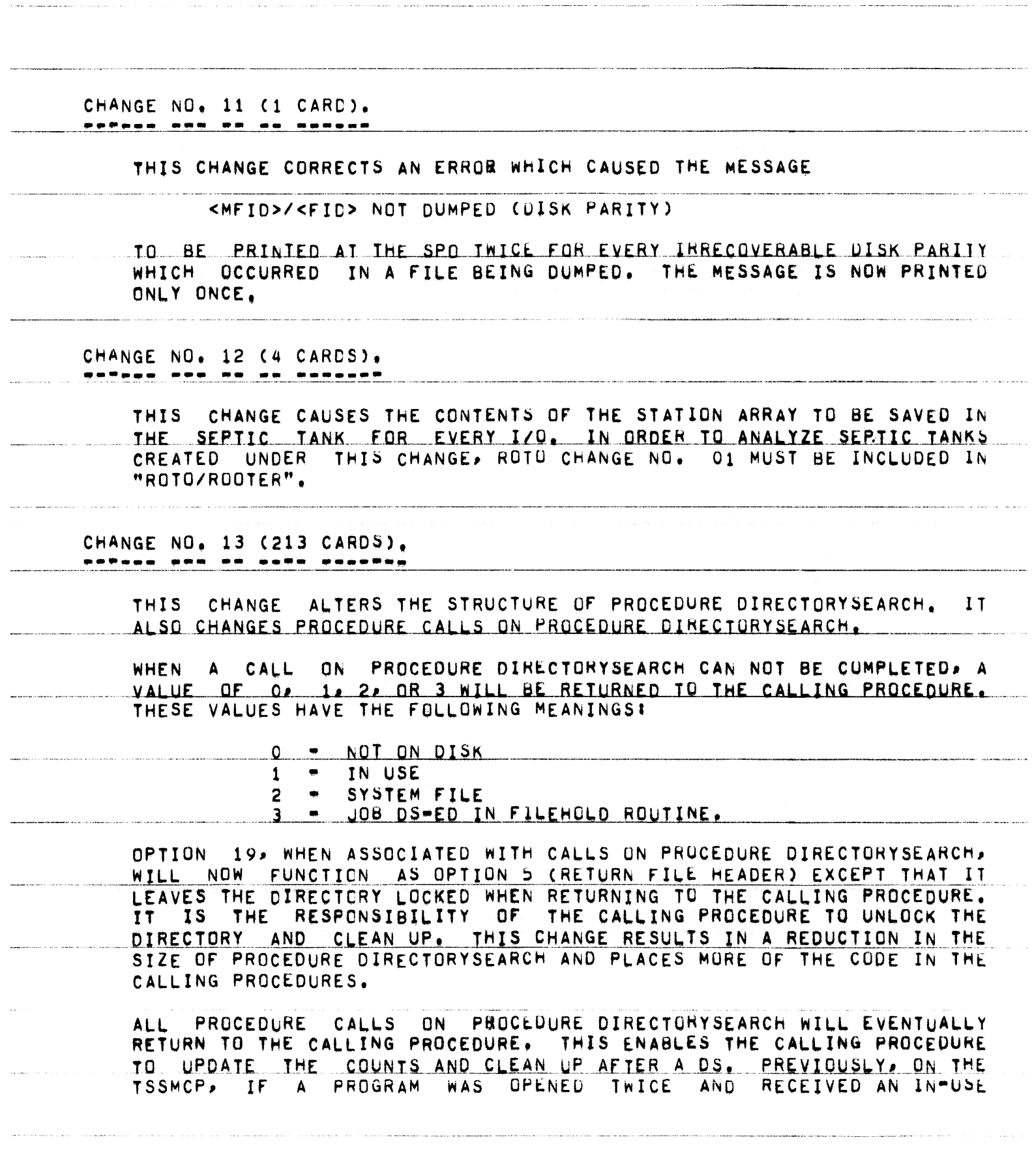

.<br>1999 - James Harrison, amerikansk programatisk politiker († 1989)

.<br>The matrix of the anti-contract of Millen systems and

**CONTRACTOR** 

CONDITION. THE FILE WOULD STILL BE MARKED AS OPEN AFTER THE JOB WAS DS=ED. ALSO> IF A JOB IS DS=ED WHILE IN PROCEDURE FILEHOLD> IT WILL LONGER BRANCH TO THE INITIATION CODE IN THE OUTER BLOCK, BUT  $N<sub>0</sub>$ RATHER. RETURN TO THE CALLING PRUCEDURE.

THIS CHANGE ALSO CORRECTS THE FOLLOWING PROBLEMS:

- A. A TIMING PROBLEM WITH THE CHANGE CONTROL CARD. IF A JOB ATTEMPTED TO ACCESS A FILE UNDER ITS ORIGINAL NAME WHILE ITS NAME WAS BEING CHANGED, THE JUB WOULD BE ENTERED INTO HOLDLIST AND NEVER AWAKENED. OPTION #8 OF DIRECTORY-WHICH IS THE FINAL STEP IN A NAME CHANGE. CHECKS **SEARCH,** HOLDLIST SO THE JOB WILL BE AWAKENED AND A "NO FILE" CONDITION RETURNED.
- B. AN INCORRECT DISK ADDRESS RETURNED BY PROCEDURE DIRECTORYSEARCH FOR A HEADER. IF A "NO USER DISK" CENDITION OCCURRED WHILE ATTEMPTING TO SECURE MORE DISK. BAD CODE IN GETAROW CAUSED A BAD ADDRESS TO BE PASSED.
	- HANDLED PROPERLY BY THE CLOSE CODE OF C. SENSITIVE BIT **NUT** PROCEDURE DIRECTORYSEARCH. PREVIOUSLY, THE DISK COPY WAS NOT ALWAYS THE SAME AS THE CORE COPY.

THIS CHANGE ALSO RENAMES "ACESBIT". ITS NEW NAME IS "CCSET". THE CODE FOR "CCSET" HAS BEEN MOVED AND PORTIONS REWRITTEN.

CHANGE NO. 14 (11 CARDS).

THIS CHANGE INSURES THAT AN INCURRECT "PB" KEYBOARD REQUEST, ENTERED AT A REMOTE TERMINAL, WILL NOT BE PRINTED AT THE SPO.

CHANGE NO, 15 (2 CARDS), antaka por se os posocot

THIS CHANGE CORRECTS AN ERROR WHICH CAUSED THE

NO FIL ON DISK <MFID>/<FID>

MESSAGE TO BE OMITTED IN RESPONSE TO A "WY" KEYIN.

CHANGE NO. 16 (1 CARD).

THIS CHANGE ELIMINATES A FAULTY JAR ENTRY CAUSED BY THE HD KEYIN. WITHOUT THIS CHANGE, AN INVALID LINK MAY OCCUR.

 $\label{eq:1} \begin{split} \mathcal{L}_{\mathcal{A}}(\mathcal{A}) & \leq \mathcal{L}_{\mathcal{A}}(\mathcal{A}) + \mathcal{L}_{\mathcal{A}}(\mathcal{A}) + \mathcal{L}_{\mathcal{A}}(\mathcal{A}) + \mathcal{L}_{\mathcal{A}}(\mathcal{A}) + \mathcal{L}_{\mathcal{A}}(\mathcal{A}) + \mathcal{L}_{\mathcal{A}}(\mathcal{A}) + \mathcal{L}_{\mathcal{A}}(\mathcal{A}) + \mathcal{L}_{\mathcal{A}}(\mathcal{A}) + \mathcal{L}_{\mathcal{A}}(\mathcal{A}) + \mathcal{L}_{\mathcal{A}}(\mathcal$ 

. Since the set of the set of  $\hat{S}$  , we have the set of the set of  $\hat{S}$  , we have the set of  $\hat{S}$ 

 $\bar{u}$  .

.<br>Contribution of the complete complete the complete of the complete complete the complete the complete of the complete the fundament

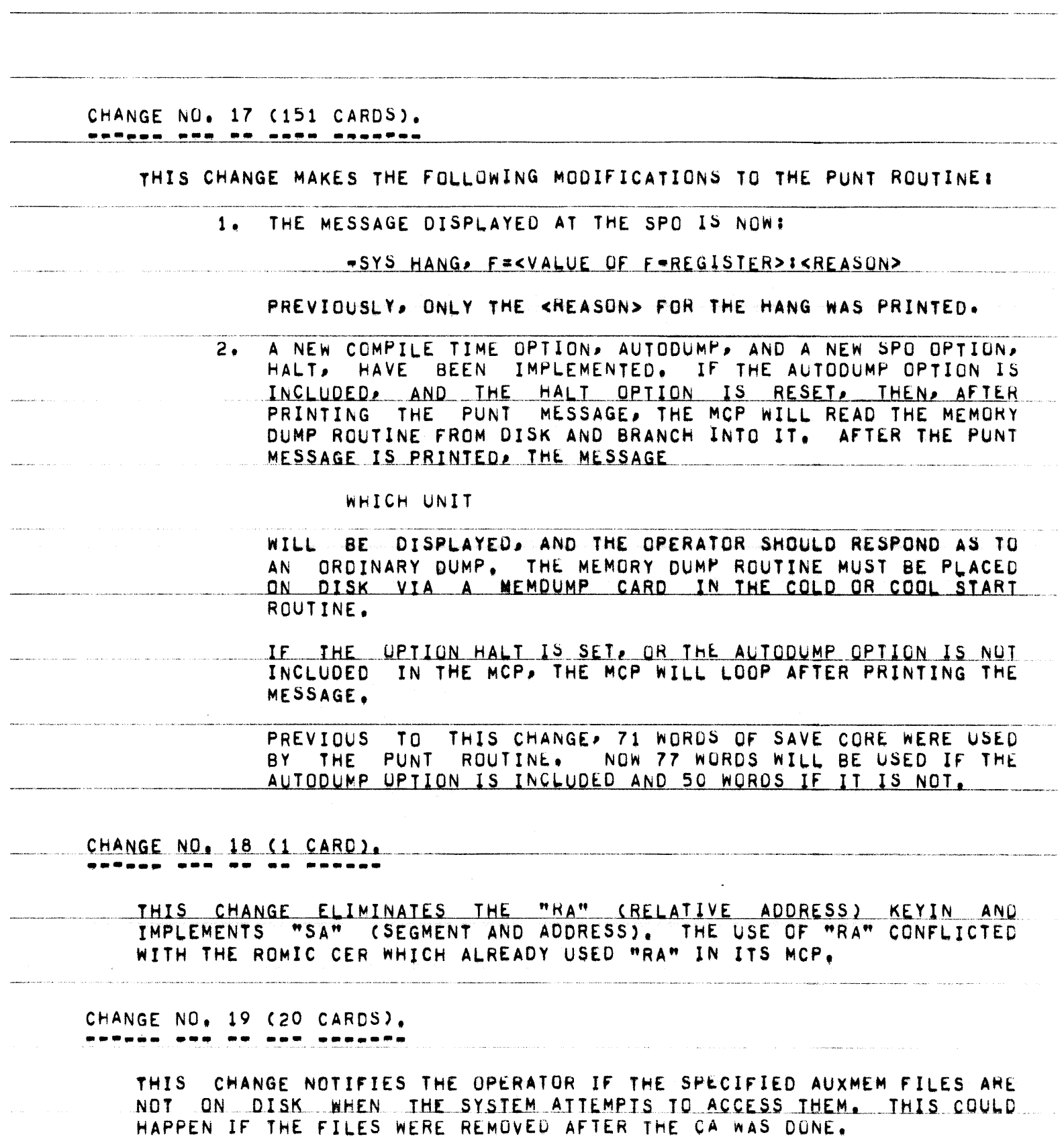

.<br>The street of the consideration of the street of the street of the street of the street of the street of the street of the street of the street of the street of the street of the street of the street of the street of the

TF THE MCP AUXMEM FILE IS NOT UN DISK WHEN A H/L IS DONE, A MESSAGE OF THE FORM <MFID>/<FID> NOT ON DISK WILL BE PRINTED AT THE SPO AND THE OPERATOR IS THEN ASKED FOR A CA. TF. IF THE INTRINSIC FILE IS NOT ON DISK, EITHER DURING A H/L OR AFTER A CI, THE MESSAGE <MFID>/<FID> NOT ON DISK WILL BE PRINTED AT THE SPO, IN THIS CASE, THE MCP WILL THEN PROCEED TO LOAD THE INTRINSICS AS IF AN AUXMEM FILE HAD NOT BEEN SPECIFIED. CHANGE NO. 20 (20 CARDS). THIS CHANGE ELIMINATES A PROBLEM WHICH OCCURRED IF A TAPE UNIT WENT NOT READY WHILE WRITE PARITY WAS BEING ATTEMPTED ON THE FIRST BLOCK ON THE TAPE. PREVIOUSLY, THE SYSTEM APPEARED TO BE HUNG UNTIL THE TAPE UNIT WAS READIED. CHANGE NO. 21 (2 CARDS). THIS CHANGE CORRECTS AN ERROR WHICH CAUSED DISK I/O-S TO BE DONE TO THE WRONG CONTROL ON A SYSTEM USING DKBNOUFX. THIS OCCURRED WHEN PROCESSING UPDATE OR RANDOM FILES WITH ROWS ON EACH OF THE CONTROLS. CHANGE NO, 22 (4 CARDS). \*\*\*\*\*\* \*\*\* \*\* \*\* \*\*\*\*\*\*\* THIS CHANGE CORRECTS AN ERROR IN THE HANDLING OF THE MCP VARIABLE TOQUESLOTS. THE PROBLEM WAS ON A SYSTEM USING DFX WHEN A DISK FILE CONTROL WENT NOT-READY. THIS CHANGE ALSO MOVES A LINE OF CODE IN PROCEDURE IOREQUEST FOR COMPATIBILITY WITH THE TSSMCP. CHANGE NO. 23 (666 CARDS). \*\*\*\*\*\* \*\*\* \*\* \*\*\* \* THIS CHANGE REORGANIZES PROCEDURE COMMUNICATE AND PROCEDURE SHORTCOMMUNICATE IN AN EFFORT TO REDUCE CORE USAGE AND TO MAKE BOTH

MCP-S MORE COMPATIBLE. TWO NEW ROUTINES, PROCEDURE COMMUNICATE: AND

PAGE 25 OF 90

PROCEDURE COMMUNICATED HAVE REPLACED PROCEDURE COMMUNICATE. NUMERICALLY, EACH OF THESE ROUTINES, INCLUDING SHORTCOMMUNICATE, NOW CONTAIN THE SAME COMMUNICATES WHERE APPLICABLE, FOR BOTH DOMOP AND TSSMCP.

ADDITION. THIS CHANGE ELIMINATES AN INVALID LINK WHICH RESULTED IN<sub>1</sub> FROM THE EXECUTION OF A "CHAIN" COMMUNICATE (#37) WITH DATACOM SET. THE PROBLEM WAS THAT THE "USERSTA" ENTRY CONTAINED UNSUSPECTED DATA AT THE TIME THE CHAIN WAS USED.

CHANGE NO. 24 (264 CARDS). exfans ene po sens e

THIS CHANGE IMPLEMENTS A NEW MCP COMPILE-TIME OPTION, NEWLOGGING. THIS OPTION MAKE THE PROCESSOR AND I/O TIMES CHARGED TO A PARTICULAR CONSISTENT. IT HAS BEEN NOTICED THAT THE TIMINGS FOR A **MORE** JOB. VARIED (THEREFORE THE CHARGES) DEPENDING ON THE MAKEUP OF PROGRAM OTHER JOBS IN THE MIX. WHEN ONE OF THE OTHER JOBS IN THE MIX. THE ... A HIGH AMOUNT OF OVERLAY, THE PROCESSOR AND I/O TIMES WERE **HAD** HIGHER FOR THE PROGRAM. THE INCREASE WAS DUE TO THE TIME SPENT IN THE MCP OVERHEAD BECAUSE OF THE HEAVY OVERLAYING ENVIRONMENT. THE INCLUDED TIME SPENT IN: MAKING NON=PRESENT MCP PROCEDURES INCREASE OVERLAYING PROGRAM AND DATA SEGMENTS TO OBTAIN AVAILABLE **PRESENT;** SPACEJ HANDLING PROCESSOR INTERRUPTSJ AND DOING I/O-S TO DISK FOR PROCEDURES OVERLAY AND MAKEPRESENT.

IN ORDER TO MAKE THE PROCESSOR AND I/O TIMES CHARGED TO AN OBJECT PROGRAM MORE CONSISTENT, THE CHARGES INVOLVED IN THE MCP OVERHEAD APPEAR AS A PRO=RATED TIME CHARGED TO ALL THE JOBS IN THE MIX. THIS RESULTS IN A 50% VARIANCE BEING REDUCED TO A MAXIMUM OF 5%.

TIMES LOGGED FOR A JOB UNDER THE NEWLOGGING OPTION MAY STILL **THE** VARY B¥ 3-5% UNDER DIFFERENT CONDITIONS, THIS IS ONLY A SMALL LOSS ACCUMULATED PROCESSOR AND IZO TIMES AND AN ADDITION OF 40 WORDS  $0F$ SAVE CODE, THE TIME PREVIOUSLY LOGGED TO A JOB, NOW DETERMINED **OF** BE MCP OVERHEAD, SHOWS UP AS AN INCREASE IN THE PRO-RATED TIME TO. FOR ALL JOBS RUNNING IN THE MIX.

THIS OPTION ENTAILS NO CHANGES TO THE STANDARD SYSTEM LOG ENTRY, AND TIMES NOW LOGGED AS PROCESSOR AND I/O MORE ACCURATELY REFLECT THE. THE TIME SPENT DIRECTLY RELATING TO THE PROCESSING OF A JOB.

CHANGE NO. 25 (1680 CARDS).

THIS CHANGE DIVIDES THE SELECTION ROUTINE INTO THREE-SEPARATE ORDER TO REDUCE NO-MEMS WHEN INITIALIZING JOBS. THE PROCEDURES IN THREE PROCEDURES ARE: PROCEDURE SELECTRUN, PROCEDURE SELECTRUN1, AND

26 OF 90 PAGE

#### PROCEDURE SELECTRUN2.

SHEET ENTRY MAY NOW BE PASSED TO PROCEDURE SELECTRUN AS A **THE** PARAMETER ON THE BATCH MCP. THIS CAPABILITY ALREADY EXISTS ON THE TIME=SHARING MCP. THE PARAMETER IS UTILIZED FOR INITIALIZING<br>"PRNPBT/DISK" AND "LOCNTRL/DISK" SO THAT PROCEDURE CONTROLCARD NEED NOT BE CALLED WHEN RUNNING THESE TASKS. ALSO, THE SHEET QUEUE. WHICH IS MAINTAINED ON DISK, NEED NOT BE ALTERED, FURTHER REDUCING THE OVERHEAD ASSOCIATED WITH "PRNPBT/DISK" AND "LDCNTRL/DISK".

SEVERAL OTHER MODIFICATIONS HAVE BEEN MADE TO THE SELECTION ROUTINE.

- WHEN A REQUEST TO EXECUTE "PRNPBT/DISK" IS PRESENTED TO THE SELECTION ROUTINE, THE AUTOPRNT OPTION IS EXAMINED. THIS OPTION IS SET, THE JOB IS SELECTED REGARDLESS OF  $IF$ THE SETTING OF THE CORE FACTOR OR THE APPARENT CORE USAGE THE OTHER JOBS IN THE MIX. IF THE AUTOPRNT OPTION IS  $0F$ SET, THE JOB IS TESTED USING A CORE FACTOR OF 1,10 NOT. TIMES THE ACTUAL CORE FACTOR (A TEN PERCENT EXCESS) TO DETERMINE WHETHER SUFFICIENT CORE EXISTS.
- B. WHEN A REQUEST TO EXECUTE "LOCNTRL/DISK" IS PRESENTED TO THE SELECTION ROUTINE. THE COONLY OPTION IS EXAMINED. IF THIS OPTION IS SET, THE JOB IS SELECTED REGARDLESS OF THE SETTING OF THE CORE FACTOR OR THE APPARENT CORE USAGE OF OTHER JOBS IN THE MIX. IF THE COONLY OPTION IS NOT **THE** SET. THE JOB IS TESTED USING A CORE FACTOR OF 1.10 TIMES THE ACTUAL CORE FACTOR TO DETERMINE WHETHER SUFFICIENT CORE EXISTS.
- C. WHEN A REQUEST TO EXECUTE "LIBMAIN/DISK" IS PRESENTED TO THE SELECTION ROUTINE ON THE BATCH MCP, THE JOB IS TESTED USING A CORE FACTOR OF 1.10 TIMES THE ACTUAL CORE FACTOR TO DETERMINE WHETHER SUFFICIENT CORE EXISTS TO RUN THE ON THE TIME-SHARING MCP, THERE IS NO CHANGE IN THE TASK. WAY IN WHICH "LIBMAIN/DISK" IS SELECTED.
	- A NEW SPO OPTION, AUTOMESS, HAS BEEN ADDED TO THE SYSTEM.  $D_{\bullet}$ THIS OPTION IS NOT SET, THE SPO MESSAGES ASSOCIATED WHEN "AUTO-LOCNTRL" (COONLY) AND "AUTOPRINT" ARE WITH SUPPRESSED.

FOR EXAMPLE, WHEN "PRNPBT/DISK" IS EXECUTED FROM STATUS CAS IT WILL BE WHEN THE "AUTOPRINT" OPTION IS SET AND DEVICES ARE AVAILABLE), A BIT IS SET IN THE SHEET OUTPUT THAT IS PASSED TO SELECTRUN (SHEET[2].[4:1]). ENTRY NOW RECOGNIZE THIS FLAG AND SUPPRESS THE SELECTRUN WILL "AUTO=PRNPBT" NORMAL BOJ **MESSAGE** PRINTING ON THE SPO SELECTRUN ALSO SETS JARIMIX, 91, [211] WHICH IS INSTEAD. RECOGNIZED BY PROCEDURE FILEOPEN AND PROCEDURE COMS,

PAGE 27 OF 90

CAUSING THESE PROCEDURES TO SUPPRESS THE PRINTING OF THE OREN AND CLOSE MESSAGES ENTIRELY.

IF THE AUTOMESS OPTION IS SET, THEN THE NORMAL BOJ/OPEN/ EOJ MESSAGES WILL BE PRINTED ON THE SPO.

SIMILARLY. WHEN THE AUTOMESS OPTION IS NOT SET. AND "LOCNTRL/DISK" IS EXECUTED FROM STATUS CAS IT WILL BE WHEN A CARD READER BECOMES READY AND THE CDONLY OPTION IS SET), SHEET[2],[411] IS SET. CAUSING THE MESSAGE "AUTO-LOCNTRL" TO BE PRINTED ON THE SPO AND CAUSING THE OPEN AND EDU MESSAGES TO BE SUPPRESSED.

CHANGE NO, 26 (3 CARDS). <u>enPago ana en as assoso</u>n

> THIS CHANGE MOVES THE FIRST CODE EXECUTED IN THE MCP FROM THE LABEL START. TO ABSOLUTE LOCATION 16 IN ORDER TO FREE A COUPLE OF WORDS OF SAVE CODE IN THE OUTER BLOCK.

CHANGE NO. 27 (408 CARDS). ashaaa ana na aana saannoo

> THIS CHANGE BREAKS PROCEDURE OTHERFILEOPEN INTO TWO SMALLER PROCEDURES. PROCEDURE OTHERFILEOPENIN HANDLES OPENING FOR INPUT AND PROCEDURE OTHERFILEOPENOUT HANDLES OPENING FOR OUTPUT. THE DIVISION MADE IN AN EFFORT TO REDUCE CORE-CONSUMPTION BY LARGE MCP WAS PROCEDURES. A SECTION OF CODE TO HANDLE TYPE 19 FILES WAS MOVED FROM PROCEDURE FILEOPEN TO PROCEDURE OTHERFILEOPENIN.

CHANGE NO, 28 (2 CARDS),  $\frac{1}{2} \left( \frac{1}{2} \right) \frac{1}{2} \left( \frac{1}{2} \right) \frac{1}{2} \left( \frac{1}{2} \right)$ 

> THIS CHANGE ELIMINATES AN ERROR INTRODUCED BY THE XV.2 SYSTEM. THE. STACK SPACE USED WHEN PROCEDURE DCWRITE WAS CALLED AS AN INDEPENDENT RUNNER, WAS NOT BEING RETURNED. AS A RESULT, THE SYSTEM EVENTUALLY HUNG DUE TO A NO MEMORY CONDITION.

CHANGE NO. 29 (45 CARDS), --- --

> THIS CHANGE CORRECTS THE FOLLOWING PROBLEMS WHICH OCCURRED IF "PRNPBT/DISK" WAS SCHEDULED:

1. WHEN ES-ED. THE OUTPUT UNIT AND THE INPUT UNIT (IF TAPE). WERE LEFT MARKED IN-USE.

PAGE 28 OF 90

IF THE OUTPUT UNIT CUR TAPE UNIT) WAS CLEARED CCL<UNIT>),  $2 \cdot$ "PRNPBT/DISK" WOULD STILL TRY TO USE THE UNIT WHEN IT ENTERED THE MIX. "PRNPBT/DISK" will NOW CHECK THE LABELS **ON** THE UNIT AND IF THEY ARE INAPPROPRIATE, TERMINATE IMMEDIATELY.

CHANGE NO, 30 (12 CARDS), <u> esp<sub>ter</sub> est es ans assesse</u>

> THIS CHANGE ELIMINATES AN INTERRUPT STACK OVERFLOW WHICH OCCURRED WHEN SPOUTING THE MESSAGE!

#DATACOM INQUIRY INTERRUPT IGNORED BY MCP.

MESSAGE IS NUW SPOUTED FROM ACTUALIDERR=S STACK. THIS CHANGE **THE** AFFECTS ONLY THOSE MCP+S COMPILED WITHOUT THE DATACOM OPTION.

CHANGE NO. 31 (3 CARDS). \*\*\*\*\*\* \*\*\* \*\* \*\* \*\*\*\*\*\*\*

THIS CHANGE UPDATES THE HEADER AND LEVEL CARDS FOR THE MCP.

CHANGE NO. 32 (151 CARDS), ----------**RA GARA HEAGHEA** 

> THIS CHANGE ADDS PROCEDURE ENTERSYSFILE. THIS PROCEDURE WILL CREATE "LIBMAIN/DISK", "LOCNTRL/DISK", AND "PRNPBT/DISK" WHENEVER THESE NOT FOUND ON DISK. PREVIOUSLY, THE FILES WERE ONLY ARE **FILES** CREATED AT HALT/LOAD TIME. THEY MAY NOW BE REMOVED AT ANY TIME, AND WILL BE RECREATED WHEN THE NEED ARISES WITHOUT REQUIRING A HALT/LOAD.

CHANGE NO. 33 (35 CARDS).

THIS CHANGE IMPROVES SYSTEM RECOVERY FROM A NO MEM BY ALLOWING THE PROCESS WHICH RECEIVED THE NO MEM TO CONTINUE WITHOUT WAITING FOR "NO MEM" AND "OK MEM" MESSAGES TO BE PRINTED, THE PROCESS WILL THE. CONTINUE AS SOON AS THE REQUESTED SPACE IS AVAILABLE AND WILL NOT WAIT FOR I/O COMPLETES ON THE SPO I/O-S.

CHANGE NO. 34 (45 CARDS).

THIS CHANGE ALLOWS THE OPERATOR TO SPECIFY ZERO AS THE NUMBER OF

PAGE 29 OF 90

COPIES IN THE PB MESSAGE, (E.G. PBMTC=0). WHEN ZERO IS USED, THE NUMBER OF COPIES SPECIFIED FUR EACH FILE VIA LABEL EQUATION IS IGNORED, AND EACH FILE IS PRINTED ONLY ONCE. PRINTER BACK-UP TAPES CREATED ON MCP-S PRIOR TO THE MARK XV.2 RELEASE MAY HAVE GARBAGE IN THE NUMBER OF COPIES. THUS CAUSING THE FILE TO BE PRINTED MANY TIMES. THEREFORE, PB=N SHOULD ALWAYS BE USED WHEN PRINTING TAPES ON A XV.2 OR LATER MCP.

CHANGE NO. 35 (2 CARDS). \*\*\*\*\*\*\* \*\*\* \*\* \*\* \*\*\*\*\*\*\*

> THIS CHANGE CORRECTS A BUG IN PROCEDURE DISKCLOSE. AN ATTEMPT WAS MADE TO ACCESS BUFFERS WHICH HAD ALREADY BEEN RETURNED TO THE SYSTEM.

CHANGE NO. 36 (144 CARDS). ------- --- -- ---- --------

> THIS CHANGE MAKES THE NUMBERING OF BACK-UP DISK FILES COMPATIBLE BETWEEN PACKET AND NON-PACKET SYSTEMS, PREVIOUSLY, NON-PACKET SYSTEMS USED THE NINTH WORD IN DIRECTORYTOP FOR INCREMENTING NUMBERS FOR PBD AND PUD FILES. PACKET SYSTEMS USED THE FIRST WORD IN DIRECTORYTOP + 3. WITH THIS CHANGE, BOTH MCP+S USE DIRECTORYTOP + 3. THIS CHANGE ALSO CLEANS UP THE PACKETS CODE.

CHANGE NO. 37 (4 CARDS).

THIS CHANGE CAUSES REEL, CREATION DATE, AND/OR CYCLE NUMBER TO BE PRINTED IN THE MTX OUT OR MTX IN MESSAGES, PROVIDED THEY HAVE BEEN SPECIFIED.

CHANGE NO. 38 (721 CARDS). SPYDOW ARR DR HARR ROADPER

> THIS CHANGE IMPLEMENTS THE 85700 JOB MANAGEMENT WORKING SET, THE NEW COMPILE TIME OPTIONS INTRODUCED ARE: MORKSET AND WORKMONITOR. (SEE APPENDIX A.)

CHANGE NO, 39 (3 CARDS), <u>mpoad ene de se seposon</u>

> THIS CHANGE CORRECTS A COMPUTATION ERROR WHICH OCCURRED WHEN THE FPB ARRAY DESCRIPTOR SIZE FIELD BECAME LARGER THAN 512.

PAGE 30 OF 90

CHANGE NO. 40 (21 CARDS).

THIS CHANGE CORRECTS TWO PROBLEMS WITH THE FLUSHING OF A PACKET PSEUDO-DECK DUE TO A PROGRAM ERROR,

> 1. WAIT CONTROL CARDS WERE NOT RECOGNIZED BY THE ROUTINE FOR THE END CARD. THIS COULD CAUSE THE ORDER OF LOOKING EXECUTION TO RUN DIFFERENTLY THAN INTENDED. **NUW** PROGRAM THE ROUTINE WILL STOP FLUSHING ON EITHER A WAIT OR END CONTROL CARD.

2. THE LAST CONTROL CARD IN THE DECK WAS NOT FLUSHED WHEN LOOKING FOR THE END CARD.

CHANGE ND. 41 (170 CARDS).

THIS CHANGE ALLOWS ALL PSEUDO DECKS, THOSE HEAD IN THROUGH THE CARD THOSE ZIPPED WITH FILE "ID, TO BE TREATED AS PACKETS IF READER AND THE OPTION PKTONLY IS RESET.

THIS CHANGE ALSO ALLOWS A NON\*PACKET MCP TO IGNORE THE PACKET CARD. THIS ALLONS THE SAME DECK TO BE RUN ON BOTH SYSTEMS. HOWEVER, WAIT CARDS ARE STILL INVALID ON NON-PACKET MCP-S.

THIS CHANGE MAKES THE CODE IN PROCEDURE CONTROLCARD MORE COMPATIBLE BETWEEN SYSTEMS.

CHANGE NO. 42 (106 CARDS).

THIS CHANGE ALLOWS THE FOLLOWING ADDITIONAL MESSAGES TO GO TO THE PACKET PAGE:

THE MESSAGE EMITTED WHEN A PACKET JOB IS SCHEDULED, AND  $1.$ 

 $2.$ THE KEYBOARD RESPONSES TO <MIX>AU, CU, PR, PS, TI, TL, AND  $XS<sub>•</sub>$ 

CHANGE NO. 43 (1 CARD).

THIS CHANGE CORRECTS A CALL ON THE PUNT PROCEDURE IN PROCEDURE<br>WAITIO. THE INCORRECT CALL CAUSED GARBAGE TO BE PRINTED FOR THE WAITIO. REASON IN THE ""SYS HANG" MESSAGE INSTEAD OF "UNEXP I/O ERR", THIS ERROR WAS INTRODUCED BY PATCH XV.2.17.

### CHANGE NO. 44 (1 CARD). <u> estado neo no sú nenoso</u>

THIS CHANGE CORRECTS AN ERBOR WHICH CAUSED A SEGMENT OF DISK TO BE OVERWRITTEN WITH INFORMATION BEGINNING AT WORD 2 OF MAIN MEMORY.

CHANGE NO. 45 (26 CARDS). ------- --- -- --- -------

THIS CHANGE CORRECTS THE FOLLOWING BUGS BROUGHT ABOUT BY THE MARK XV. 3 IMPLEMENTATIONS:

> 1. CORRECTS THE HANDLING OF MEMORY OBTAINED IN SELECTRUN 50 THAT THE TERMINATION ROUTINES DO NOT DO TWO FORGETSPACES ON THE SAME AREA.

- FIXES PROCEDURE BREAKOUT AND PROCEDURE RESTART ALONG WITH  $2.$ A FORWARD DECLARATION OF WORKSET TO INSURE COMPILATION WITH BREAKOUT SET.
- FIXES DATACOM CODE IN SELECTRUN TO AVOID AN IMPROPER  $3.$ FORGETSPACE.
- 4. ELIMINATES SOME UNNECESSARY RJE CODE IN PROCEDURE CONTROLCARD. CONTROLLER CONTROLLER CONTROLLER CONTROLLER CONTROLLER CONTROLLER CONTROLLER CONTROLLER CONTROLLER

CHANGE NO. 46 (1 CARD).

THIS CHANGE CORRECTS AN ERROR IN PATCH XV, 2, 13 WHICH LEFT SOME FILE HEADERS IN CORE WHEN THE MEMORY SPACE SHOULD HAVE BEEN RETURNED.

CHANGE NO. 47 (1 CARD). .... ... ..

> THIS CHANGE PROPERLY RETURNS SPACE USED TO HOLD THE FILE HEADER OF AN AUXMEM FILE SPECIFIED IN A "CA" KEYIN TO THE SYSTEM.

PAGE 32 OF 90

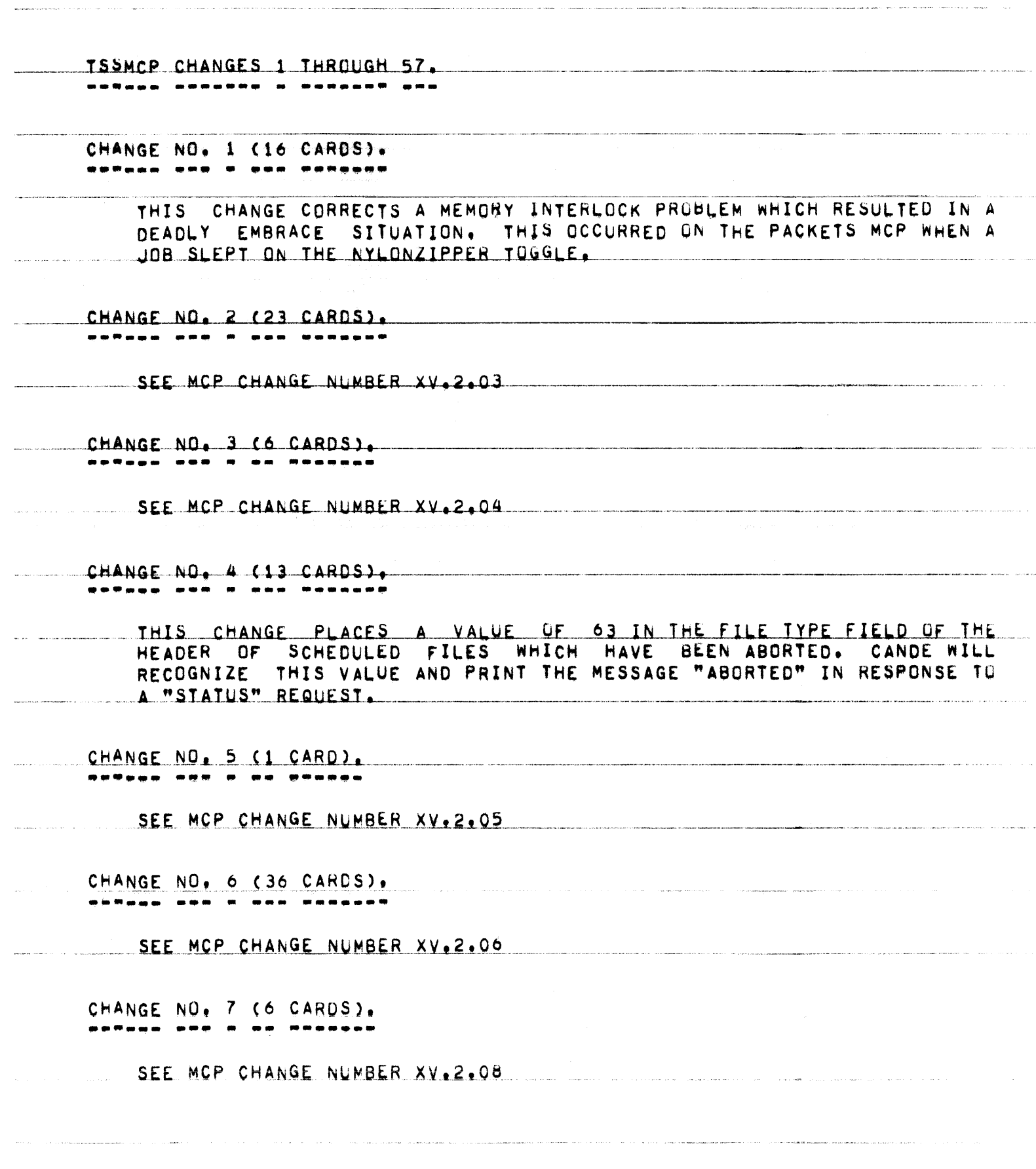

### 85700 SYSTEM NOTE NO, 13 PAGE 33 OF 90

----~-----.

C~ANGE NO.8 (1 CARD). **\_.-.\_- --- - -- ------** -------\_ ..

SEE MCP CHANGE NUMBER XV.2.09

CHANGE NO.9 (1 CARD). ----~- **--- - -- ------**

SEE MCP CHANGE NUMBER XV.2.11

CHANGE NO. 10 (25 CARDS), **---.-- .-- -- --- ---.---**

SEE MCP CHANGE NUMBER XV.2.01

CHANGE NO. 11 (238 CARDS) • **. \_--\_. -.- -- ... - ---.---**

SEE MCP CHANGE NUMBER XV.2.16

CHANGE NO, 12 (2 CARDS), **------ --- -. -- -------**

SEE MCP CHANGE NUMBER XV.2.15

----------\_ ... \_.- .\_- CHANGE NO, 13 (1 CARD). **\_.-\_.. --- -. -- .-----**

-. ... ..~. ~-.---.--.-,~---

SEE MCP CHANGE NUMBER XV.2.16

 $CHANGE NO_* 14 (131 CARDS).$ 

THIS CHANGE MAKES TWO MODIFICATIONS TO THE PUNT ROUTINE:

 $\begin{array}{lllllllllllllllllll} \texttt{THE MESSAGE DISPLAYEO AT THE SPO IS NOWI} \end{array}$ 

-SYS HANG, F=<VALUE OF F-REGISTER>:<REASON>

\_. -. ----.-~. \_.--- \_.\_------- --~------~-----.--.-~.-.--.-~--. "- - .-~-- .. ,-.-.,,-.. '"\_.,. -.-- .-~'-- .. ~- .. ---.--.. --.--"~-- .. ---.--.----------~.--.---~- .\_ ... \_, .. \_.----\_.-... ..".,-\_ ..

2. A NEW COMPILE TIME OPTION, AUTODUMP, HAS BEEN IMPLEMENTED.<br>WHEN AUTODUMP IS NOT SET, THE SYSTEM WILL OPERATE AS IT AUTODUMP IS NOT SET, THE SYSTEM WILL OPERATE AS IT DID RREVIOUSLY. THAT IS, IF THE HALT OPTION IS SET WHEN PUNT IS CALLED, IT WILL HANG WITHOUT PRINTING A MESSAGE.

IF HALT IS RESET. IT WILL PRINT THE MESSAGE AND PUT THAT. STACK PERMANENTLY TO SLEEP, BUT ATTEMPT TO CONTINUE RUNNING. IF THE AUTODUMP OPTION IS SET, PUNT IS CHANGED AS FOLLOWS: A. PUNT WILL NOW DO ITS OWN I/O TO PREVENT OVERWRITING OF THE INTERRUPT STACK. B. IF THE OPTION HALT IS RESET. THE MCP WILL READ THE MEMORY DUMP ROUTINE FROM DISK AND BRANCH INTO IT AFTER PRINTING THE PUNT MESSAGE. THEREFORE, AFTER THE PUNT MESSAGE IS PRINTED. WHICH UNIT WILL BE PRINTED. THE OPERATOR SHOULD RESPOND AS HE WOULD TO A MEMORY DUMP INITIATED THROUGH THE CARD READER. NOTE THAT THE MEMORY DUMP ROUTINE MUST BE PLACED ON DISK THROUGH THE USE OF A MEMDUMP CARD IN THE COLD OR COOL START DECK.

> IF THE HALT OPTION IS SET WHEN THE AUTODUMP OPTION IS SET. THE MCP WILL PRINT THE MESSAGE AND THEN HANG, AS IT DOES ON THE BATCH MCP. PREVIOUS TO THIS PATCH, 37 WORDS OF SAVE CORE WERE USED BY THE PUNT ROUTINE, NOW, 33 WORDS ARE USED WHEN AUTODUMP IS NOT INCLUDED AND 74 WORDS WHEN IT IS INCLUDED.

CHANGE NO, 15 (1 CARD), ------- --- -- --

> ALTERS THE SEGMENT ZERO OF AN OBJECT THIS CHANGE CODE SO THAT PROGRAM IS NO LONGER CHECKED. PREVIOUS TO MARK XV. A ZERO WAS IN THE WORD FIELD NOW USED TO STORE THE "VERSION" NUMBER OF A FORTRAN PROGRAM-S FPB. THIS FIELD WAS CHECKED BY THE MCP FOR A ZERO. IF THE FIELD CONTAINED OTHER THAN A ZERO, THE FORTRAN PROGRAM WOULD NOT BE EXECUTED.

CHANGE NO. 16 (1 CARD).

THIS CHANGE ALTERS THE PACKETS CODE IN PROCEDURE SPOUTER, **AN** INCORRECT SIZE PARAMETER WAS BEING PASSED TO PROCEDURE GETSPACE.  $IF$ MORE SPACE WAS NEEDED FOR THE MESSAGE THAN OBTAINED BY THE FAULTY GETSPACE, MEMORY LINKS WERE CLOBBERED,

85700 SYSTEM NOTE NO, 13 PAGE 35 OF 90

,------------------------- -------------------------------------- ----------------------------------------------- CHANGE NO, 17 (1 CARD) • .. ---- --- \_. -- ------ -------------'

SEE MCP CHANGE NUMBER XV.2.18

CHANGE NO, 18 (20 CARDS),<br>------ --- -- --- -------

SEE MCP CHANGE NUMBER XV.2.19

CHANGE NO, 19 (8 CARDS).<br>------ --- -- -- ------

SEE MCP CHANGE NUMBER XV.2.20

CHANGE NO. 20 (2 CARDS), -.---- .-- .- -- ---.---

SEE MCP CHANGE NUMBER XV.2.21 .

CHANGE NO. 21 (4 CARDS),<br>------ --- -- -- -------

THIS CHANGE CORRECTS TWO ERRORS IN-THE HANDLING OF TAPE FILES WHICH<br>WERE INTRODUCED BY THE MARK XV.2 RELEASE. IN BOTH CASES, THE WERE INTRODUCED BY THE MARK XV.2 RELEASE. PROBLEM \_ OCCURRED\_WHEN USING\_MULTI=FILE\_TAPES\_OR\_REVERSE\_READS, \_THE<br>SYMPTOM \_ WAS THAT THE JOBS CEASED TO PROCESS AND COULD NOT BE DS=ED,

~\_ \_ \_\_ <sup>~</sup>.. \_\_ . \_\_\_ •. \_\_\_\_\_ . \_\_\_ ., \_\_ ~. \_\_\_\_ • \_\_\_\_\_\_\_\_\_\_\_ .. \_\_ "' \_\_ ~ \_\_\_ . \_\_ .\_. \_\_\_ <"\_".,,,\_"\_,. \_\_\_ .• ,, ."." \_\_\_ . \_\_ .m'\_'. \_\_\_\_\_ . \_\_ *\_ .. r \_\_* ~\_. \_\_\_\_ , \_\_\_ .H'",~~. \_\_\_ ,...\_~~,. \_\_ ... \_ .. \_~ ..

CHANGE NO. 22 (72 CARDS),

---.. --.- .. -.- .-----. ---.. --.--.. --.---.~ .. --.. -- THIS CHANGE OPTIMIZES CODE USED WHEN THl T~XONLY OPTION IS SlT. THIS IS A SAVINGS OF 21 WORDS OF SAVE CORE.

CHANGE NO. 23 (3 CARDS), ----~~-. ~-~-I.!------!"~-~----!-~ - \_.~'!..\_. \_\_ !!.!" .. ~\_ !'!~\_~ \_\_\_\_\_\_\_\_\_\_\_\_\_\_\_\_ .. \_\_\_\_\_\_\_\_\_\_\_ \_\_\_\_\_\_\_\_\_\_\_\_\_\_\_ \_\_\_\_\_\_\_ .\_.\_ \_\_\_\_\_\_ \_ \_\_\_\_\_\_ .. \_\_\_\_\_\_\_\_\_\_\_\_\_\_\_\_ .. \_. \_\_\_\_\_\_\_\_ \_

> THIS CHANGE CORRECTS THE HANDLING OF THE MCP VARIABLE IOQUESLOTS. THIS ELIMINATES AN ERROR WHICH OCCURRED AFTER A DISK FILE CONTROL WENT NOT-READY ON A SYSTEM USING THE DFX OPTION. THIS CHANGE ALSO ELIMINATES UNNECESSARY CODE IN PHOCEOURE OISKORAUXERROR.

PAGE 36 OF 90

CHANGE NO. 24 (567 CARDS). ------ --- -- ----THIS CHANGE REGRGANIZES PROCEDURE COMMUNICATE AND PROCEDURE SHORTCOMMUNICATE IN AN EFFORT TO REDUCE CORE USAGE AND TO MAKE BOTH MCP=S MORE COMPATIBLE, TWO NEW ROUTINES, PROCEDURE COMMUNICATE1 AND PROCEDURE COMMUNICATED, HAVE REPLACED PROCEDURE COMMUNICATE. NUMERICALLY, EACH OF THESE ROUTINES, INCLUDING SHORTCOMMUNICATE, NOW CONTAINS THE SAME COMMUNICATES WHERE APPLICABLE FOR BOTH THE DCMCP AND TSSMCP. IN ADDITION, A TIMEOUT VALUE HAS BEEN IMPLEMENTED FOR THE WAIT (#2), WHEN (#6), AND RECORD LEVEL LOCKOUT (#49) COMMUNICATES TO ASSURE NO UNNECESSARY SLEEPING WILL BE ALLOWED. THE TIMEOUT VALUE IS 15 SECONDS. ANY JOB SLEEPING FOR OVER 15 SECONDS WILL BE DS-ED AND THE **MESSAGE:** -TIMELIMIT EXCEEDED:<MFID>/<FID> =<MIX> WILL BE SPOUTED. CHANGE NO. 25 (335 CARDS). SEE MCP CHANGE NUMBER XV.2.24 CHANGE NO. 26 (1474 CARDS). -----SEE MCP CHANGE NUMBER XV.2.25 CHANGE NO. 27 (369 CARDS). THIS CHANGE REORGANIZES PROCEDURE INDIANBOY IN AN EFFORT TO REDUCE TWE NEW PROCEDURES, PROCEDURE INDIANBOY AND PROCEDURE CORE USAGE. INDIANGIRL, HAVE REPLACED PROCEDURE INDIANBOY, PROCEDURE INDIANBUY HANDLE CANDE COMMUNICATES WHICH OCCUR QUITE FREQUENTLY, AND WILL PROCEDURE INDIANGIRL WILL HANDLE EVENTS WHICH OCCUR ONLY RARELY. QUEUE FOR PROCEDURE INDIANBOY HAS NOT BEEN ALTERED, PROCEDURE **THE** WILL USE INDIAN. [3115] AS ITS HEAD POINTER. INDIANGIRL IT HAS NO TAIL POINTER THUS REQUIRING SEQUENTIAL LOOKUP BEFORE INSERTION.

CHANGE NO. 28 (3 CARDS).
$\sim$  2000  $\mu$ 

PAGE 37 OF 90

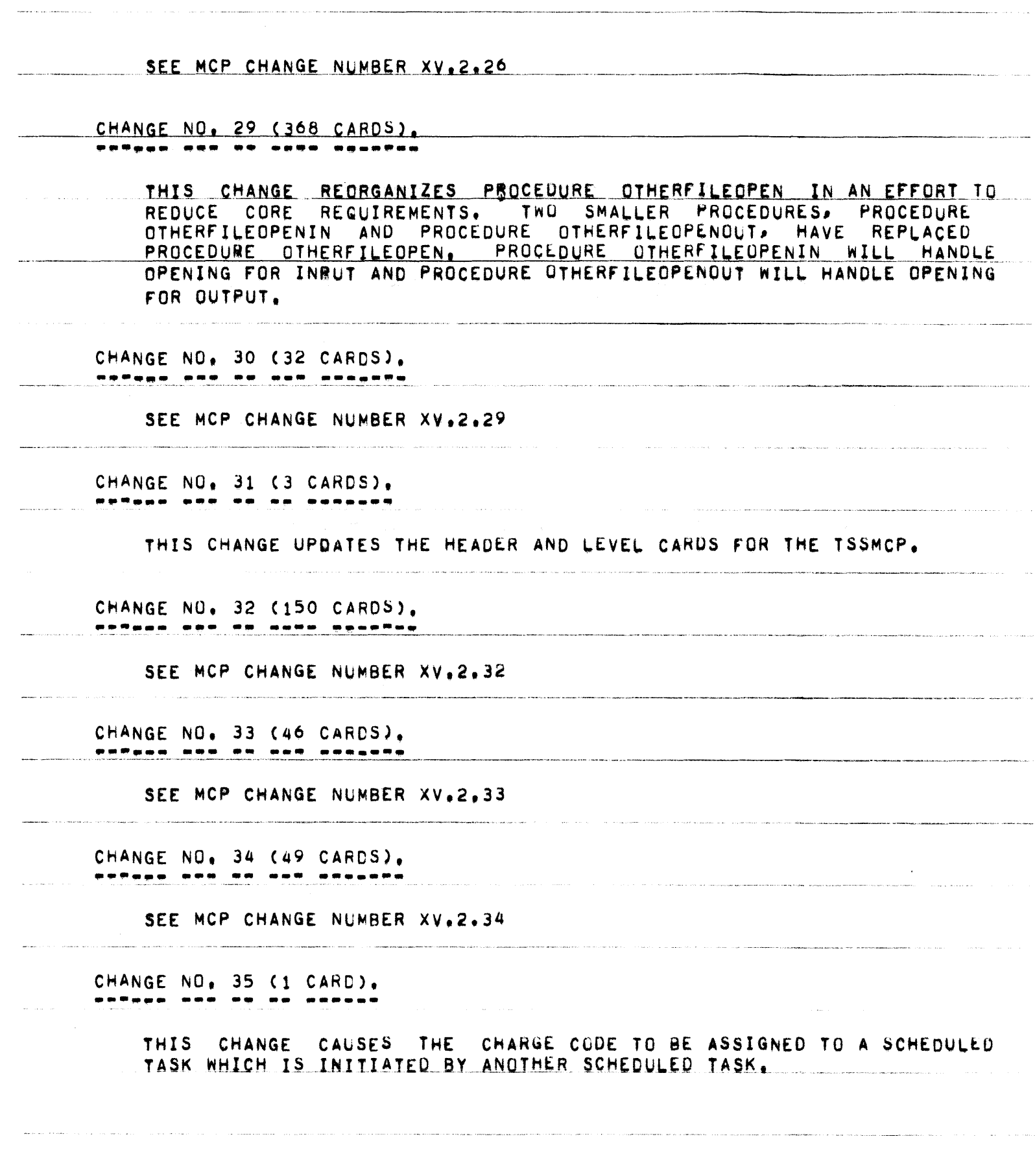

.<br>In constitution of the contract of the contract of the constitution of the constitution of the contract of the

.<br>1980au - Jacques Maria de Santa Maria III (n. 1980).

PAGE 38 OF 90

متعاصمته التأ

.<br>Minimum and an all of the object support and property and in the first start of the

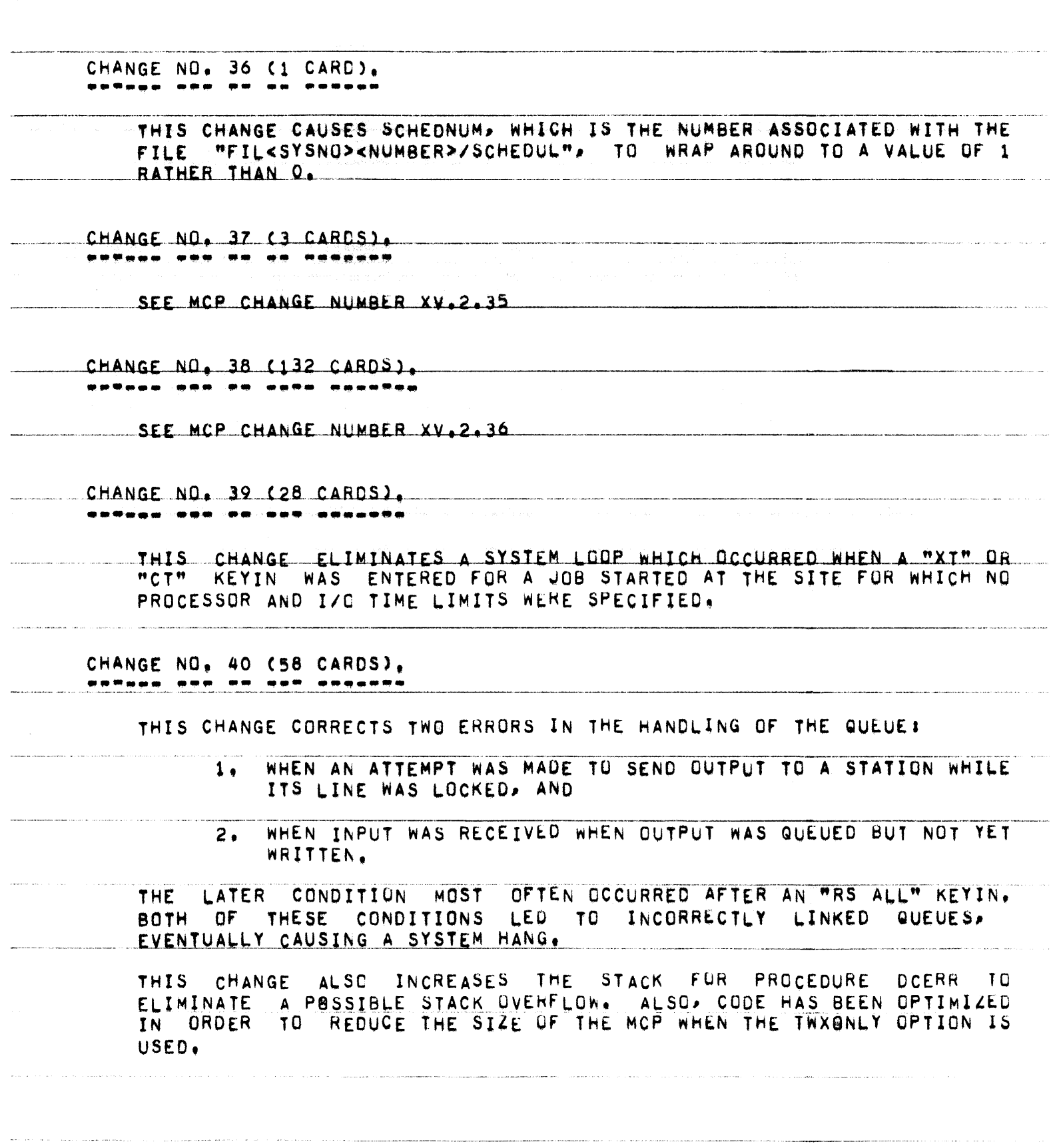

.<br>1980 - Personal Professor de Bandaría

a se considerada de considerada e a considerada de considerada e a considerada de considerada e a considerada

 $\mathcal{L}_{\mathcal{A}}$  is a subset of the set of  $\mathcal{L}_{\mathcal{A}}$ 

PAGE 39 OF 90

.<br>Andrews of the continuous constant and to service continuously apply to the control of the continuous services

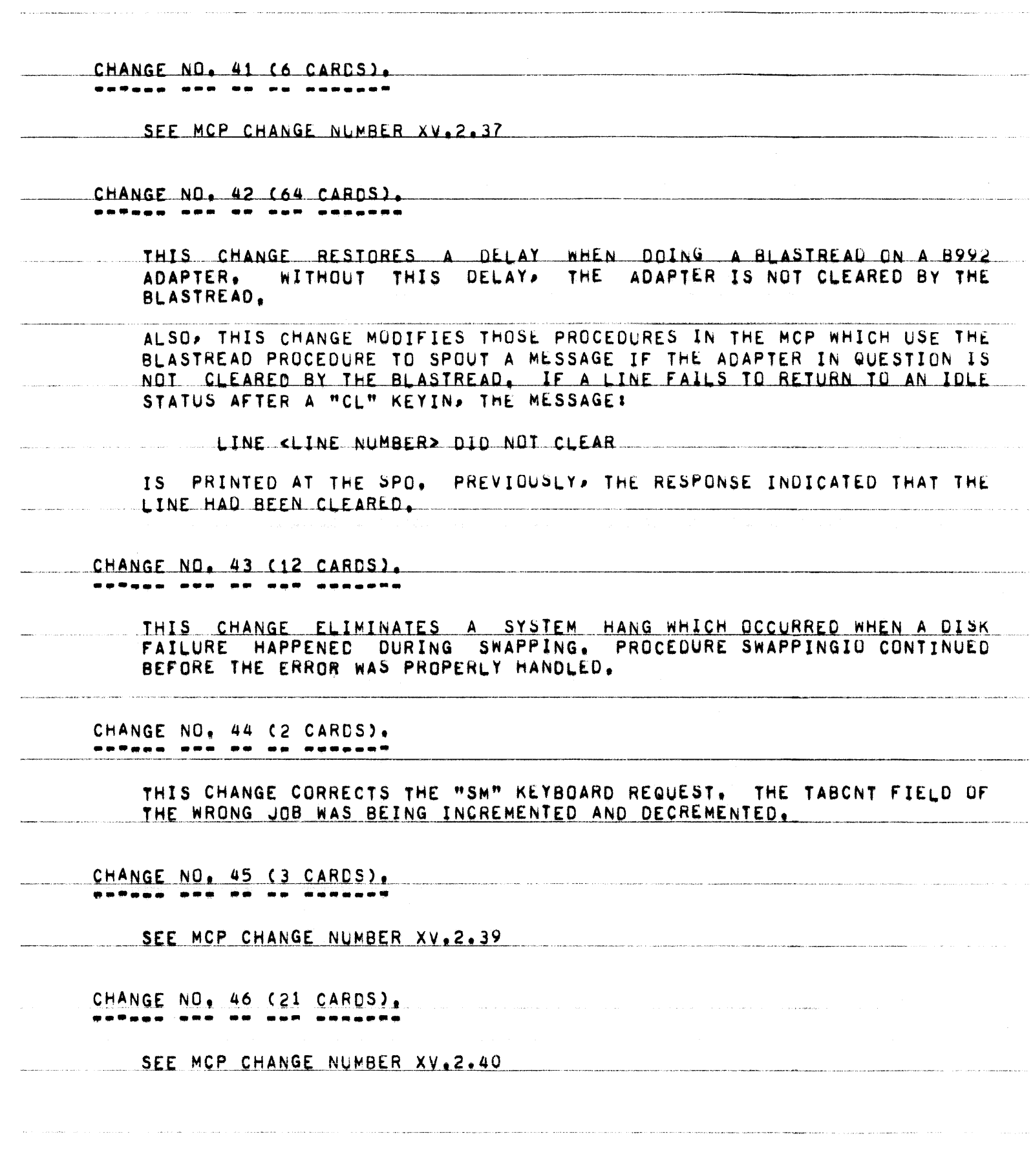

PAGE 40 OF 90

CHANGE NO. 47 (171 CARDS),

SEE MCP CHANGE NUMBER XV.2.41

CHANGE NO. 48 (106 CARDS). ------ --- ------

SEE MCP CHANGE NUMBER XV.2.41

CHANGE NO. 49 (7 CARDS), ------- --- -- -- -------

THIS CHANGE CORRECTS AN ERRUR IN PATCH XV.2.33 WHICH CAUSED THE SEGMENTED SAVE AREAS USED TO HOLD THE "NO MEM" AND "OK MEM" MESSAGES TO BE LEFT IN USE. OVER AN EXTENDED PERIOD OF TIME. THIS COULD REQUIRE MORE SPACE FOR SEGMENTED SAVE AREAS, EXAGGERATING THE NO MEM SITUATION.

CHANGE NO. 50 (1 CARD). Pr<sup>a</sup>nce ann an as annace

> THIS CHANGE CORRECTS A CALL ON THE PUNT PROCEDURE IN PROCEDURE<br>WAITIO. THE INCORRECT CALL CAUSED GARBAGE TO BE PRINTED FOR THE REASON IN THE "\*SYS HANG" MESSAGE INSTEAD OF "UNEXP I/O ERR". THIS ERROR WAS INTRODUCED BY PATCH XV.2.14.

CHANGE NO. 51 (2 CARDS). ------- --- -- -- --

> THIS CHANGE CORRECTS AN ERROR IN PATCH XV.2.24 WHICH COULD CAUSE THE MCP NOT TO AWAKEN A PROGRAM PROPERLY, AS A RESULT, THE JOB WOULD BE DS-ED FOR "EXCESS TIME".

CHANGE NO. 52 (1 CARD).

SEE MCP CHANGE NUMBER XV.2.44

CHANGE NO. 53 (14 CARDS).

THIS CHANGE RE-INITIALIZES THE ARRAYS, SEGO AND LBL (LOCAL TO

**PROCEDURE SELECTRUN), FOR EACH SELECTION CANDIDATE OBTAINED FROM THE** SHEET. THIS ELIMINATES PROBLEMS WITH RE-USING MEMORY AREAS OBTAINED ABOVE THE FENCE DURING THE SELECTION PROCESS.

CHANGE NO, 54 (8 CARDS), Paan een pu an persoon

> THIS CHANGE CORRECTS AN ERROR IN PATCH XV, 2,26 WHICH CAUSED THE BOU AND EQUIMESSAGES FOR "PRNPBT/DISK" AND "LOCNTRL/DISK" TO BE OMITTED FROM THE LOG IF THE AUTOMESS OPTION WAS NOT SET. NOW THESE MESSAGES WILL APPEAR IN THE LOG REGARDLESS OF THE SETTING OF THE AUTOMESS OPTION.

CHANGE NO. 55 (1 CARD). 

THIS CHANGE CORRECTS AN ERROR IN PATCH XV.2.04 WHICH COULD CAUSE ERRORS IN THE QUEUEING OF THE SEGMENTED SAVE AREAS, THIS WOULD LEAD.<br>TO A SYSTEM HANG DUE TU A "-DATACOM INVALD LINK",

CHANGE NO, 56 (1 CARD),

SEE MCP CHANGE NUMBER XV.2.46

CHANGE NO. 57 (1 CARD). 

SEE MCP CHANGE NUMBER XV, 2,47

PAGE 42 OF 90

INTRINSICS CHANGES 1 THROUGH 5. CHANGE NO. 1 (1 CARD). THIS CHANGE CORRECTS A CONDITION WHERE A READ FROM A VARIABLE LENGTH CTECHNIQUE C) TAPE FILE RESULTED IN AN INCORRECT READ FOLLOWING A REEL SWITCH. THIS APPLIES TO COBOL68 PROGRAMS ONLY. CHANGE NO. 2 (1 CARD). THIS CHANGE CORRECTS A CONDITION WHERE WRITE BLOCK CONSTRUCTS FOR COBOL68 PROGRAMS ONLY WROTE THE FIRST RECORD OF THE BLOCK FOR EVEN PARITY (ALPHA) TAPES. CHANGE NO. 3 (2 CARDS). <u> antago poa y de Puebach</u> THIS CHANGE CORRECTS AN ERROR IN THE HANDLING OF THE DISK SPACE STATEMENT IN ALGOL. IF THE RECORD POINTER WAS SET TO A VALUE GREATER THAN THE MAXIMUM ALLOWED FOR THE FILE, AND THEN A WRITE WAS DONE, THE DISK ADDRESS FOR THE WRITE WAS UNSPECIFIED. NOW, THE END-OF-FILE ACTION LABEL ON THE WRITE WILL BE TAKEN OR THE JOB WILL BE DS-ED IF NO LABEL IS DECLARED. CHANGE NO. 4 (3 CARDS). THIS CHANGE UPDATES THE HEADER AND LEVEL CARDS FOR THE PROGRAM. CHANGE NO. 5 (1 CARD). THIS CHANGE CORRECTS THE HANDLING OF A COBOL68 RANDOM DISK FILE OPENED I/O AND IMPROVES THE PROCESSING OF COBOL68 I/O DISK FILES. PREVIOUSLY, WHEN AN UNBLOCKED DISK FILE WAS OPENED I/O (WITH MORE THAN ONE BUFFER), AND A WRITE OF RECORD N WAS FOLLOWED BY A READ OF RECORD N CTHE SAME RECORD), AN INCORRECT RECORD READ WAS DONE.

B5700 SYSTEM NOTE NO. 13 PAGE 43 OF 90 ALGOL CHANGE 1. ... ...... CHANGE NO. 1 (3 CARDS), ......  $\frac{1}{2} \left( \frac{1}{2} \right) \left( \frac{1}{2} \right) \left( \frac{1}{2} \right) \left( \frac{1}{2} \right)$ THIS CHANGE UPDATES THE HEADER AND LEVEL CARDS FOR THE ALGOL COMPILER. .<br>Marantarakoa izinar masu zuten zuen ez irren arritarrak arabera - Lerranoa eta marren errikoaren harrarreko er .<br>A Maria de Característica en 1990, en 1990, que esta que período de anglo de los que medios en medios de la ca .<br>1980 - Paul Barnett, amerikansk politik and comments and comments were assumed to a series of the company أأرب الأرابط المتعاقلين والمتراث and consideration of a department of the companies .<br>I Mariano antarenti en 1970, este un contro de construiro inflator dove la bitante con la control de la compos

**Continued and** 

PAGE 44 OF 90 B5700 SYSTEM NOTE NO. 13 .<br>The matrix of the anticologic matrix of the state of the state composition controls are the composition of the .<br>And have a supported the transfer that the construction of the construction of the construction of the construction XALGOL CHANGE 1. **BORNER CROSSE HO** CHANGE NO. 1 (3 CARDS). *<u>PARANG BPD D ON 91</u>* , , , , , , , .<br>The contract of the company of the contract of the contract of the contract of the contract of the contract of THIS CHANGE UPDATES THE HEADER AND LEVEL CARDS FOR THE XALGUL COMPILER.  $\label{eq:3.1} \begin{split} \mathcal{L}_{\mathcal{A}}(\mathcal{A})=\mathcal{L}_{\mathcal{A}}(\mathcal{A})=\mathcal{L}_{\mathcal{A}}(\mathcal{A})=\mathcal{L}_{\mathcal{A}}(\mathcal{A})=\mathcal{L}_{\mathcal{A}}(\mathcal{A})=\mathcal{L}_{\mathcal{A}}(\mathcal{A})=\mathcal{L}_{\mathcal{A}}(\mathcal{A})=\mathcal{L}_{\mathcal{A}}(\mathcal{A})=\mathcal{L}_{\mathcal{A}}(\mathcal{A})=\mathcal{L}_{\mathcal{A}}(\mathcal{A})=\mathcal{L}_{\mathcal{A}}(\mathcal{A})=\mathcal{L}_{\math$ <u>The analysis of the case and the contract of the second contract</u>  $\sim$ an<br>Indonésia .<br>The component control and the components  $\label{eq:1} \mathcal{F}^{(1)}(X) = \mathcal{F}^{(1)}(X) = \mathcal$  $\sim$  100  $\mu$  m  $\mu$  .

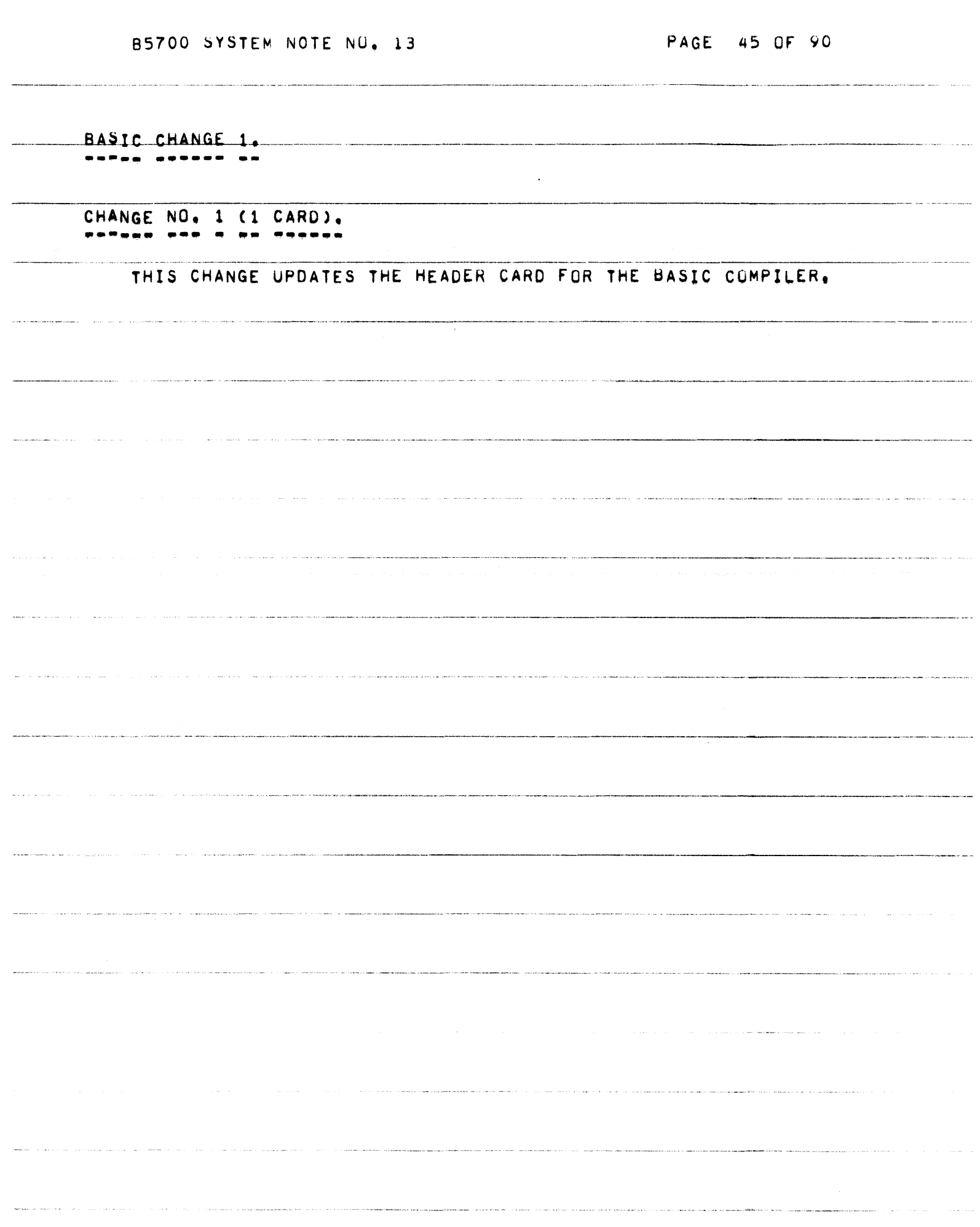

 $\label{eq:constr} \text{where the class of the two elements are the set of } \mathcal{L} \text{ and } \mathcal{L} \text{ is } \mathcal{L} \text{ and } \mathcal{L} \text{ is } \mathcal{L} \text{ and } \mathcal{L} \text{ is } \mathcal{L} \text{ and } \mathcal{L} \text{ is } \mathcal{L} \text{ and } \mathcal{L} \text{ is } \mathcal{L} \text{ is } \mathcal{L} \text{ and } \mathcal{L} \text{ is } \mathcal{L} \text{ is } \mathcal{L} \text{ is } \mathcal{L} \text{ is } \mathcal{L} \text{ is } \mathcal{L} \text{ is$ 

 $\label{eq:1} \mathcal{L}^{(1)}(\mathcal{L}^{(1)}) = \mathcal{L}^{(1)}(\mathcal{L}^{(1)}) = \mathcal{L}^{(1)}(\mathcal{L}^{(1)}) = \mathcal{L}^{(1)}(\mathcal{L}^{(1)}) = \mathcal{L}^{(1)}(\mathcal{L}^{(1)}) = \mathcal{L}^{(1)}(\mathcal{L}^{(1)}) = \mathcal{L}^{(1)}(\mathcal{L}^{(1)}) = \mathcal{L}^{(1)}(\mathcal{L}^{(1)}) = \mathcal{L}^{(1)}(\mathcal{L}^{(1)}) = \mathcal{L}^{(1)}(\mathcal{L}^{(1)}) = \mathcal$ 

PAGE 46 OF 90

COBOL CHANGES 1 THROUGH 11.

CHANGE NO. 1 (6 CARDS). <u> sedana coo o no Mexecan</u>

> THIS CHANGE ELIMINATES AN INVALID SYNTAX ERRUR GENERATED WHEN BOTH A SECTION NAME AND ITS FOLLOWING PARAGRAPH NAME WERE REFERENCED BEFORE THEY WERE DECLARED, AND THE FIRST VERB ENCOUNTERED IN THE SECTION WAS A SORT VERB.

CHANGE NO. 2 (1 CARD). --------------

> CHANGE ELIMINATES AN INVALID SYNTAX ERROR GENERATED FOR THE **THIS** FOLLOWING READ STATEMENT!

READ <FILENAME> AT END RETURN <SORT=NAME>.

CHANGE NO. 3 (1 CARD). ------

> THIS CHANGE CLOSES THE NEWTAPE FILE WITH CRUNCH TO REDUCE THE AMOUNT OF DISK REQUIRED.

CHANGE NO. 4 (1 CARD). 

THIS CHANGE WILL CAUSE A SYNTAX ERROR TO BE GENERATED FOR AN INVALID PICTURE OF :

<LEVEL=NUMBER> <DATA=NAME> PICTURE J.

CHANGE NO, 5 (1 CARD). ------- ---

THIS CHANGE CORRECTS THE COMPILER TO PROPERLY RECOGNIZE THE RESERVED WORD CONSOLE.

CHANGE NO. 6 (2 CARDS). ------

> THIS CHANGE CORRECTS THE CODE GENERATED FOR MOVES TO OR FROM SUBSCRIPTED COMPUTATIONAL FIELUS. PREVIOUSLY, EXTRA WORDS WERE

PAGE 47 OF 90

DELETED FROM THE STACK. And the medical property of the stack of the stack of the stack of the stack of the st

CHANGE NO. 7 (2 CARDS). ---------

THIS CHANGE IMPLEMENTS THE ABILITY TO RECOGNIZE AN \* (ASTERISK) IN TIME SHARING INPUT FORMAT AS A CUMMENT CARD.

CHANGE NO. 8 (18 CARDS), **BRTSAD DOR @ NON TARANET** 

> THIS CHANGE WILL CAUSE A SYNTAX ERROR FUR OPTION 4 OF THE CLOSE STATEMENT AND OPTION 5 OF THE OPEN STATEMENT IF THE RECORD-NAME DOES NOT REFERENCE A RECURD DECLARED IN WORKING-STORAGE.

CHANGE NO, 9 (2 CARDS), CHANGE NO, 9 (2 CARDS), ------ $\rightarrow$ 

THIS CHANGE IMPROVES SYNTAX CHECKING OF PERFURM STATEMENTS TO INSURE THAT -THE UNTIL CLAUSE IS COMPLETE. PREVIOUSLY, STATEMENTS SUCH AS:

> PERFORM PAR-A VARYING Y FROM 1 BY 1 UNTIL Y=2 AFTER X FROM 1 BY 1 UNTIL =7

WOULD GENERATE BAD CODE AND CAUSE A SYSTEM HANG.

CHANGE NO. 10 (2 CARDS). ....... ...

> THIS CHANGE ALLOWS THE RERUN STATEMENT TO CONTAIN THE WORD "DISK" OR "TAPE" FOR THE STATEMENT!

> > RERUN ON TAPE RERUN ON DISK

THE BREAKOUT FILE WILL BE PLACED ON DISK IN BOTH CASES,

CHANGE NO. 11 (2 CARDS). ------ --- -- -- -- -----

> THIS CHANGE UPDATES THE HEADER AND LEVEL CARDS FOR THE COBUL COMPILER.

PAGE 48 OF 90

COBOL68 CHANGES 1 THROUGH 10. -----------------------

CHANGE NO. 1 (4 CARDS). --**-----**---

> THIS CHANGE CORRECTS THE \$ FROM OPTION WHICH ALLOWS SAVED SOURCE IMAGES TO BE RECALLED FOR SUBSEQUENT COMPILATION.

CHANGE NO. 2 (2 CARDS). **BORDOO GEO.A DO FRAGUAR.** 

> THIS CHANGE INSURES THAT THE COBOL68 CUMPILER WILL CLEAN UP THE PSEUDO-STACK FOLLOWING AN EXAMINE STATEMENT. THIS ELIMINATES IMPROPER CODE GENERATION FOR THE NEXT STATEMENT AFTER THE EXAMINE STATEMENT.

CHANGE NO. 3 (10 CARDS). 

THIS CHANGE CORRECTS A PROBLEM WITH MOVING TO A RECEIVING FIELD LARGER THAN 63 CHARACTERS, CTHIS INCLUDES EDITED RECEIVING FIELDS WHERE ONE OR MORE PARTS OF THE PICTURE WERE GREATER THAN 63<br>CHARACTERS,) FEWER CHARACTERS WERE BEING MOVED THAN SPECIFIED IN THE RECEIVING FIELD.

CHANGE NO. 4 (20 CARDS). ...... ... <u>... ... .....</u>

THIS CHANGE IMPROVES ERROR RECOVERY IN THE COBOL68 COMPILER.<br>PREVIOUSLY, THE COMPILER WOULD SOMETIMES LOOP OR INCORRECTLY<br>TERMINATE WHEN SUFFICIENTLY CONFUSING SYNTAX ERRORS HAD OCCURRED.

CHANGE NO. 5 (4 CARDS), <u> estada ago e de sindad</u>o

> THIS CHANGE ALLOWS THE WORD "DISK" TO APPEAR IN THE I"O"CONTROL PARAGRAPH IN PLACE OF THE WORD "TAPE" IN A RERUN CLAUSE, THE RERUN FILE WILL ALWAYS BE ON DISK WHEN THE "RERUN ON..." OPTIUN IS USED.

NOTE: "RERUN EVERY END OF REEL ...". IS A TAPE OPTION AND FUNCTIONS AS BEFORE.

CHANGE NO, 6 (6 CARDS),

*85700* SYSTEM NOTE NO. 13 PAGE 49 OF' 90

 $\label{eq:1} \hat{\alpha}_{\alpha} \rightarrow \hat{\alpha}_{\alpha} \hat{\alpha} \hat{\alpha}_{\alpha} \quad \hat{\alpha}_{\alpha} \text{ is a non-constant.}$ 

.<br>Milion descriptiones is constate as additional interest and services in the manufacture. Lettering the posterior

المواردين المعاشريتين

الموارد والمحاورة والحجمان ويستد

. . . . . .

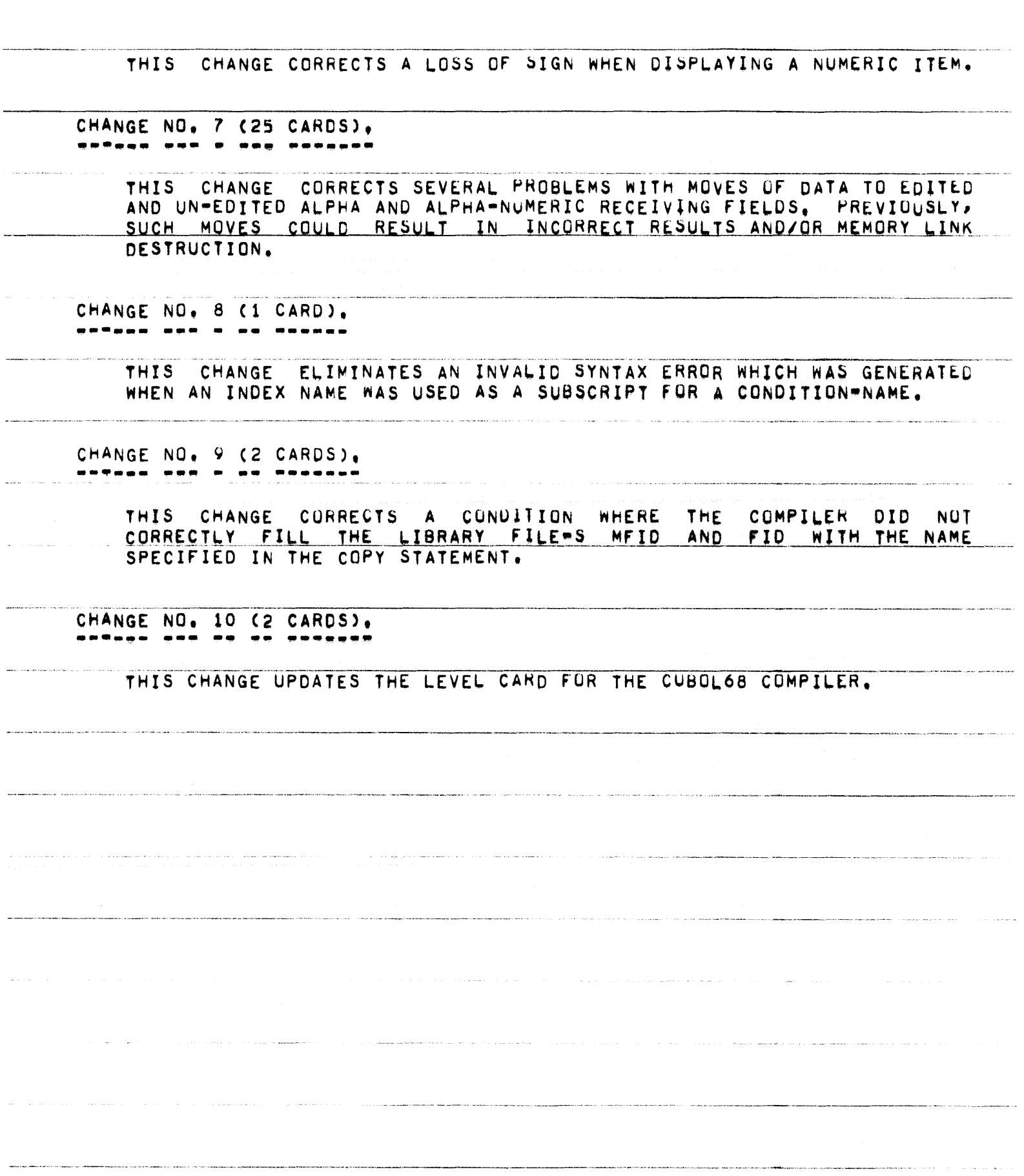

**PAGE 50 OF 90** 

ESPOL CHANGES 1 AND 2. ----- ------- - -- --

CHANGE NO. 1 (3 CARDS).

THIS CHANGE UPDATES THE HEADER AND LEVEL CARDS FOR THE ESPOL COMPILER.

CHANGE NO. 2 (44 CARDS). **BATABA ARA A BAS PARAARR** 

THIS CHANGE MODIFIES THE WAY IN WHICH THE VOID AND VOIDT OPTIONS ARE HANDLED, PREVIOUSLY, INCONSISTENT RESULTS OCCURRED IF

> VOIDS OR VOIDTS WERE NESTED, AND IF Δ.

SVOID CARDS OR SVOIDT CARDS WERE MIXED WITH EACH OTHER OR  $B_{\bullet}$ WITH SSET, SROP, OR SRESET CARDS WHICH SPECIFIED THE VOID OR VOICT OPTIONS.

NOW THERE ARE FOUR COMPLETELY INDEPENDENT WAYS OF VOIDING CARDS. THESE ARE:

> SVOID CARDS (WHICH MAY INCLUDE A RANGE),  $1.3$

2) SVOIDT CARDS (WHICH MAY INCLUDE A RANGE),

3) THE VOID OPTION.

4) THE VOIDT OPTION.

RECORD FROM CARD OR TAPE WILL BE VOIDED IF IT FALLS WITHIN THE RANGE OF A DOLLAR VOID CARD OR IF THE VOID OPTION IS SET. ADDITIONALLY A RECORD FROM TAPE WILL BE VOIDED IF IT FALLS WITHIN THE RANGE OF A VOIDT CARD OR IF THE VOIDT OPTION IS SET. THESE OPTIONS MAY BE INTERMIXED AND NESTED FREELY.

BE NOTED THAT \$ CARDS IN THE CARD INPUT FILE ARE ALWAYS REGARDLESS OF THE SETTING OF THE VOID OPTION OR OF ANY SHOULD  $1T$ **PROCESSED**, VOID CARDS. IN ADDITION, THIS CHANGE CORRECTS AN ERROR WHERE A CARD BEING ERRONECUSLY VOIDED. THIS OCCURRED IF THE FIRST CARD PAST **WAS** END OF A VOID OR VOIDT RANGE WAS A DOLLAR CARD, WITH THE DOLLAR THE. SIGN IN COLUMN TWOP AND THE NEXT CARD HAD A NON-BLANK FIRST COLUMN.

**85700 SYSTEM NOTE NU. 13** 

PAGE 51 OF 90

 $\label{eq:1} \begin{split} \mathcal{L}_{\text{G}}(t) & \stackrel{\text{def}}{=} \mathcal{L}_{\text{G}}(t) & \stackrel{\text{def}}{=} \mathcal{L}_{\text{G}}(t) & \stackrel{\text{def}}{=} \mathcal{L}_{\text{G}}(t) & \stackrel{\text{def}}{=} \mathcal{L}_{\text{G}}(t) & \stackrel{\text{def}}{=} \mathcal{L}_{\text{G}}(t) & \stackrel{\text{def}}{=} \mathcal{L}_{\text{G}}(t) & \stackrel{\text{def}}{=} \mathcal{L}_{\text{G}}(t) & \stackrel{\text{def}}{=} \mathcal{L}_{\text$ 

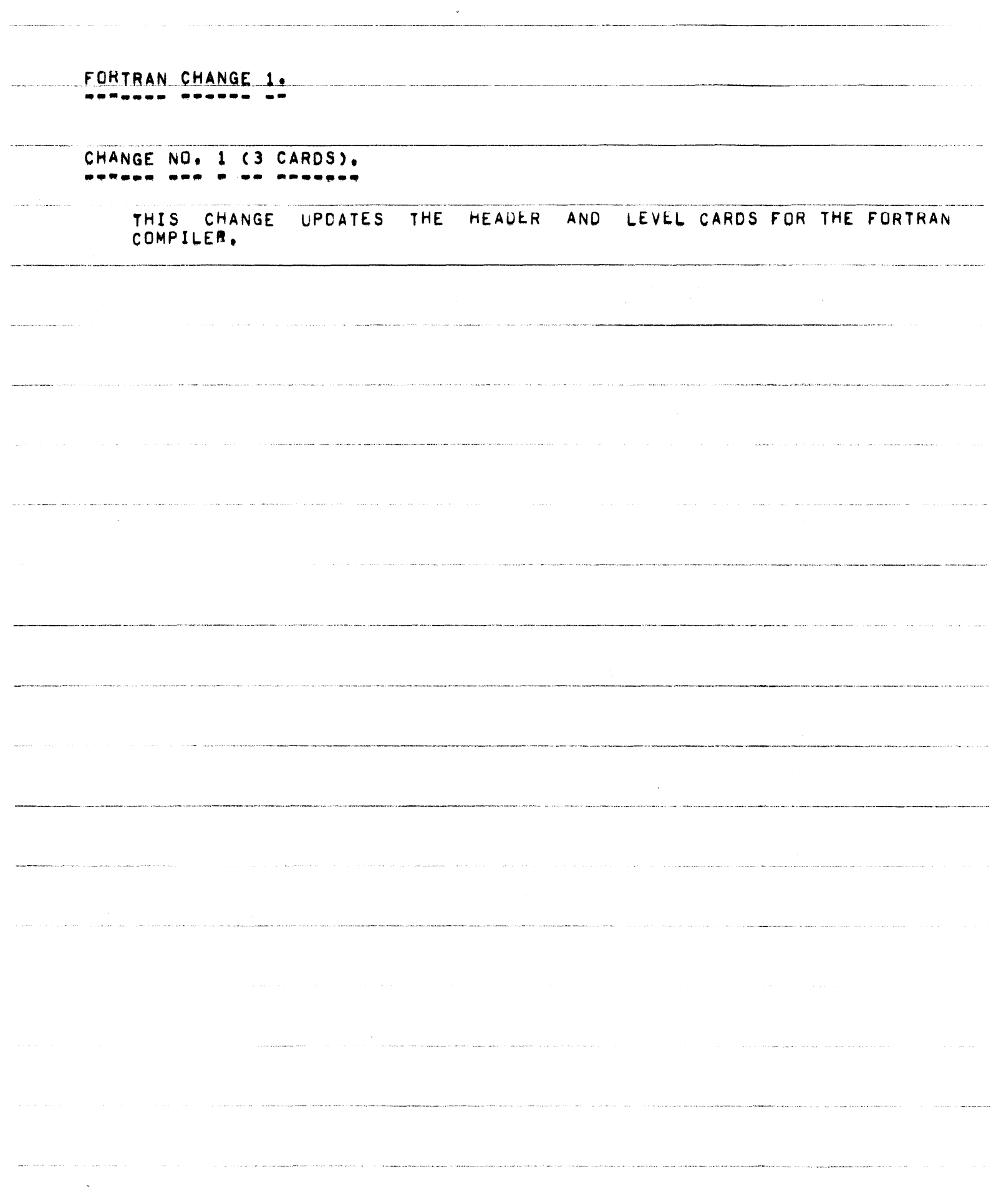

PAGE 52 OF 90

CANDE CHANGES 1 THROUGH 3. <u> señas aubendo a Poponad</u> CHANGE NO. 1 (13 CARDS). THIS CHANGE PREVENTS CANDE FROM ACCESSING WORK FILES WHICH HAVE NOT BEEN PRØPERLY LOADED (ERROR EOJ FOR LOAD/CANDE PROGRAM). CHANGE NO. 2 (40 CARDS). **BARAAN HAR N HAA BAPAARA** THIS CHANGE PLACES A VALUE OF 63 IN THE "FILE TYPE" FIELD OF<br>SCHEDULED FILES WHICH HAVE BEEN ABORTED, CANDE WILL NOW RECOGNIZE THIS VALUE AND PRINT THE MESSAGE "ABORTED" IN RESPONSE TO A "STATUS" REQUEST. CHANGE NO. 3 (1 CARD). -----------SEE TSSMCP CHANGE NUMBER XV.2.35

COOL CHANGES 1 AND 2.

.... ....... .

CHANGE NO. 1 (25 CARDS).

THIS CHANGE IMPLEMENTS CHANGES TO THE COOL AND COLD START ROUTINES. IT IS AN ATTEMPT TO CATCH ANY CONFLICTS IN DIRECTORY ORGANIZATION. ESPECIALLY WHEN INITIALLY CREATED BY COLD START. BOTH COOL AND COLD START WILL NOW INFORM THE USER WHERE USER DISK STARTS (VALUE OF THE "DIRECT" CARD) WITH THE MESSAGE:

USER DISK BEGINS AT <NUMBER>

THE COLD START ROUTINE WILL CHECK THE "DIRECT" VALUE AGAINST THAT OF DIRECTORYTOP (VALUE OF THE "DRCTRYTP" CARD) AND ANY DECLARED "FILE" IF THE BEGINNING OF USER DISK ("DIRECT") IS LESS DISK ADDRESSES. THAN OR EQUAL TO DIRECTORYTOP. THE USER WILL RECEIVE THE MESSAGE!

**BAD DIRECT VALUE** 

IN ADDITIONS IRREGARDLESS OF THE VALIDITY OF "DIRECT"S A CHECK IS MADE TO INSURE THAT ONLY THE DIRECTORY FILE (IF ONE EXISTS) RESIDES BELOW THE "DIRECT" VALUE. IF IT IS DETERMINED THAT AN ILLEGAL ADDRESS HAS BEEN SPECIFIED THE MESSAGE:

BAD DIRECT VALUE CHECK DECLARED FILE ADDRESSES

WILL BE SPOUTED.

PREVIOUSLY, IF THE VALUE SPECIFIED FOR "DIRECT" WAS LESS THAN 4500, THE VALUE OF "DIRECT" WOULD ARBITRARILY BE SET TO THIS NUMBER AND NO MESSAGE WOULD BE GIVEN TO INDICATE ANY SUCH ACTION HAD TAKEN PLACE. IT IS ASSUMED THAT THE VALIDITY CHECKING OF THIS CHANGE IS SUFFICIENT TO HAVE ELIMINATED THE NEED FOR SUCH A HAZARDOUS DEFAULT ASSIGNMENT.

CHANGE NO. 2 (31 CARDS). ---------------------

THIS CHANGE IMPLEMENTS SOME IMPROVEMENTS TO THE COOL START ROUTINE.

IF A PRINTER IS AVAILABLE, ALL OUTPUT CONCERNING FILES А. MAY HAVE BEEN REMOVED OR ALTERED BY COOL START WILL WHICH NOW GO TO THE PRINTER, IF NO PRINTER EXISTS OUTPUT WILL BE TO THE SPO, AS BEFORE, THE NOTICE, "CHECK PRINTER FOR OUTPUT", WILL APPEAR ON THE SPO IF A PRINTER IS AVAILABLE

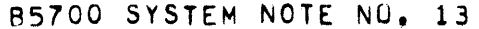

 $\sim$ 

 $\label{eq:1} \left\langle \mathbf{e}^{\dagger} \mathbf{e}^{\dagger} \mathbf{e}^{\dagger} \mathbf{e}^{\dagger} \mathbf{e}^{\dagger} \mathbf{e}^{\dagger} \right\rangle_{\text{non-in}} \left\langle \mathbf{e}^{\dagger} \mathbf{e}^{\dagger} \mathbf{e}^{\dagger} \mathbf{e}^{\dagger} \right\rangle_{\text{max}}$ 

 $\label{eq:1} \begin{split} \mathcal{L}_1 \left( \mathbf{q}, \mathbf{p} \right) = \mathcal{L}_1 \left( \mathbf{q}, \mathbf{q} \right) + \mathcal{L}_2 \left( \mathbf{q}, \mathbf{q} \right) + \mathcal{L}_3 \left( \mathbf{q}, \mathbf{q} \right) + \mathcal{L}_4 \left( \mathbf{q}, \mathbf{q} \right) + \mathcal{L}_5 \left( \mathbf{q}, \mathbf{q} \right) + \mathcal{L}_6 \left( \mathbf{q}, \mathbf{q} \right) + \mathcal{L}_7 \left( \mathbf{q}, \mathbf{q} \right) \$ 

 $\label{eq:2.1} \mathcal{L}^{\mathcal{A}}\left(\mathcal{A}^{\mathcal{A}}\right)=\mathcal{L}^{\mathcal{A}}\left(\mathcal{A}^{\mathcal{A}}\right)=\mathcal{L}^{\mathcal{A}}\left(\mathcal{A}^{\mathcal{A}}\right)=\mathcal{L}^{\mathcal{A}}\left(\mathcal{A}^{\mathcal{A}}\right)=\mathcal{L}^{\mathcal{A}}\left(\mathcal{A}^{\mathcal{A}}\right)=\mathcal{L}^{\mathcal{A}}\left(\mathcal{A}^{\mathcal{A}}\right)=\mathcal{L}^{\mathcal{A}}\left(\mathcal{A}^{\mathcal$ 

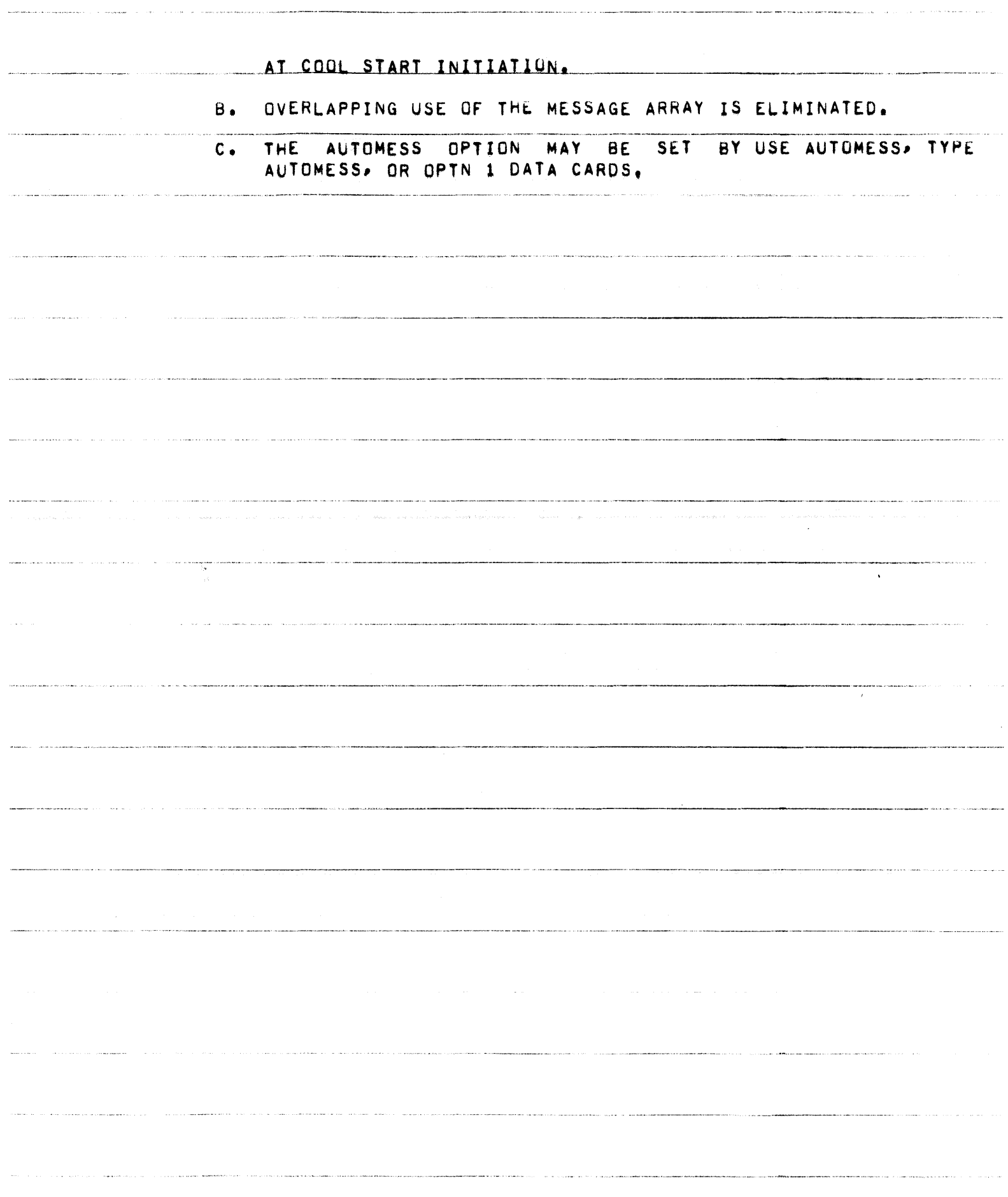

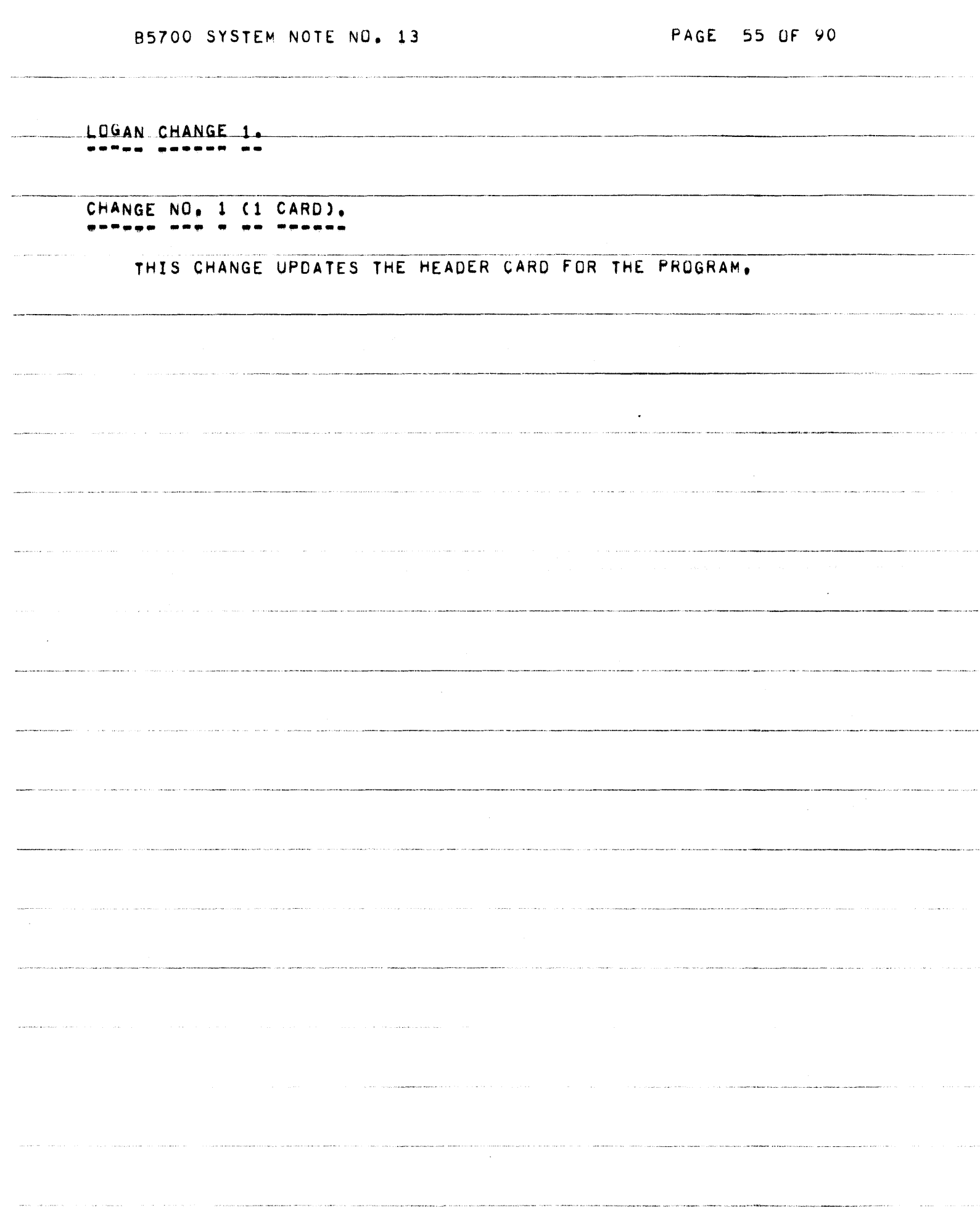

 $\label{eq:1} \begin{split} \mathcal{L}_{\text{max}}(\mathbf{z}) = \mathcal{L}_{\text{max}}(\mathbf{z}) + \mathcal{L}_{\text{max}}(\mathbf{z}) + \mathcal{L}_{\text{max}}(\mathbf{z}) + \mathcal{L}_{\text{max}}(\mathbf{z}) + \mathcal{L}_{\text{max}}(\mathbf{z}) + \mathcal{L}_{\text{max}}(\mathbf{z}) + \mathcal{L}_{\text{max}}(\mathbf{z}) + \mathcal{L}_{\text{max}}(\mathbf{z}) + \mathcal{L}_{\text{max}}(\mathbf{z}) + \mathcal{L}_{\text{max}}(\mathbf{z}) + \mathcal{L}_{\text{max$ 

 $\sim$ 

i<br>Antonio de la context

an<br>Andrewski de Amerikaan

 $\sim$ 

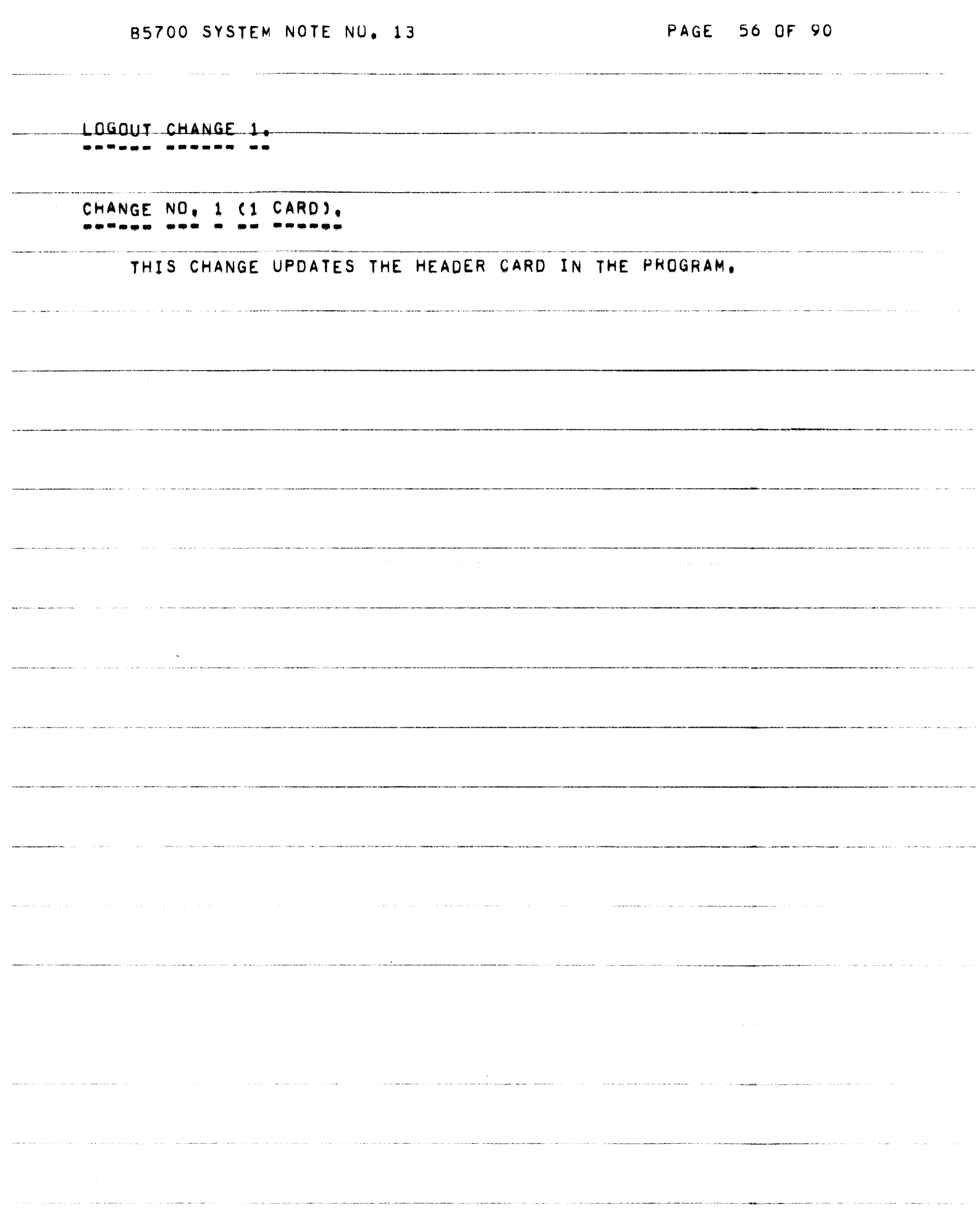

**85700 SYSTEM NOTE NO. 13 PAGE 57 OF 90** 

<u>MLUGAN CHANGE 1.</u><br>FETTIE STITTE TE

**\_.---- .-.\_-.. -** -------\_.\_-\_.\_----\_.\_---\_. -------------\_ .. \_---\_.\_-----\_.\_. \_\_ .\_--\_. \_\_ .... \_ ...... - -\_ .. -.\_' CHANGE NO, 1 (430 CARDS),

.\_----- .. -... -...... -\_ .. \_---\_ ... \_ ... \_.\_ .. \_-------\_.\_---------- .. THIS CHANGE ALLOWS THE MAINTENANCE LOG ANALYZER PROGRAM TO RECOVER FROM FATAL ERRORS IN THE LOG (E,G,, FLAG BIT, INVALID INDEX, INTEGER OVERFLOW), WHEN ONE OF THESE ERRORS OCCURS WHILE PROCESSING **A MAINTENANCE LQG (DUE TO A BAD ENTRY IN THE LOG), THE PROCESSING UF THE LOG STOPS AND THE INFOHMATION GATHERED UP TO THAT POINT IS**  LISTED IN THE VARIOUS REPORTS REQUESTED.

> AN INDICATION OF THE ERROR ENCOUNTERED AND THE LOCATION OF THE ERROR<br>IN THE LOG IS WRITTEN ON THE END-OF-JOB SUMMARY STATISTICS IN THE rOLL.O~lNG **rORMI**

 $SERROR$  BRANCH . ENTRY SNNN> AT RECORD SRRRR> SEGMENT SSSSS>

WHERE <ERROR> CAN BE ONE OF SIX **ERROR CONDITIONS**;

------\_.\_.\_--\_.\_-\_.--".\_. '-~-'---~'---'- "-"---

1) FLAG BIT

.. \_ \_ \_\_ .\_2J \_\_\_\_ INUJ.JC **I NOEX** 

**3) INTEGER OVERFLOW** 

........ ---.. \_\_ .... \_ ..... -.. --.------.•.•.. \_.\_------- \_ . .,. -.-- **4) EXPONENT OVERFLOW** 

\_. \_\_\_\_\_\_\_ . \_\_ '-1. \_\_\_\_ 0 I V IDE B Y\_ Z **ERa** -------\_.\_------\_.\_ .•.. -

**6)** U~EXPECTEO **END-OF-FILE,** , ,. '" • ~\_~.,\_.~ .. ~ \_\_\_\_ ,•• ,~~-.-~, ••• \_~ \_\_\_\_ ~ \_\_ m\_~~ ......... \_\_\_\_\_ c\_ \_~,~~~~ \_\_\_\_ .......-\_.\_ \_ \_\_\_ ..... < \_\_ \_

....

**<NNN> IS THE ENTRY NUMBER, <RRRR> IS THE RECORD NUMBER, AND <5555> IS THE OISK SEGMENT OF" THE rILE.** 

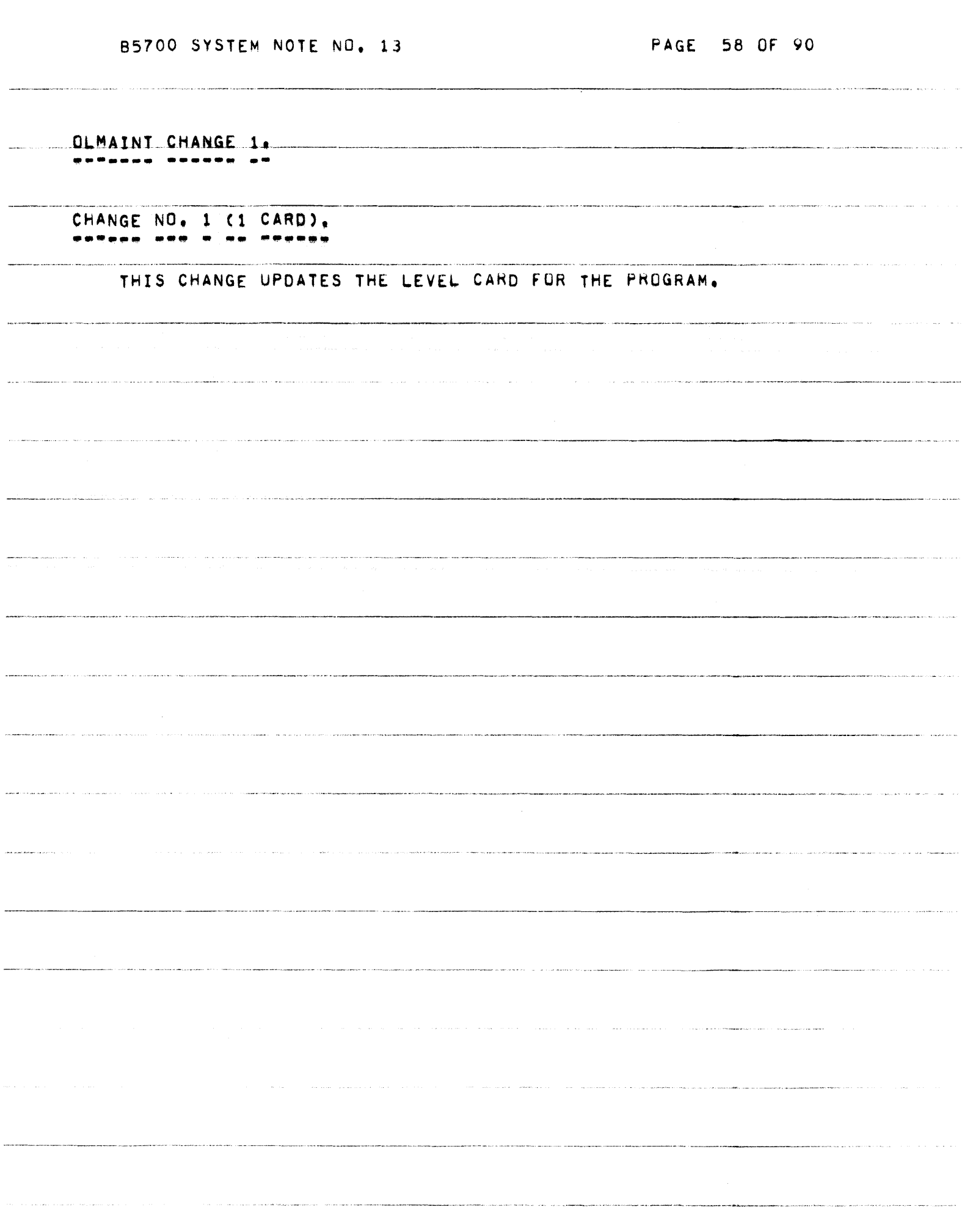

.<br>Maria Aleksandro Aleksandro Aleksandro Aleksandro Ma<mark>ndalar Kanada Ma</mark>ndalar Aleksandro Aleksandro Aleksandro Ale

85700 SYSTEM NOTE NU. 13 PAGE 59 OF 90

 $\label{eq:1} \frac{1}{2} \left( \frac{1}{2} \left( \frac{1}{2} \left( \frac{1}{2} \left( \frac{1}{2} \left( \frac{1}{2} \left( \frac{1}{2} \left( \frac{1}{2} \left( \frac{1}{2} \left( \frac{1}{2} \left( \frac{1}{2} \left( \frac{1}{2} \left( \frac{1}{2} \left( \frac{1}{2} \left( \frac{1}{2} \left( \frac{1}{2} \right) \right) \right) + \frac{1}{2} \left( \frac{1}{2} \left( \frac{1}{2} \left( \frac{1}{2} \left( \frac{1}{2$ 

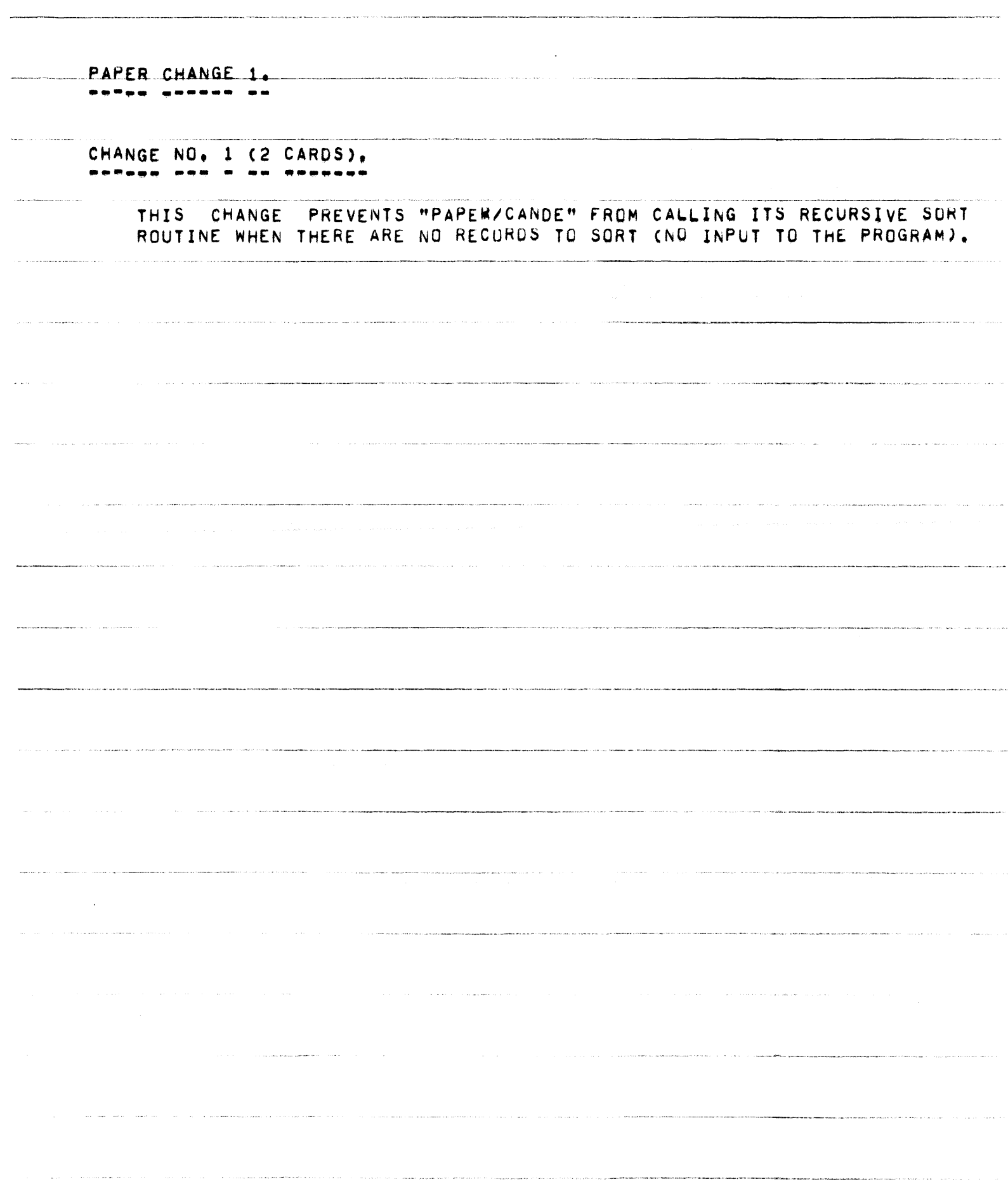

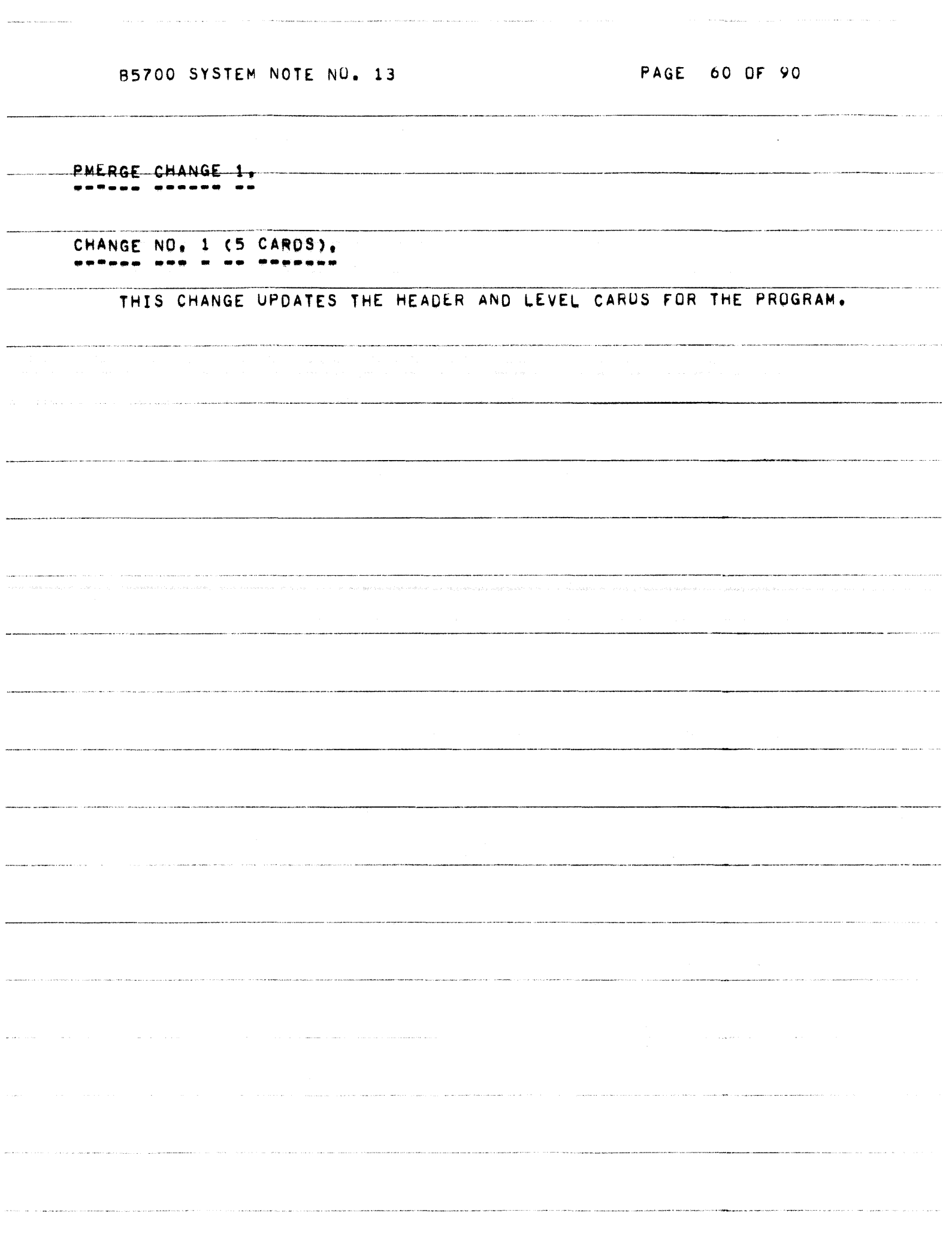

PAGE 61 OF 90

ROTO CHANGES 1 AND 2. **SARS SAMANUM &** --- -

CHANGE NO. 1 (17 CARDS). -------- $\bullet$   $\bullet$   $\bullet$   $\bullet$ 

> THIS CHANGE IS REQUIRED TO ANALYZE SEPTIC TANKS ON DATATIOM MCPTS CONTAINING MCP CHANGE XV.2.12. SEPTIC TANKS CREATED ON EARLIER VERSIONS OF THE MCP WILL NUW CAUSE "ROTO/ROOTER" TO FAIL. THIS CHANGE DOES NOT AFFECT SEPTIC TANKS CREATED ON THE TSSMCP.

> WITH THIS CHANGE. THE CONTENTS OF THE STATION ARRAY FOR THE APPROPRIATE STATION WILL BE PRINTED IN OCTAL TO THE IMMEDIATE RIGHT OF THE TIME AT WHICH THE ENTRY WAS MADE.

CHANGE NO. 2 (1 CARD). \*\*\*\*\*\*\* \*\*\* \* \*\* \*\*\*\*\*\*

 $\alpha$  , and  $\alpha$ 

فالمتعدد والمتعارف والمستعين

THIS CHANGE UPDATES THE DATE CARD FOR THE PRUGRAM.

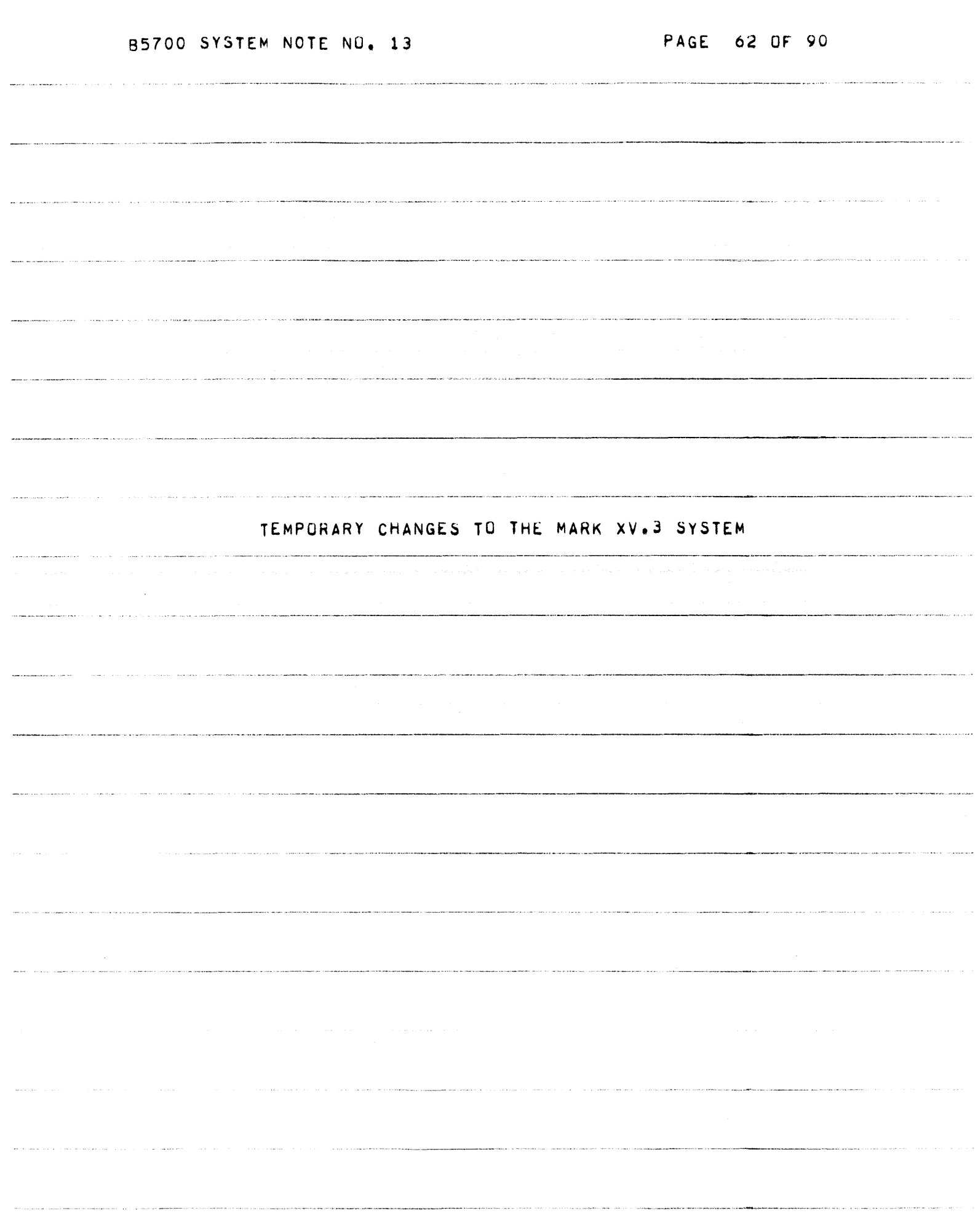

.<br>1932 – In the State of the Company of the Company of Company and the second company of the second company of the

 $\hat{z}$  , and the construction of the contract  $\hat{z}$  , and  $\hat{z}$ 

and the process of

 $\sim$  100 maps are  $\sim$ 

PAGE 63 UF 90

المستحدث والمستقطعة فالحامي

 $\sim$   $\sim$ 

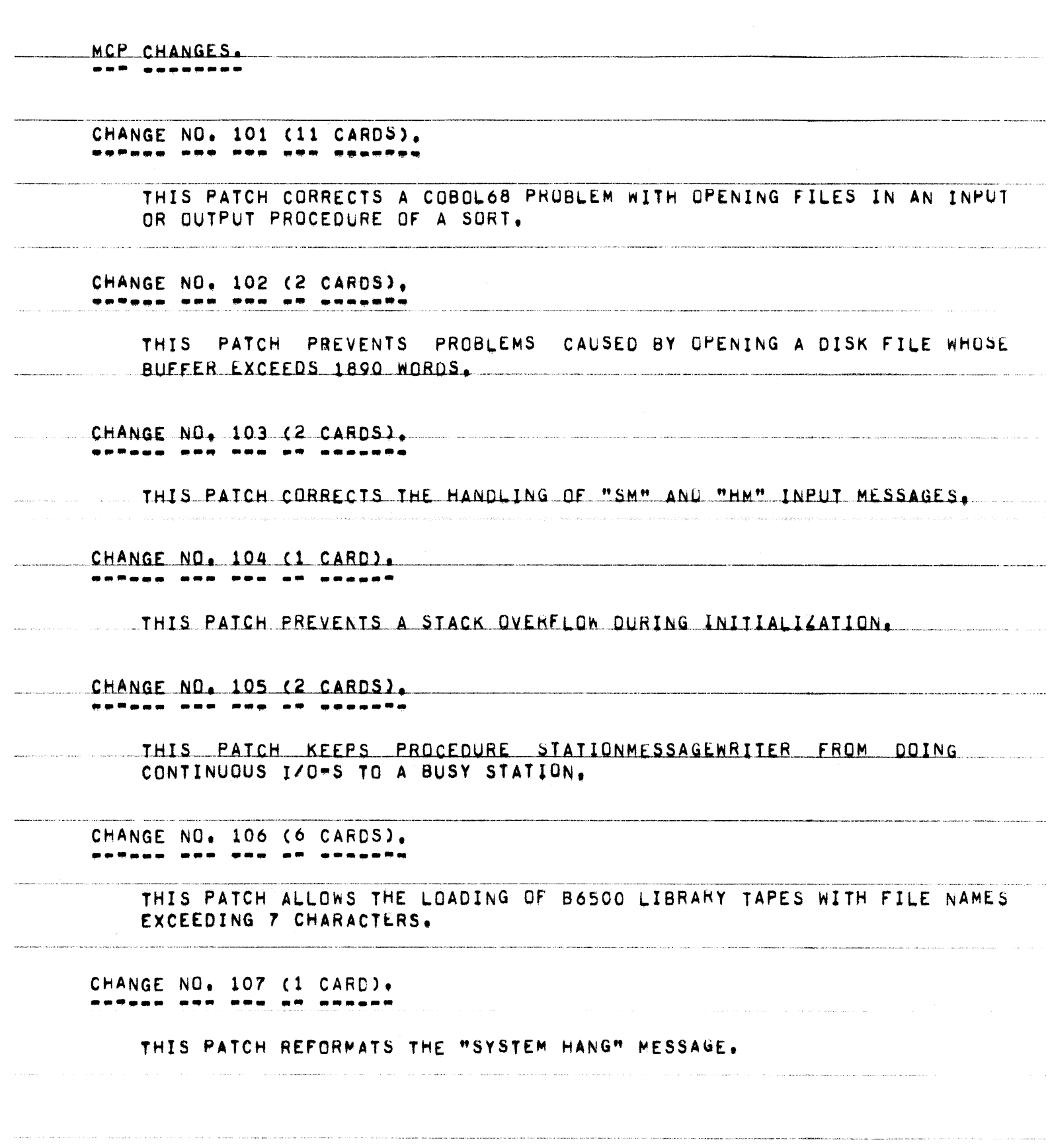

.<br>In the complete state and substitute the complete state of the form of the

.<br>Alignation and the condition are response appears this study of the condition of a property of the second cond

.<br>مستمع من المتعلق المتحدة المتحدة المتحدة المتحدة المتحدة المتحدة المتحدة المتحدة المتحدة المتحدة المتحدة المتح

 $\label{eq:1} \text{where} \quad \text{where} \quad \text{$ 

.<br>Waxaana u waxaan

PAGE 64 OF 90

 $\label{eq:reduced} \begin{split} \mathcal{L}_{\mathbf{X}}(\mathbf{x},\mathbf{y}) = \mathcal{L}_{\mathbf{X}}(\mathbf{x},\mathbf{y}) = \mathcal{L}_{\mathbf{X}}(\mathbf{x},\mathbf{y}) = \mathcal{L}_{\mathbf{X}}(\mathbf{x},\mathbf{y}) = \mathcal{L}_{\mathbf{X}}(\mathbf{x},\mathbf{y}) = \mathcal{L}_{\mathbf{X}}(\mathbf{x},\mathbf{y}) = \mathcal{L}_{\mathbf{X}}(\mathbf{x},\mathbf{y}) = \mathcal{L}_{\mathbf{X}}(\mathbf{x},\mathbf{y}) = \mathcal{L}_{\mathbf{X}}(\mathbf$ 

.<br>1971 - The Louis Andrew American Archives

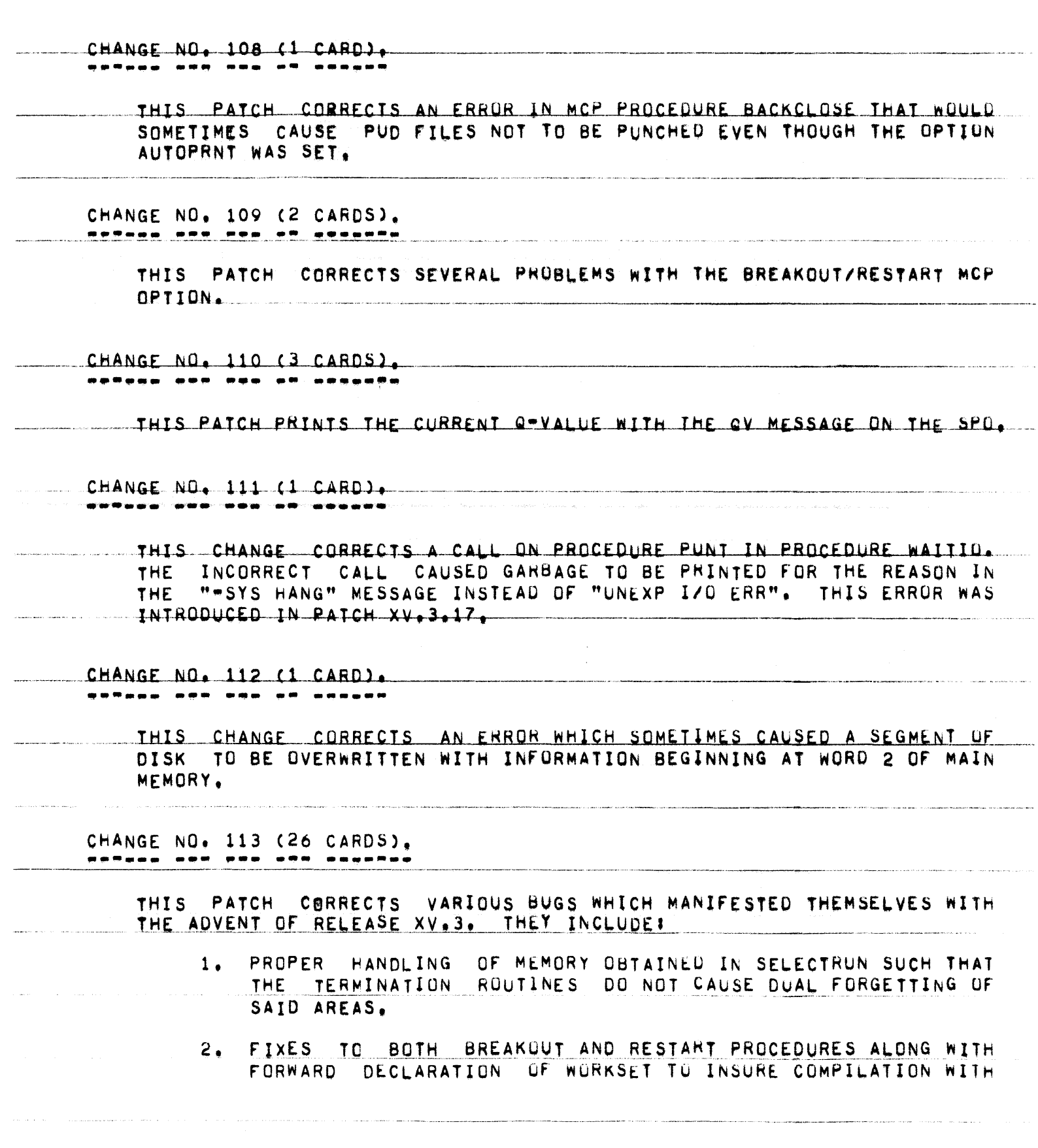

 $\label{eq:1} \begin{aligned} \mathcal{L}_{\mathcal{F}}(\mathcal{F}) = \mathcal{L}_{\mathcal{F}}(\mathcal{F}) \mathcal{L}_{\mathcal{F}}(\mathcal{F}) \mathcal{F}(\mathcal{F}) = \mathcal{F}(\mathcal{F}) \mathcal{F}(\mathcal{F}) \mathcal{F}(\mathcal{F}) \mathcal{F}(\mathcal{F}) \mathcal{F}(\mathcal{F}) \mathcal{F}(\mathcal{F}) \mathcal{F}(\mathcal{F}) \mathcal{F}(\mathcal{F}) \mathcal{F}(\mathcal{F}) \mathcal{F}(\mathcal{F}) \mathcal{F}(\mathcal{F}) \mathcal{F}(\math$ 

and a second contract of the second companion of the contract of the second contract of the second contract of

PAGE 65 OF 90

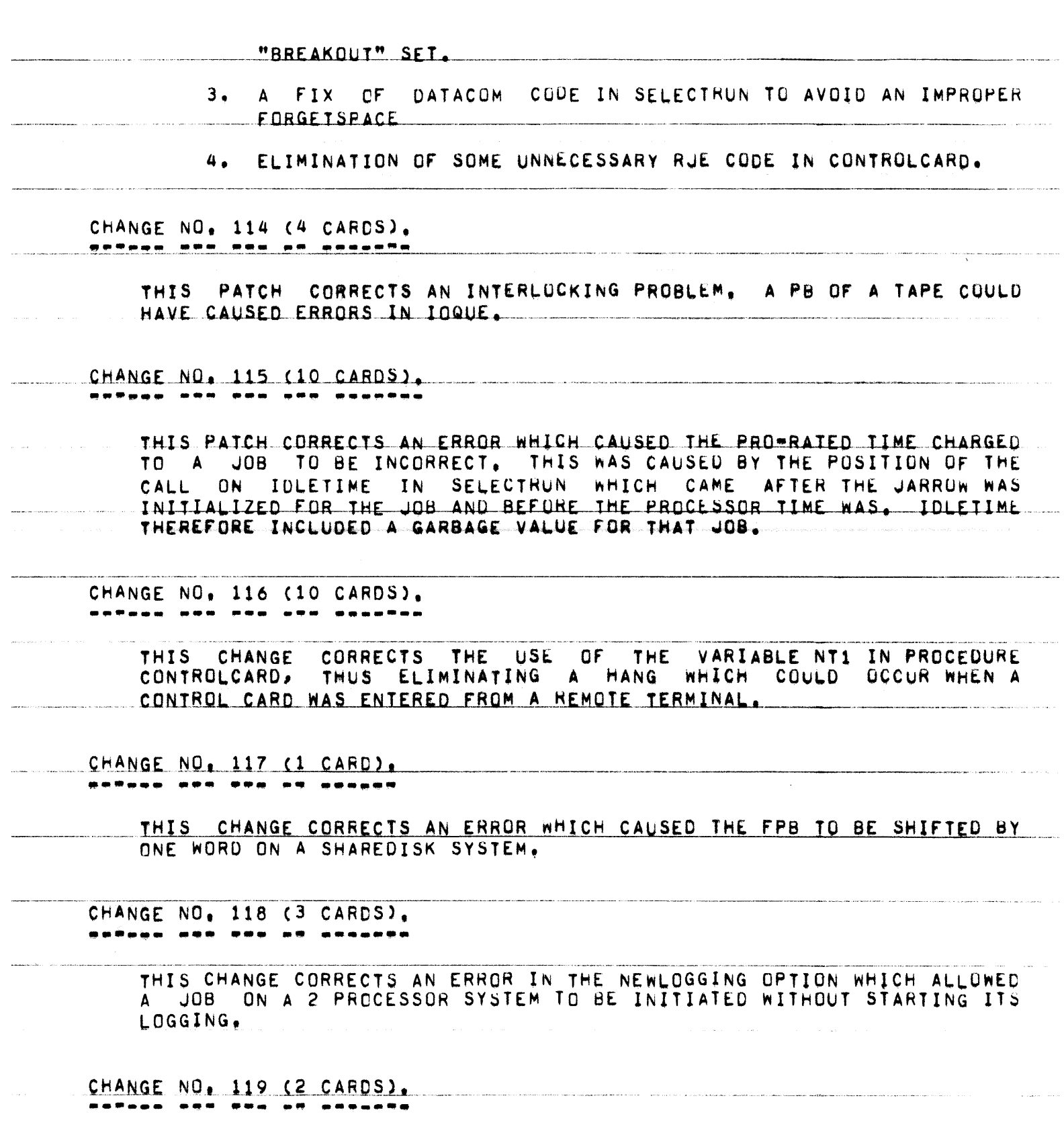

.<br>In the contract of the company were the contract of the contract of the contract of the contract of the contract of

**Contact Management of the America** 

PAGE 66 OF 90

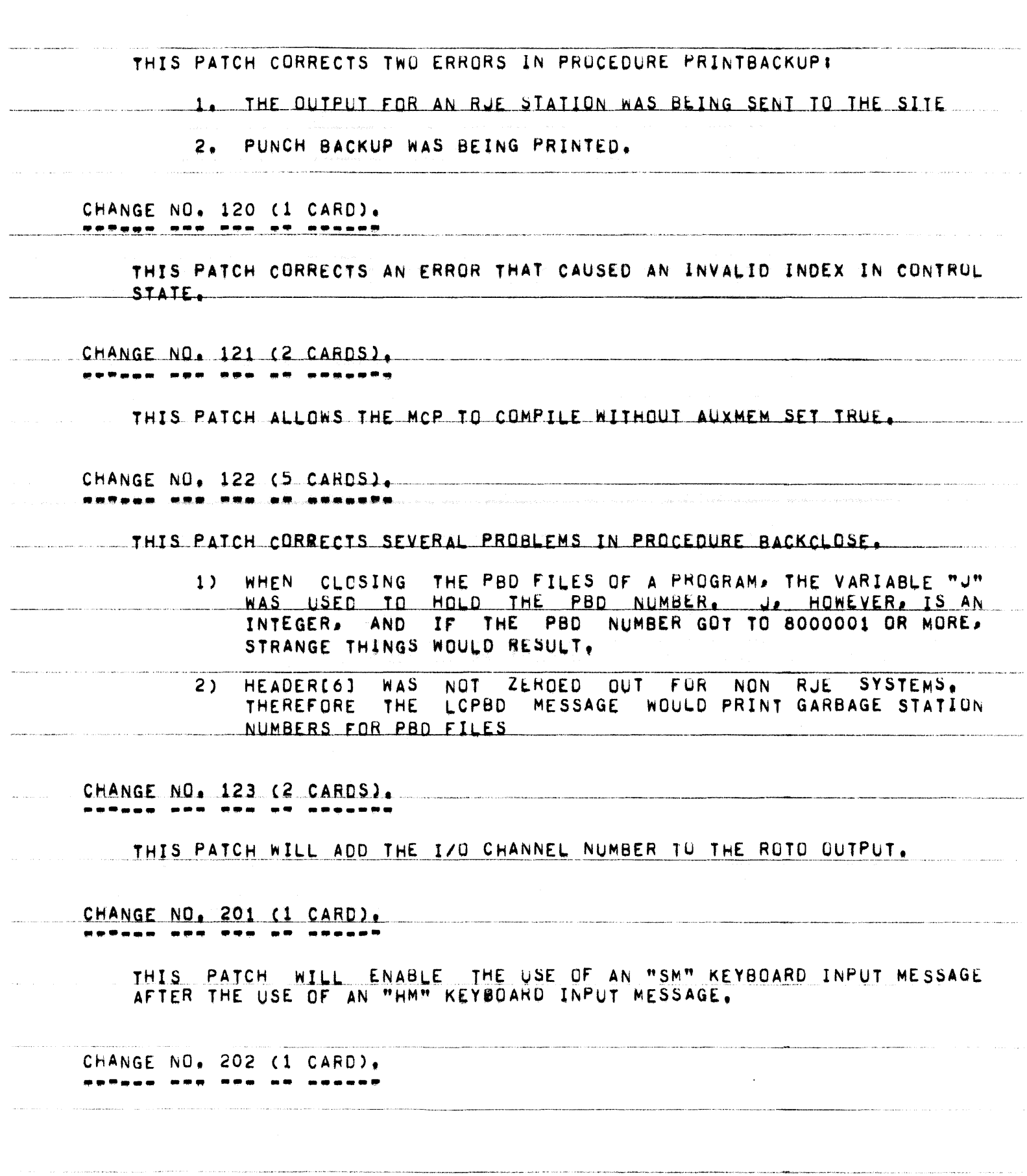

.<br>The formula during solar constants of the second constant of the form of the second constants of the second co

والمستريحين

.<br>Malakula ya 1944 ni piana wa mji tanzani wa matu wa 1949 wa 1949 na mji wa 1949.

THIS PATCH KEEPS JOBS WHOSE PRT EXCEEDS 1023 WORDS FROM BEING FXECUTED. CHANGE NO. 203 (2 CARDS). <sup>m</sup>aa<u>s per paa on wooderd</u> THIS PATCH PREVENTS FILES FROM BEING REMOVED DURING AN UNLOAD IF PARITY ERRORS OCCURRED IN THE FILE. CHANGE NO. 204 (2 CARDS). THIS PATCH ALLOWS REMOTE USERS TO RECEIVE NOTIFICATION OF CONTRUL. CARD ERRORS. CHANGE NO, 205 (25 CARDS), THIS PATCH SHOULD BE IMPLEMENTED WHEN OVERWRITES OF DISK ADDRESS ARE OCCURRING, THIS IS A DIAGNOSTIC PATCH AND WILL HALT THE **ZERO** SYSTEM BEFORE THE OVERWRITE OCCURS, NO ERRUR MESSAGE WILL BE GIVEN WHEN THE SYSTEM HANGS. CHANGE NO. 206 (1 CARD). ----------------THIS PATCH ADDS THE SYSTEM NUMBER TO THE RESULTS OF THE SEARCH THIS PATCH PERTAINS TO SHARED DISK SYSTEMS. THE SYSTEM STATEMENT. NUMBER WILL BE STORED IN THE SEVENTH WORD OF THE SEARCH ARRAY IN BIT POSITION [912]. CHANGE NO. 207 (1 CARD).  $\frac{1}{2}$ THIS PATCH WILL ELIMINATE AN EXTRANDUS CARD FROM THE OUTPUT DECK OF AN UNLABELED PUNCH FILE. CHANGE NO. 208 (2 CARDS), petana sos ena an anganon THIS PATCH CORRECTS THE PROBLEM OF SYSTEM FILE\_DISK\_DIRECTORY HEADERS BEING MARKED IN\*USE AFTER A PROGRAM HAD PERFORMED A SEARCH AGAINST THEM.

PAGE 68 OF 90

TSSMCP CHANGES, ------- -------

CHANGE NO. 101 (1 CARD).

THIS PATCH REFORMATS THE "SYSTEM HANG" MESSAGE.

CHANGE NO, 102 (10 CARDS), ------ $\frac{1}{2} \left( \frac{1}{2} \right) \left( \frac{1}{2} \right) \left( \frac{1}{2} \right)$ -----------

> THIS CHANGE CORRECTS AN ERROR IN THE HANDLING OF COBOL68 OPEN STATEMENTS THAT APPEAR IN THE INPUT OR OUTPUT PROCEDURE OF A SORT. THE FILES WILL NOW BE LEFT OPEN AS THEY SHOULD.

CHANGE NO. 103 (1 CARD).

THIS PATCH CORRECTS AN ERROR IN MCP PROCEDURE BACKCLOSE THAT WOULD - SONETINES -- CAUSE -- PUD - FILES - NOT - TO - BE - PUNCHED - EVEN - THOUGH - THE - OPTION -AUTOPRNT WAS SET.

CHANGE NO. 104 (1 CARD). <u> sataan ann ppe aq abaash</u>

THIS PATCH ADDS THE SPOUT FOR THE DUP FILE MESSAGE.

CHANGE NO. 105 (1 CARD). <u> BATAAN NAM DAW NA DOONNA</u>

THIS PATCH FIXES THE SCHEDULE LINE "XS" KEYIN.

CHANGE NO, 106 (1 CARD). astasa ata poe at speson

> THIS PATCH ELIMINATES A SYSTEM HANG WHICH OCCURRED WHEN SWITCHING TO THE SECOND REEL OF A BACKUP TAPE. A PROBLEM IN THE TSSMCP PROCEDURE PRNPBTSPECASE CAUSED AN INVALID INDEX IN CONTROL STATE AT LINE 12540000 WHICH CAUSED ME0J TO BE OVERWRITTEN AND THE SYSTEM TO GO DOWN FOR "NO MEMS".

CHANGE NO. 107 (2 CARDS). --------. . . . . **.** 

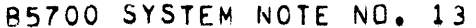

 $\sim$   $\sim$   $\sim$   $\sim$   $\sim$   $\sim$ 

PAGE 69 OF 90

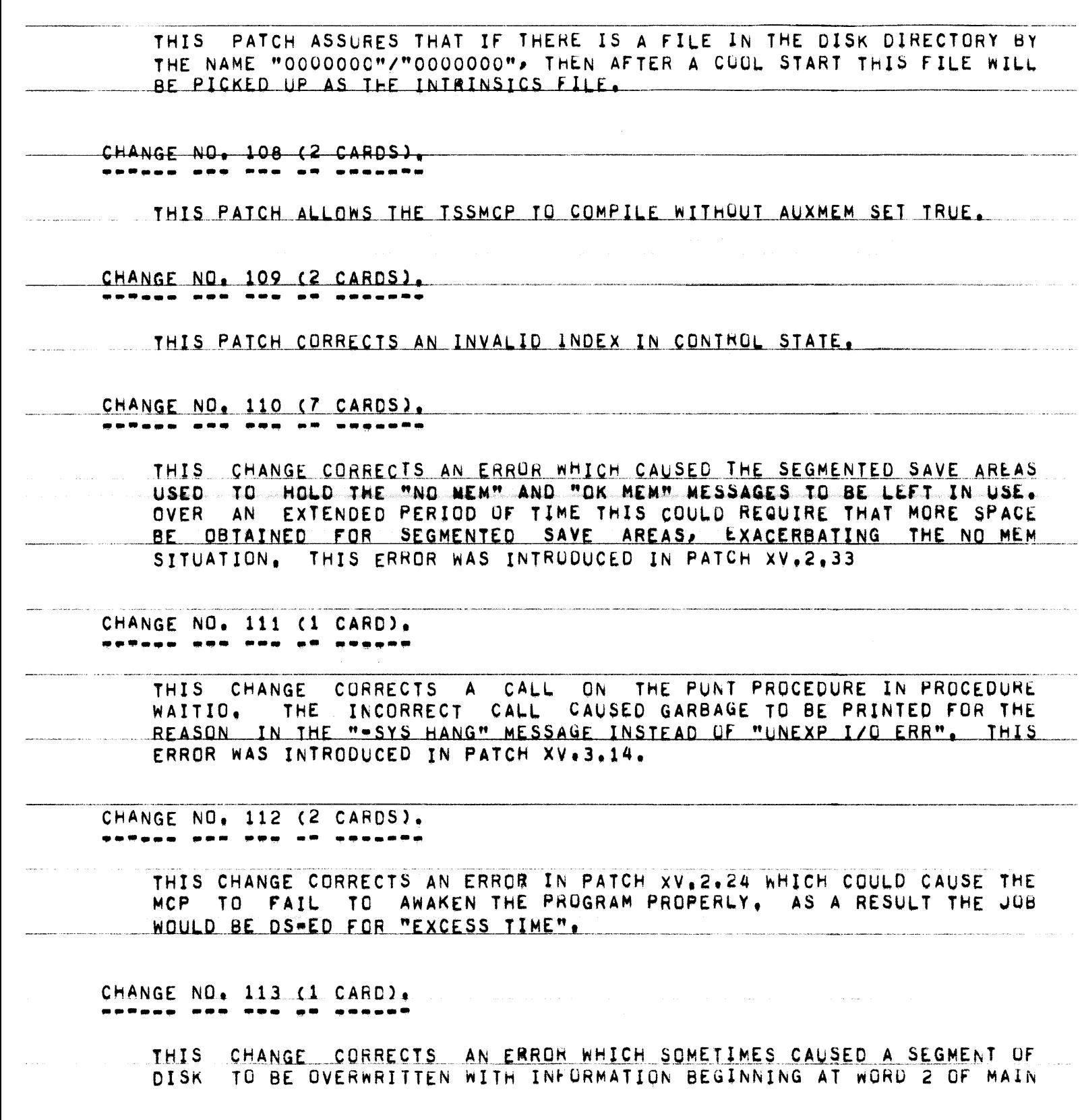

PAGE 70 OF 90

MEMORY. CHANGE NO, 114 (14 CARDS), -------THIS CHANGE CORRECTS PROBLEMS ASSOCIATED WITH RE-USING MEMORY AREAS OBTAINED ABOVE THE FENCE DURING THE SELECTION PROCESS. IN PARTICULAR, THE ARRAYS "SEGO" AND "LBL" (LOCAL TO SELECTRUN) ARE RE-INITIALIZED FOR FACH SELECTION CANDIDATE OBTAINED FROM THE SHEET. CHANGE NO. 115 (8 CARDS). --------THIS CHANGE CORRECTS AN ERROR IN PATCH XV.2.26 WHICH CAUSED THE BUJ AND EQJ MESSAGES FOR "PRNPBT/DISK" AND "LOCNTRL/DISK" TO BE OMITTED FROM THE LOG IF THE AUTOMESS OPTION WAS NOT SET. NOW THESE MESSAGES WILL APPEAR IN THE LOG REGARDLESS OF THE SETTING OF THE AUTOMESS OPTION. "CHANGE NO. 116 (1 CARD). **BRRAGA MRR RRP AR ARCHAG** THIS CHANGE CORRECTS AN ERROR IN PATCH XV.2,04 WHICH CAUSED ERRORS IN THE QUEUEING OF THE SEGMENTED SAVE AREAS. THIS RESULTED IN A SYSTEM HANG DUE TO "-DATACOM INVALID LINK", CHANGE NO. 117 (3 CARDS). THIS PATCH CORRECTS AN INTERLUCKING PROBLEM WHICH CAUSED ERRORS IN THE I/O QUE IF A PARITY RETRY WAS DONE ON A TAPE LABEL. THIS OCCURRED MOST OFTEN DURING A PG. CHANGE NO. 118 (8 CARDS). <u> 225,000 225 236 23 24,000</u> THIS CHANGE CORRECTS AN INTERLOCKING PROBLEM IN THE USE OF PUTORTAKE WHICH ALLOWED A JOB-S TABLES. SUCH AS THE PRT. TO BE ACCESSED BEFORE THEY WERE INITALIZED. THIS ERROR CAUSED PROCEDURE INDIANGIRL TO BE PERMANENTLY PUT ASLEEP AFTER A GSTATUS COMMAND, THUS NECESSITATING A HALI/LOAD. CHANGE NO. 119 (4 CARDS). -------------

PAGE 71 OF 90

THIS PATCH CORRECTS AN INTERLOCKING PROBLEM. A "PB" OF A TAPE CAUSED ERRORS IN THE IOQUE. CHANGE NO. 120 (1 CARD). <u> PRRaga noo oon ne waxaan</u> THIS CHANGE CORRECTS AN ERROR WHICH CAUSED THE FPB TO BE SHIFTED BY ONE WORD ON SHAREDISK SYSTEMS. CHANGE NO. 121 (4 CARDS). ....... ... ... ... THIS CHANGE CORRECTS AN ERROR IN THE NEWLOGGING OPTION WHICH ALLOWED JOB ON A 2 PROCESSOR SYSTEM TO BE INITIATED WITHOUT STARTING ITS  $\mathbf{A}$ LOGGING. CHANGE NO. 122 (2 CARDS). <u> 200600 000 000 00000000 0000000 </u> THIS PATCH CORRECTS A PROBLEM IN PROCEDURE BACKCLOSE WHICH OCCURRED WHEN CLOSING THE PBD FILES OF A PROGRAM. THE VARIABLE "J" WAS USED TO HOLD THE PBD NUMBER, JO HOWEVERS IS AN INTEGERS AND IF THE PBD NUMBER GOT TO 8000001 OR MORES STRANGE THINGS WOULD RESULT, CHANGE NO, 201 (1 CARD), THIS PATCH ADDS THE SYSTEM NUMBER TO THE RESULTS OF THE SEARCH. CHANGE NO, 202 (5 CARDS), **BARNON DRE RED AR ORGANNO** THIS CHANGE CAUSES THE RESULT DESCRIPTOR OF EACH I/O TO BE STORED INTO MI@153+I/O CHANNEL NUMBERJ. CHANGE NO. 203 (25 CARDS).

> THIS PATCH ALLOWS CELL ZERO TO BE MONITORED FOR INVALID WRITES CAFTER INITIALIZE). IN ORDER TO ENABLE THIS, A NEW TOGLE IS USED, MEMTOG, RATHER THAN MEOS.E17#13, TO INTERLOCK MEMORY BELOW THE FENCE. WITH THIS PATCH, REFERENCE TO STOREDY MUST BE MADE AS "STOREDYCHIX, TOGIFT, WHERE MIX IS THE MIX INDEX OF THE PROCESS AND TOG IS EITHER

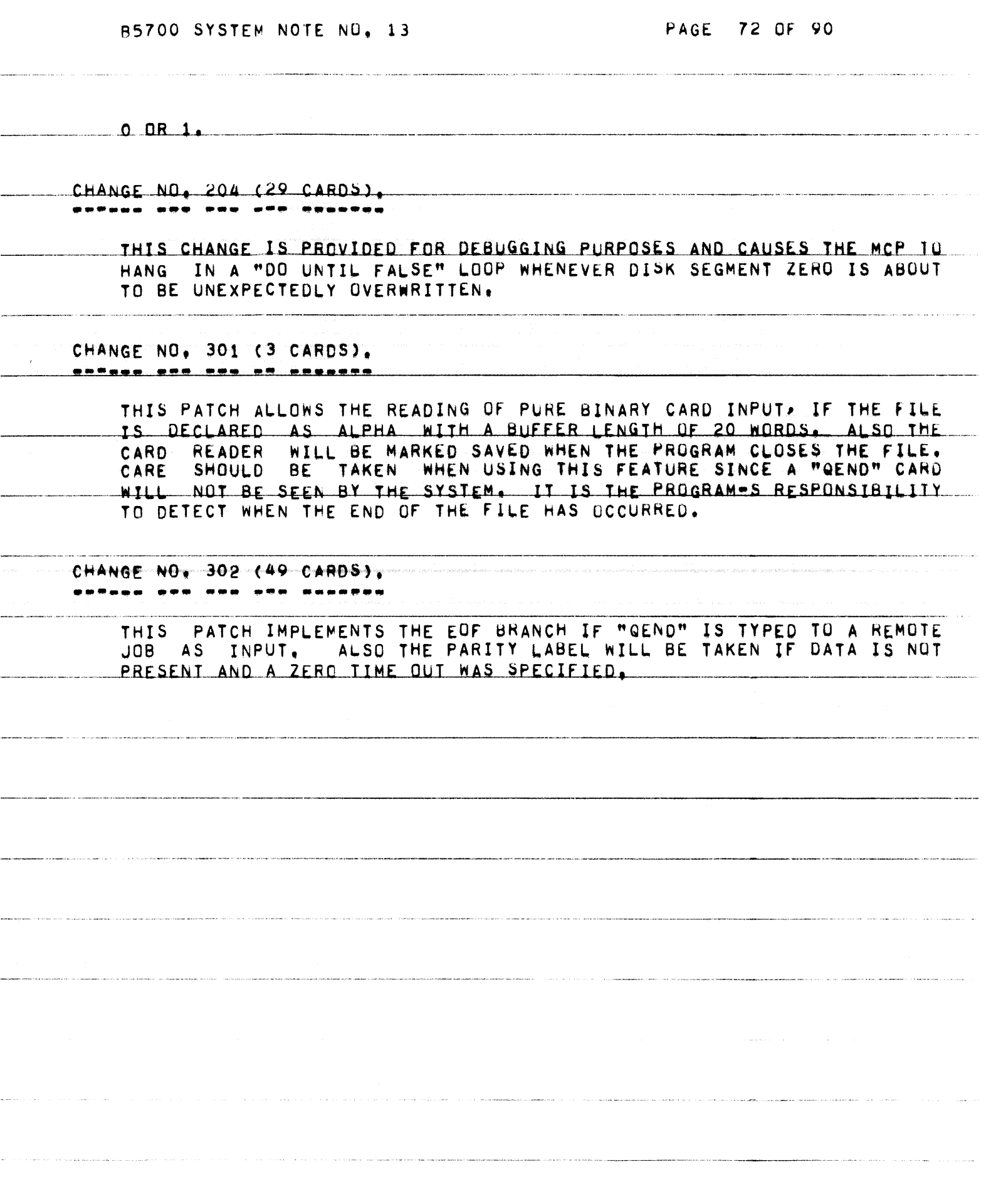
85700 SYSTEM NOTE NO. 13 PAGE 73 OF 90

 $\label{eq:2} \begin{aligned} \mathcal{L}^{(1)}&=\mathbf{A}^{\frac{1}{2}}\mathbf{A}^{\frac{1}{2}}\mathbf{A}^{\frac{1}{2}}\mathbf{A}^{\frac{1}{2}}\mathbf{A}^{\frac{1}{2}}\mathbf{A}^{\frac{1}{2}}\mathbf{A}^{\frac{1}{2}}\mathbf{A}^{\frac{1}{2}}\mathbf{A}^{\frac{1}{2}}\mathbf{A}^{\frac{1}{2}}\mathbf{A}^{\frac{1}{2}}\mathbf{A}^{\frac{1}{2}}\mathbf{A}^{\frac{1}{2}}\mathbf{A}^{\frac{1}{2}}\$ 

 $\mathcal{L}^{\text{max}}_{\text{max}}$ 

.<br>De energia de la companya

.<br>De carto de la carto de la carto de la

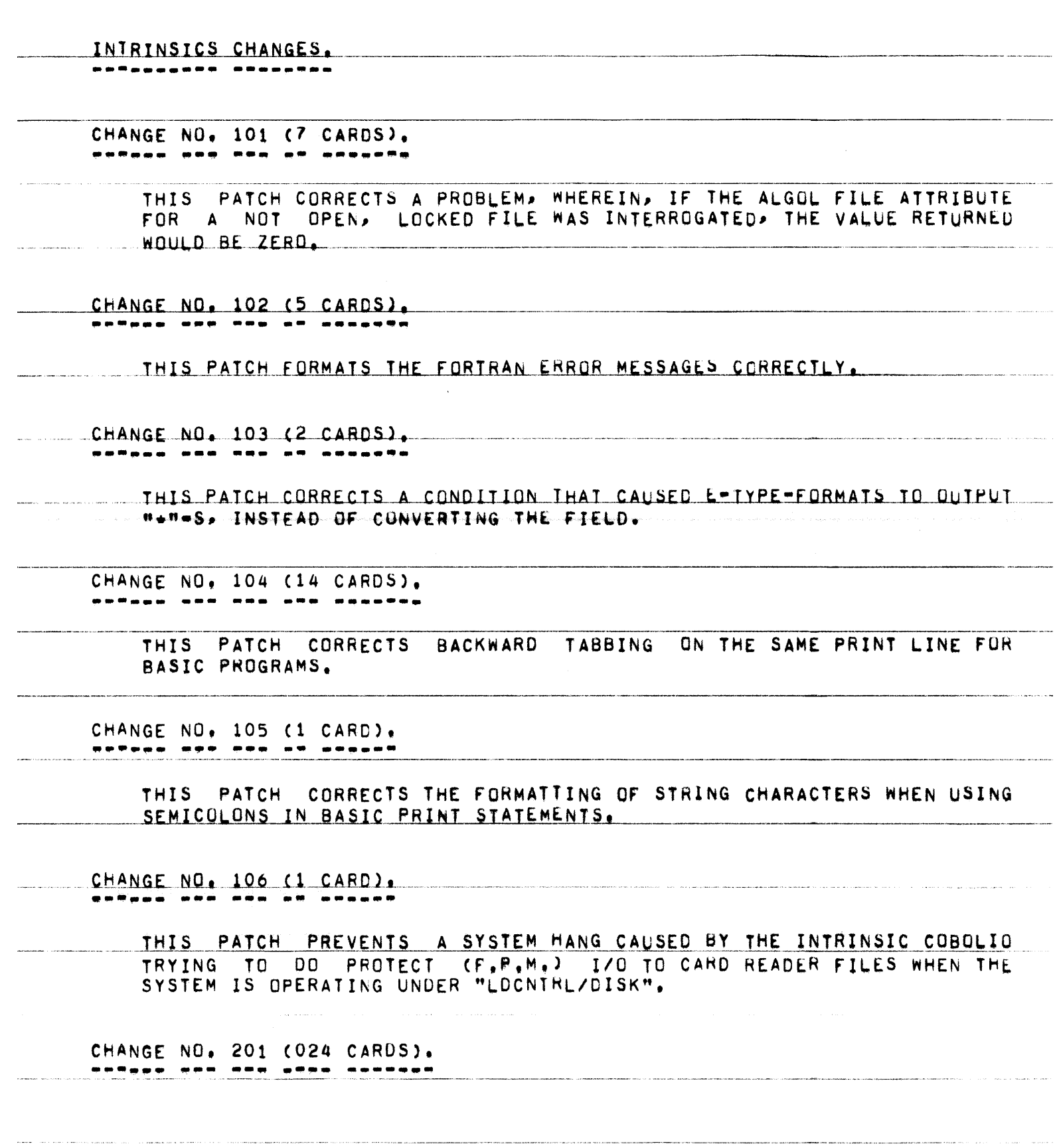

a provincia de la construcción de la construcción de la construcción de la construcción de la construcción en<br>La construcción

PAGE 74 OF 90

.<br>Nakanggung Mahamatangga (1947) Maharin (1949) ang katawanan ng pag-1940 (1949) ang sambol ang dalawan ang pag-

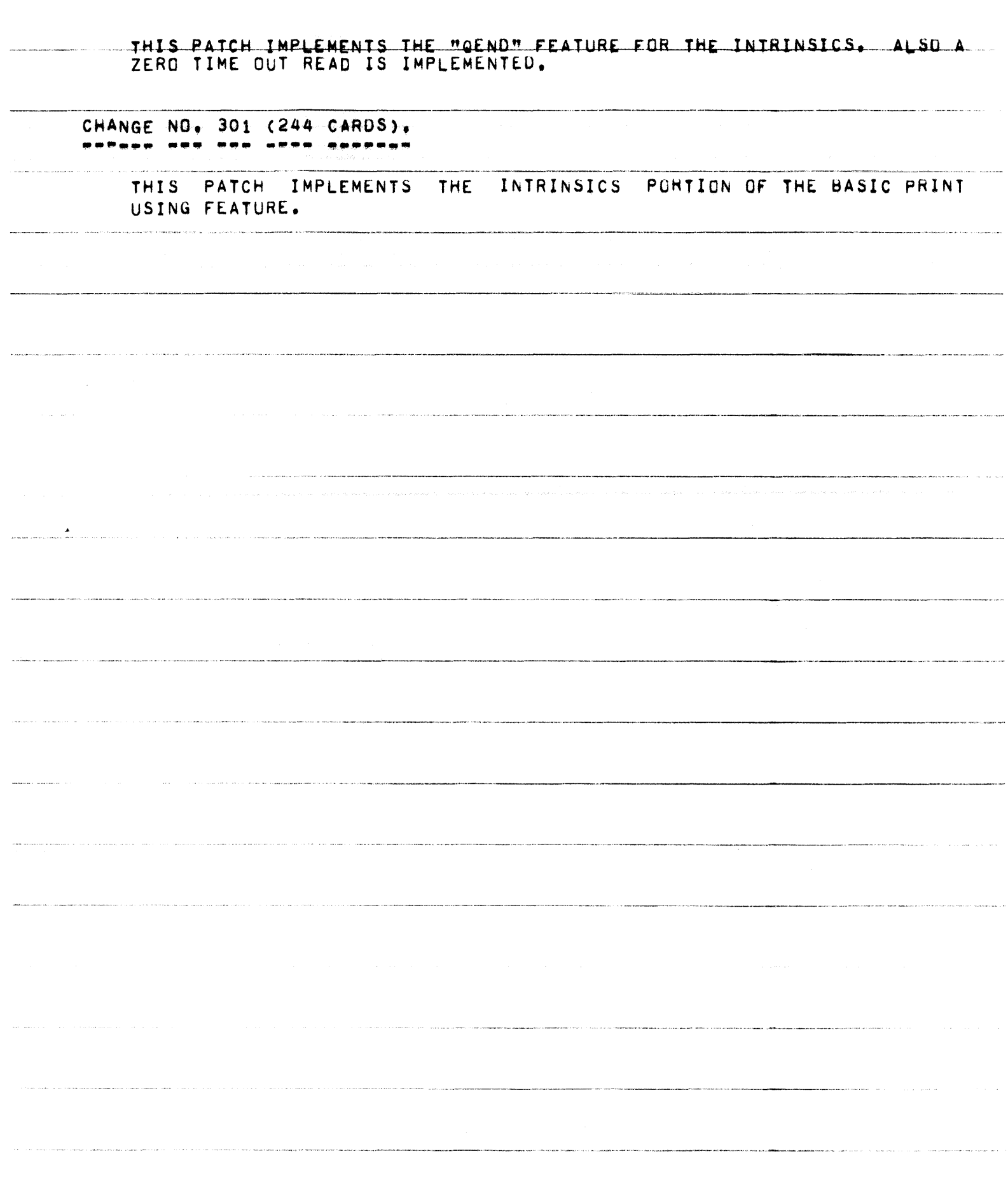

.<br>Material consideration and consideration of a series and photo and a consideration of a state of the contribution and research

 $\label{eq:1} \mathcal{L} = \mathcal{L}^{\text{max}}_{\text{max}} \left( \mathcal{L}^{\text{max}}_{\text{max}} \left( \mathcal{L}^{\text{max}}_{\text{max}} \left( \mathcal{L}^{\text{max}}_{\text{max}} \right) \right) \right) \mathcal{L}^{\text{max}}_{\text{max}} \left( \mathcal{L}^{\text{max}}_{\text{max}} \left( \mathcal{L}^{\text{max}}_{\text{max}} \left( \mathcal{L}^{\text{max}}_{\text{max}} \right) \right) \right)$ 

 $\beta$  considerable constant  $\alpha$ 

riji

 $\hat{f}_{\rm{max}}$  , and the second mass of the second  $\hat{f}_{\rm{max}}$ 

PAGE 75 OF 90

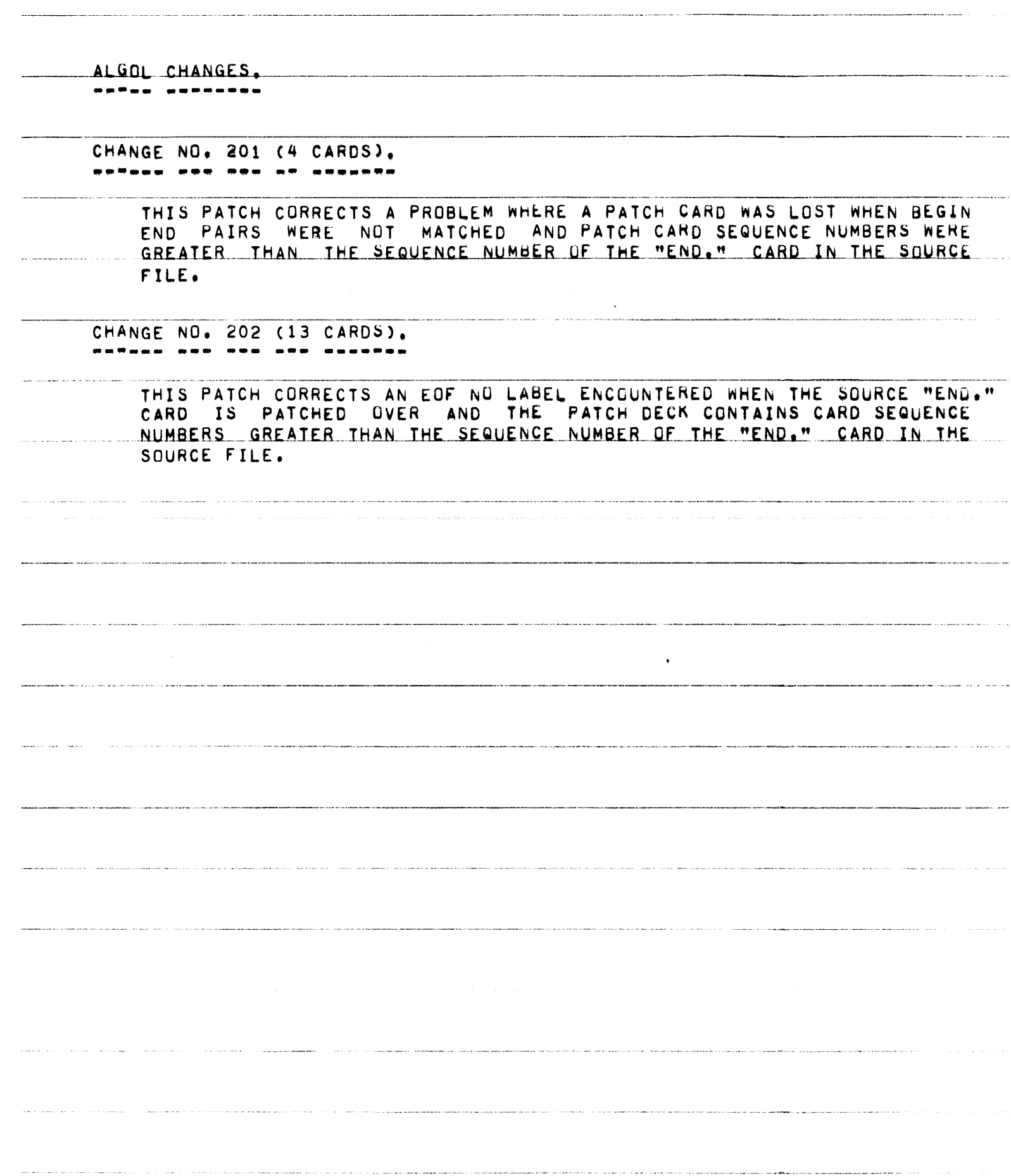

 $\hat{\sigma}$  is a comparison of  $\hat{\rho}$  , and the contraction of the experimental properties of  $\hat{\rho}$ 

 $\label{eq:1} \text{where } \text{where } \text{where } \text{ and } \text{ are } \text{ and } \text{ then } \text{ and } \text{ are } \text{ and } \text{ are } \text{ and } \text{$ 

PAGE 76 OF 90

 $\label{eq:1} \dot{\gamma} = \gamma_{\rm c} \gamma_{\rm c} \gamma_{\rm c} = \gamma_{\rm c} \gamma_{\rm c} \gamma_{\rm c} \gamma_{\rm c}$ 

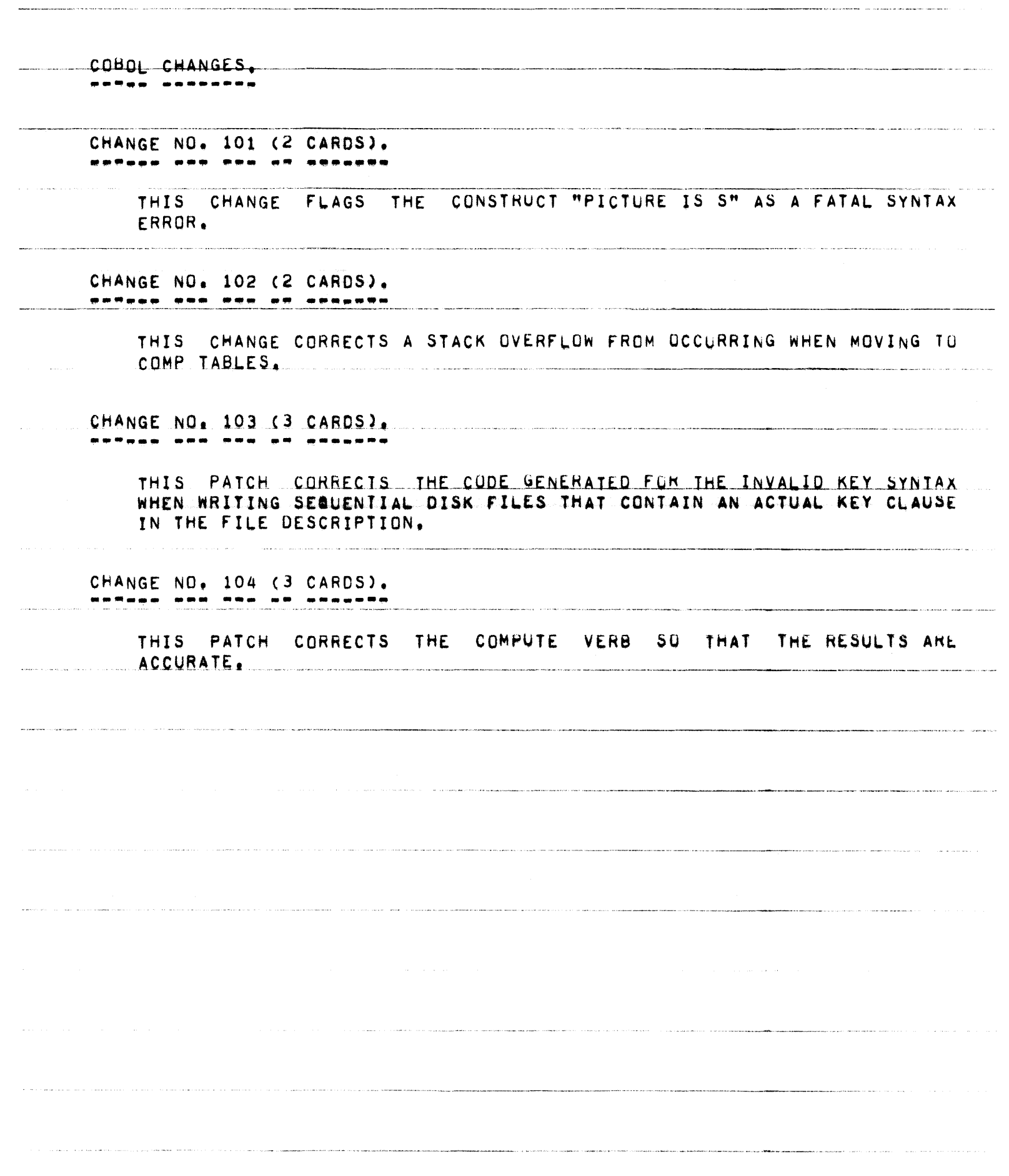

.<br>La final constituir del caracteristica del constituir

85700 SYSTEM NOTE NO. 13

PAGE 77 OF 90

COBOL68 CHANGES. 

CHANGE NO, 101 (3 CARDS),

THIS PATCH PREVENTS A SYSTEM HANG WHEN DISPLAYING A SUBSCRIPTED ITEM.

CHANGE NO, 102 (3 CARDS), BARABA HUN ARA AR ARDARDA

> THIS PATCH CAUSES A SYNTAX ERROR WHEN THE CONSTRUCT WRITE FRUM <LITERAL STRING> IS USED. PREVIOUSLY THIS SYNTAXED AND AT EXECUTION TIME HUNG THE SYSTEM.

CHANGE NO. 103 (3 CARDS).

THIS PATCH CORRECTS A PROBLEM WHEN MOVING TO A FIELD WITH PLUS OR MINUS EDITING (E.G., 99,99+ OR 99,99-). THE SIGN WAS ALWAYS SET

CHANGE NO. 104 (3 CARDS). 

THIS PATCH CORRECTS A PROBLEM WITH B-INSERTION. PREVIOUS TO THIS PATCH, A "B" WAS NOT COUNTED IN THE SIZE OF AN ITEM, THIS COULD CAUSE AN INVALID LINK.

CHANGE NO. 105 (3 CARDS),

THIS PATCH CORRECTS A PROBLEM WITH THE CONSTRUCT CLOSE WITH CRUNCH.

PAGE 78 OF 90

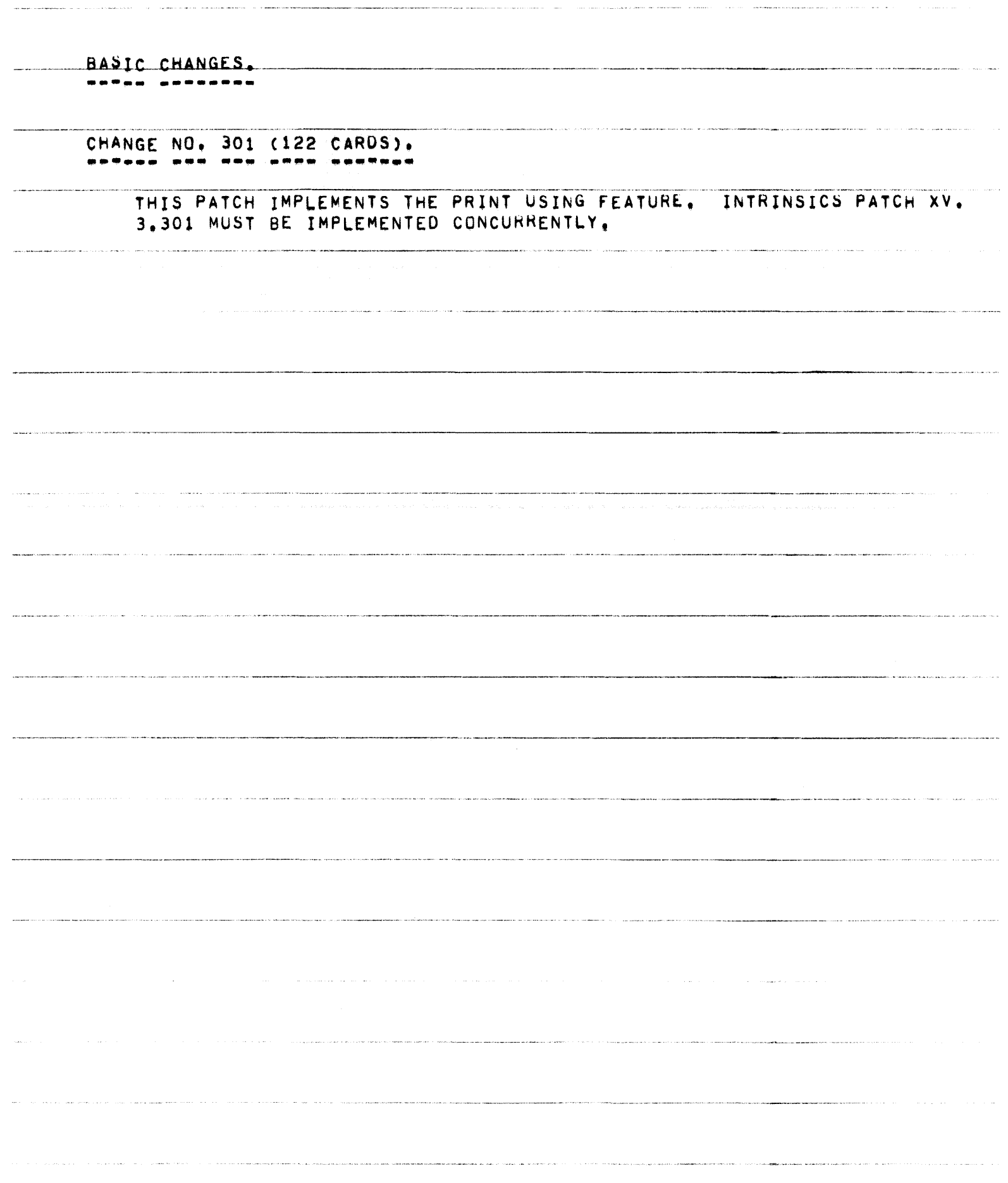

*85700* **SYSTEM NOTE NO. 13 PAGE 79 OF YO** 

.<br>1996 - Paul Laurence de Laurence de Constituir de la constitució de la constitució de la constitució de la constitució

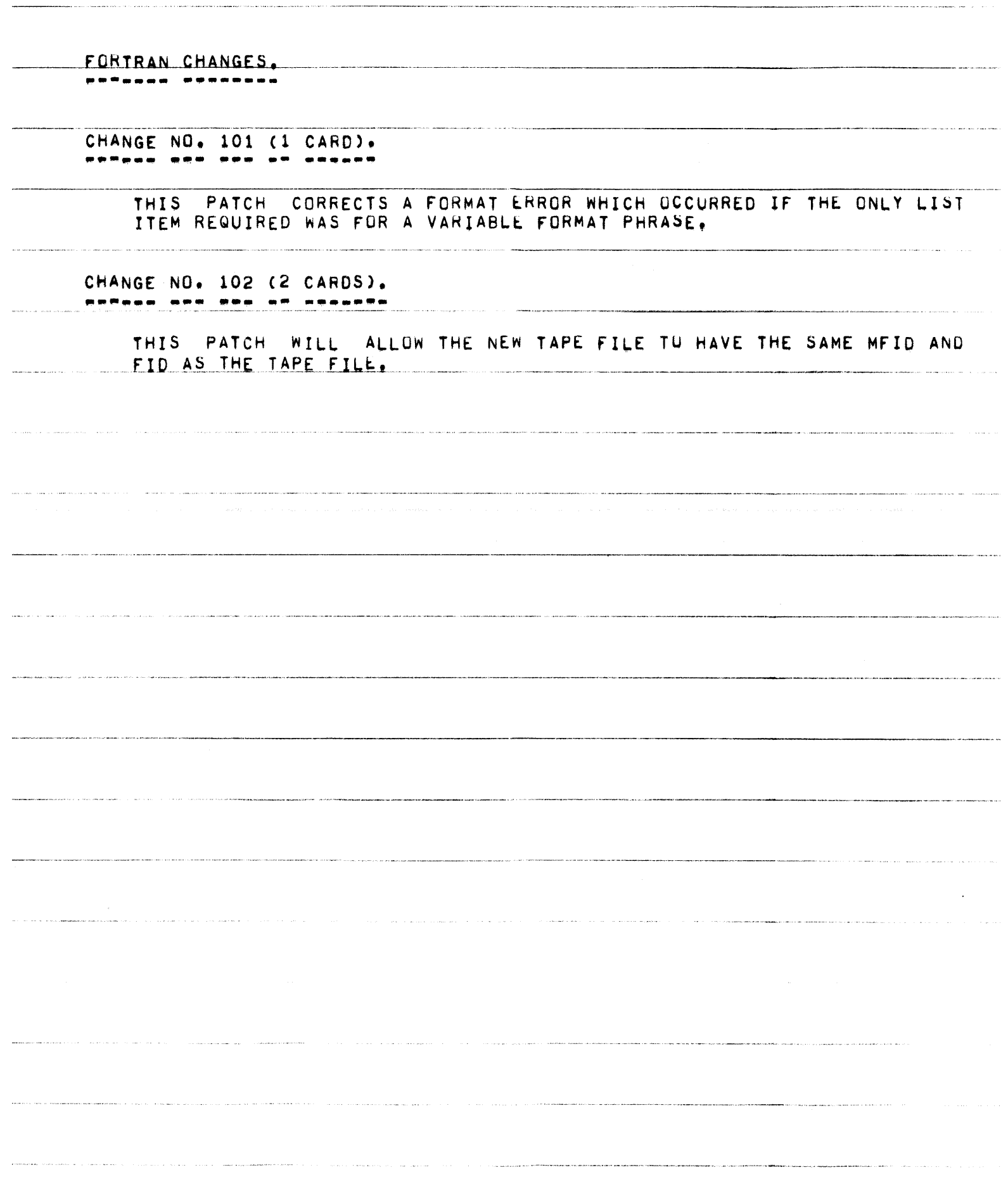

PAGE 80 OF 90

TSPOL CHANGES. -------------CHANGE NO. 201 (4 CARDS). **HARGER AND DOG OR ARABURG** THIS PATCH CORRECTS A PROBLEM WHERE A PATCH CARD WAS LOST WHEN BEGIN END PAIRS WERE NOT MATCHED AND PATCH CARD SEQUENCE NUMBERS WERE -GREATER THAN THE SEQUENCE NUMBER OF THE "END." CARD IN THE SOURCE FILE. CHANGE NO. 202 (13 CARDS). ------- --- --- --- --- -----THIS PATCH CORRECTS AN EOF NO LABEL ENCOUNTERED WHEN THE SOURCE "END." CARD IS PATCHED OVER AND THE PATCH DECK CONTAINS CARD SEQUENCE NUMBERS GREATER THAN THE SEQUENCE NUMBER OF THE "END," CARD IN THE SOURCE FILE.

and the same the contract of the contract of the contract of the contract of the approximation of the contract of the contract of the contract of the contract of the contract of the contract of the contract of the contract

PAGE 81 OF 90

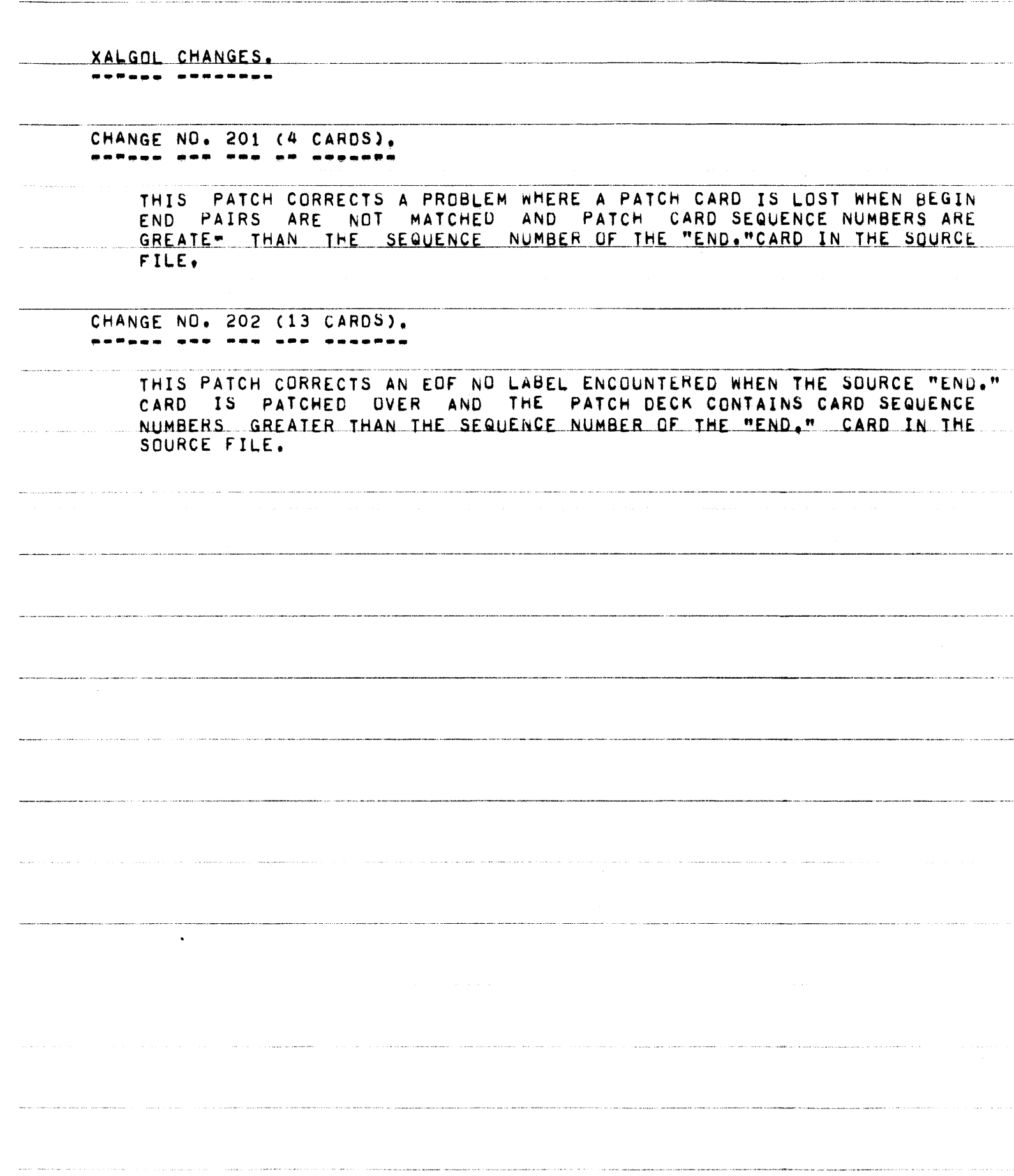

.<br>La caracter de la caracter de la caractera de la caractera de la caractera de la caractera de la caractera de

PAGE 82 OF 90

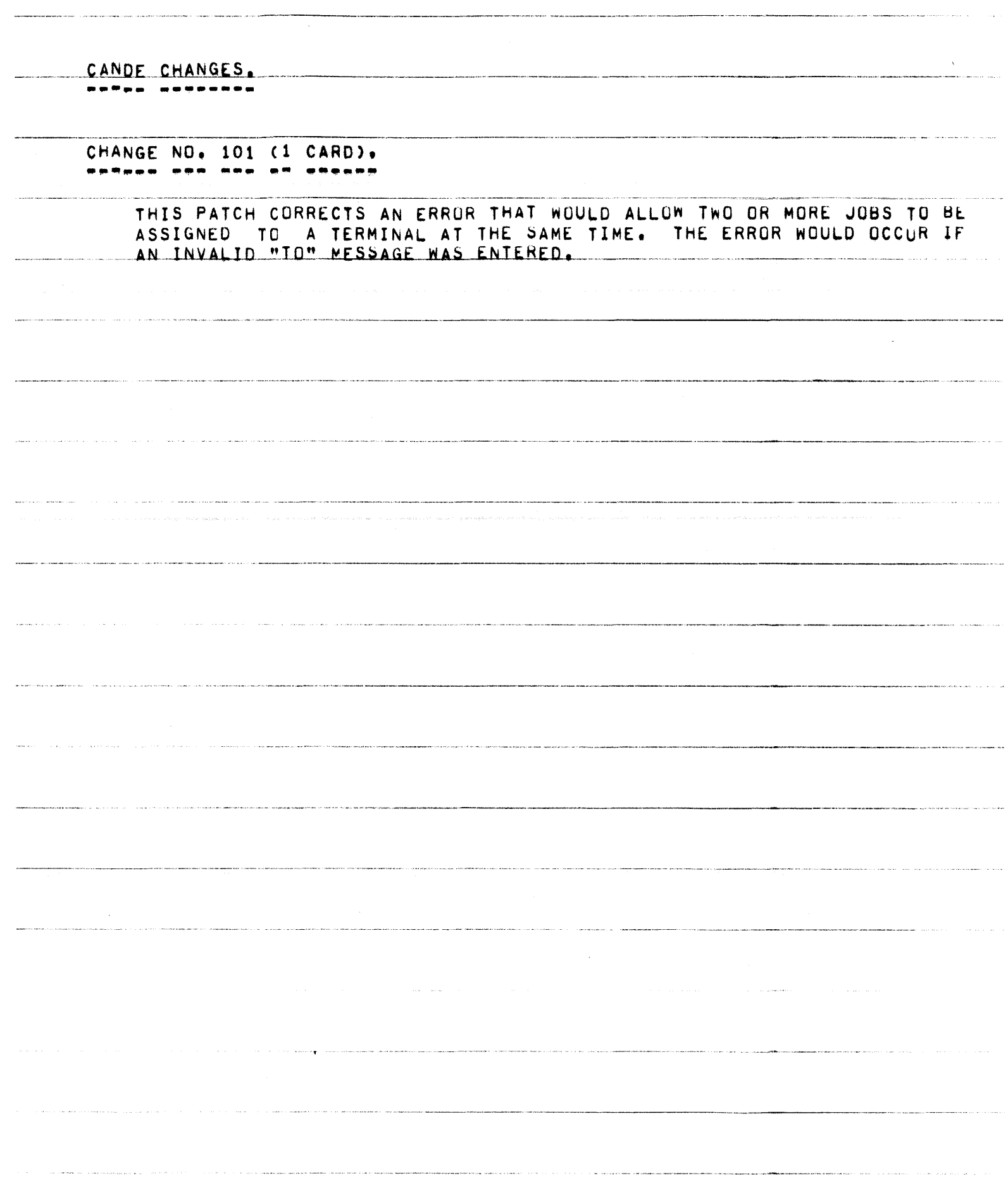

**85700 SYSTEM NOTE NU. 13** 

 $PAGE = 83 OF 90$ 

 $\hat{J}$  , where the set of the constraints are the space of the space of the contract  $\hat{J}$ 

 $\label{eq:constr} \frac{1}{2} \int_{\mathbb{R}^3} \frac{1}{\sqrt{2}} \int_{\mathbb{R}^3} \frac{1}{\sqrt{2}} \int_{\mathbb{R}^3} \frac{1}{\sqrt{2}} \int_{\mathbb{R}^3} \frac{1}{\sqrt{2}} \int_{\mathbb{R}^3} \frac{1}{\sqrt{2}} \int_{\mathbb{R}^3} \frac{1}{\sqrt{2}} \int_{\mathbb{R}^3} \frac{1}{\sqrt{2}} \int_{\mathbb{R}^3} \frac{1}{\sqrt{2}} \int_{\mathbb{R}^3} \frac{1}{\sqrt{2}} \int_{\mathbb{$ 

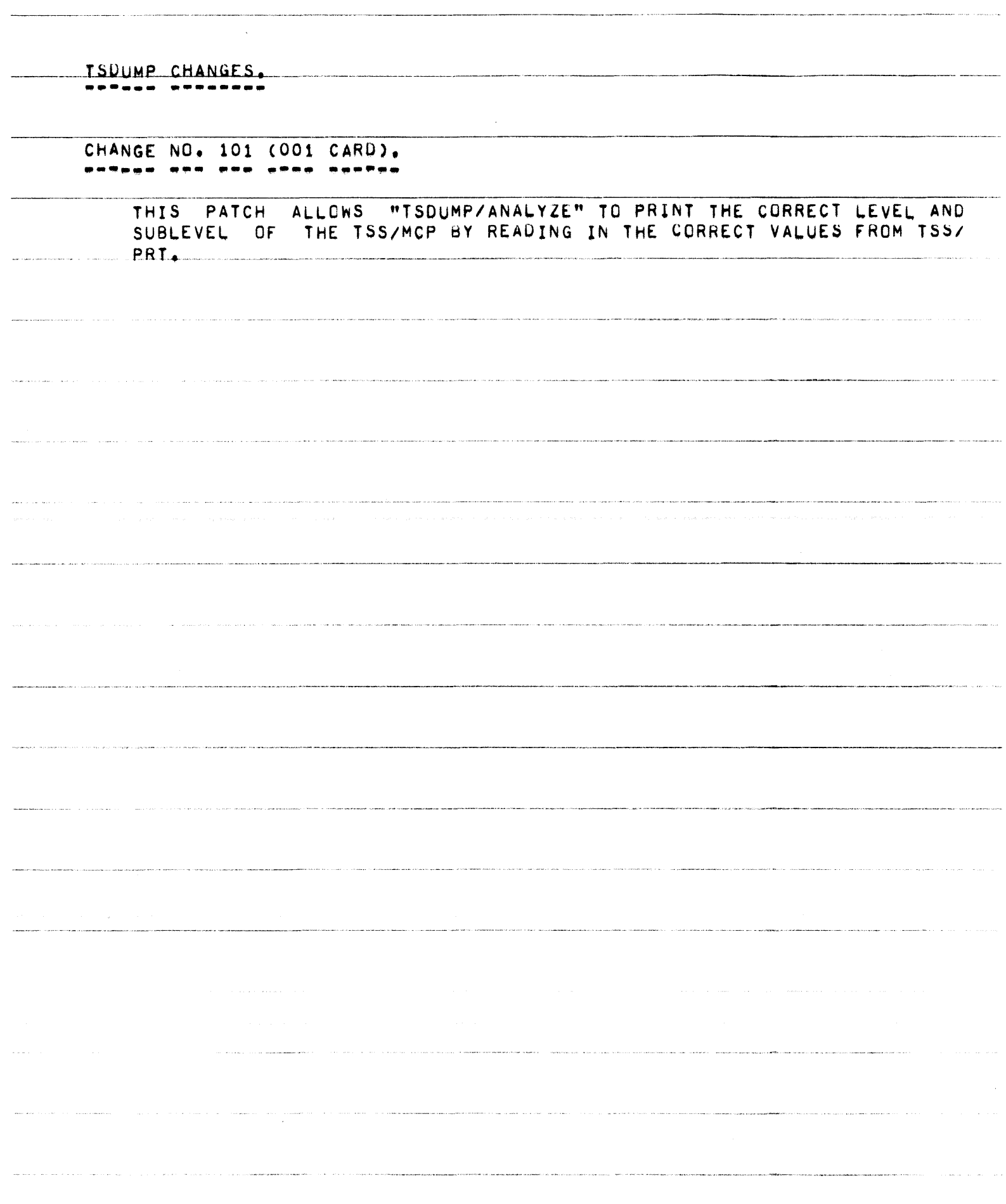

85700 SYSTEM NOTE NU. 13 PAGE 84 OF 90

 $\label{eq:3.1} \mathbf{max}(x) = \mathbf{1}_{\{x\in\mathbb{R}^n\}}\left[\mathbf{1}_{\{x\in\mathbb{R}^n\}}\left(\mathbf{1}_{\{x\in\mathbb{R}^n\}}\right)\right] \mathbf{1}_{\{x\in\mathbb{R}^n\}}\left(\mathbf{1}_{\{x\in\mathbb{R}^n\}}\left(\mathbf{1}_{\{x\in\mathbb{R}^n\}}\right)\right)$ 

 $\label{eq:3.1} \mathcal{L}(\mathcal{L}(\$ 

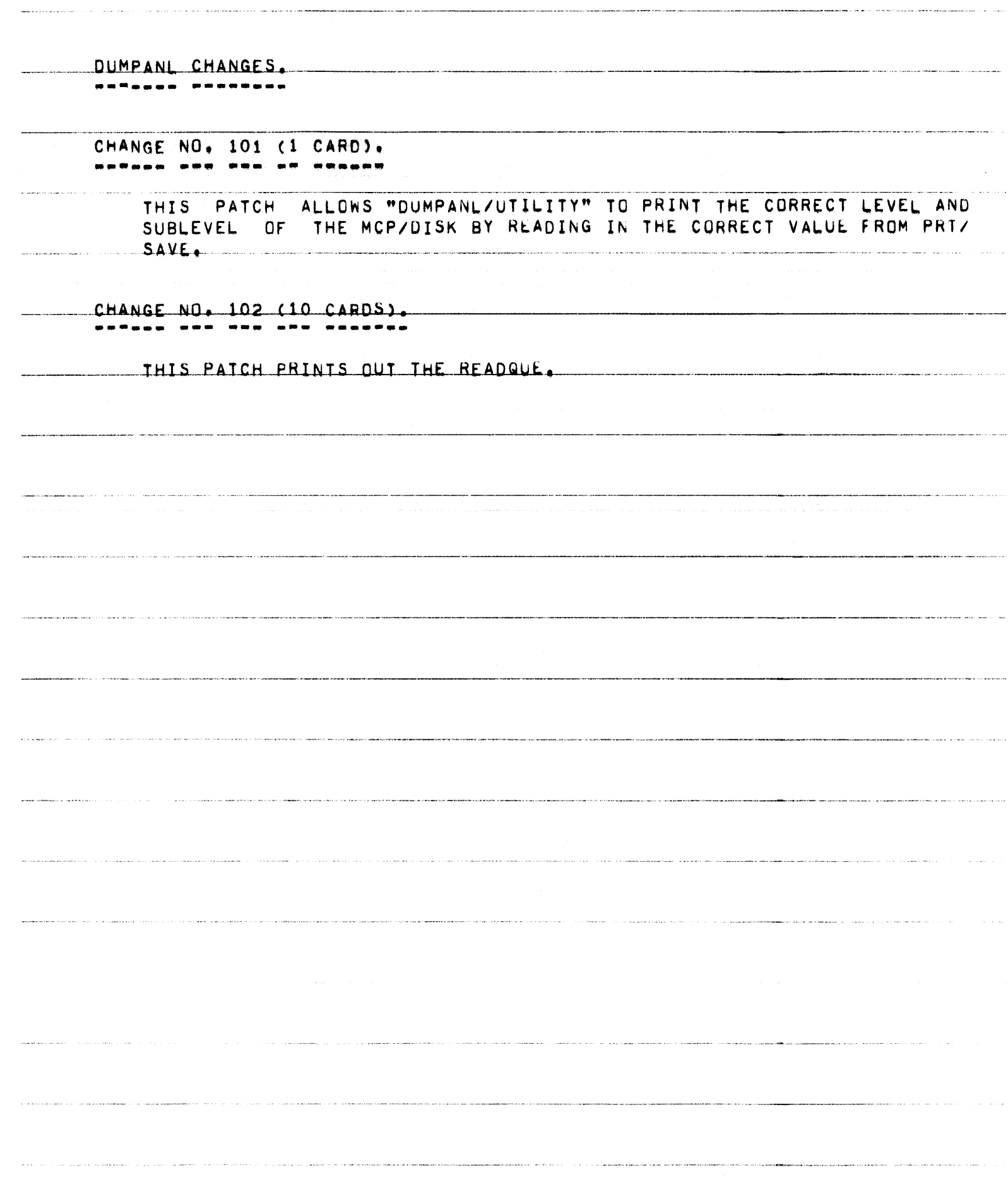

PAGE 85 OF 90

COOL CHANGES.

---- \_-------

CHANGE NO, 101 (9 CARDS), ----------

> PATCH WILL NOT ALLOW A FILE THAT HAS A DISK ADDRESS OF LESS **THIS** THAN DIRECT + 4, TO BE CREATED DURING A COLD START.

CHANGE NO. 102 (2 CARDS). <u> estado esa sea es pequeto</u>

> THIS PATCH FIXES A PROBLEM WHERE RECORD SIZE AND BLOCK SIZE WERE NOT BEING USED IN COMPUTING THE EUF PUINTER FUR COLD START FILES, IT WAS ALWAYS BEING SET AS THE NUMBER OF SEGMENTS. EVEN WHEN THE NUMBER OF RECORDS WAS AVAILABLE.

CHANGE NO. 103 (2 CARDS). <u>. 200au 100 100 10 100100</u>

> THIS PATCH FIXES A MINOR PROBLEM WHICH CAUSED A COOL START TO INDICATE THAT DIRECTOR\*TOP MIGHT BE BAD AND RESET THE PBD NUMBER TO 1 WHENEVER IT WAS GREATER THEN 99. IT CAN LEGALLY RUN UP TO 9999, BUT IS STORED IN CHARACTER FORM, NOT AS AN INTEGER.

CHANGE NO. 104 (018 CARDS). RPSaco arm cro croo queboo

> THIS PATCH CORRECTS A PROBLEM WHICH OCCURRED WHEN COOL STARTING AND THE OPERATOR DID NOT WANT TO REMOVE PSEUDO-DECKS ON DISK. PREVIOUSLY, THE DECKS COULD NOT BE RUN NOR REMOVED. THIS CAUSED DUP LIBRARY CONDITIONS FOR "LOCNTRL/DISK".

CHANGE NO. 105 (009 CARDS). 

THIS PATCH ALLOWS COOL/START TO DETERMINE IF ANYTHING WAS ACTUALLY WRITTEN ON THE LINE PRINTERS BEFORE HE SPOUTS THE MESSAGE "CHECK PRINTER FOR OUTPUT".

CHANGE NO. 106 (001 CARD).

THIS PATCH RESETS ALL OF THE OPTIONS IN THE MCP SO THAT ANY OPTIONS

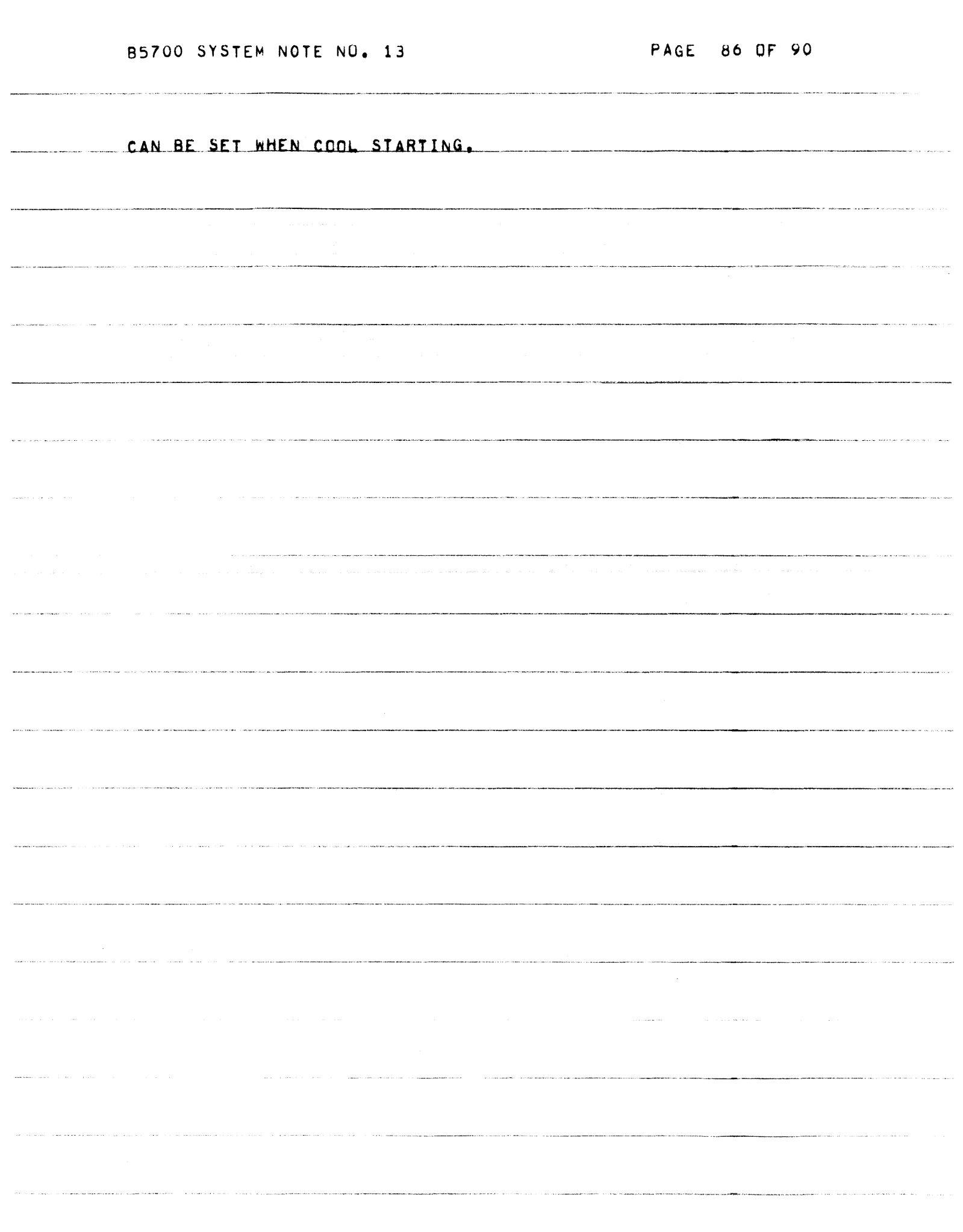

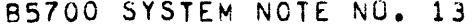

 $\mathcal{L}_{\mathcal{A}}$  and  $\mathcal{L}_{\mathcal{A}}$  are  $\mathcal{L}_{\mathcal{A}}$  . In the contract of the  $\mathcal{L}_{\mathcal{A}}$ 

 $\hat{\phi}$  , and a sequence of  $\hat{\phi}$  and  $\hat{\phi}$ 

PAGE 87 OF 90

.<br>Ministranoma a analazione di control dell'altre della componenzazione a anche sono il capitale di controllato

 $\mathcal{O}(\mathcal{A}^{\mathcal{A}})$  and  $\mathcal{O}(\mathcal{A}^{\mathcal{A}})$ 

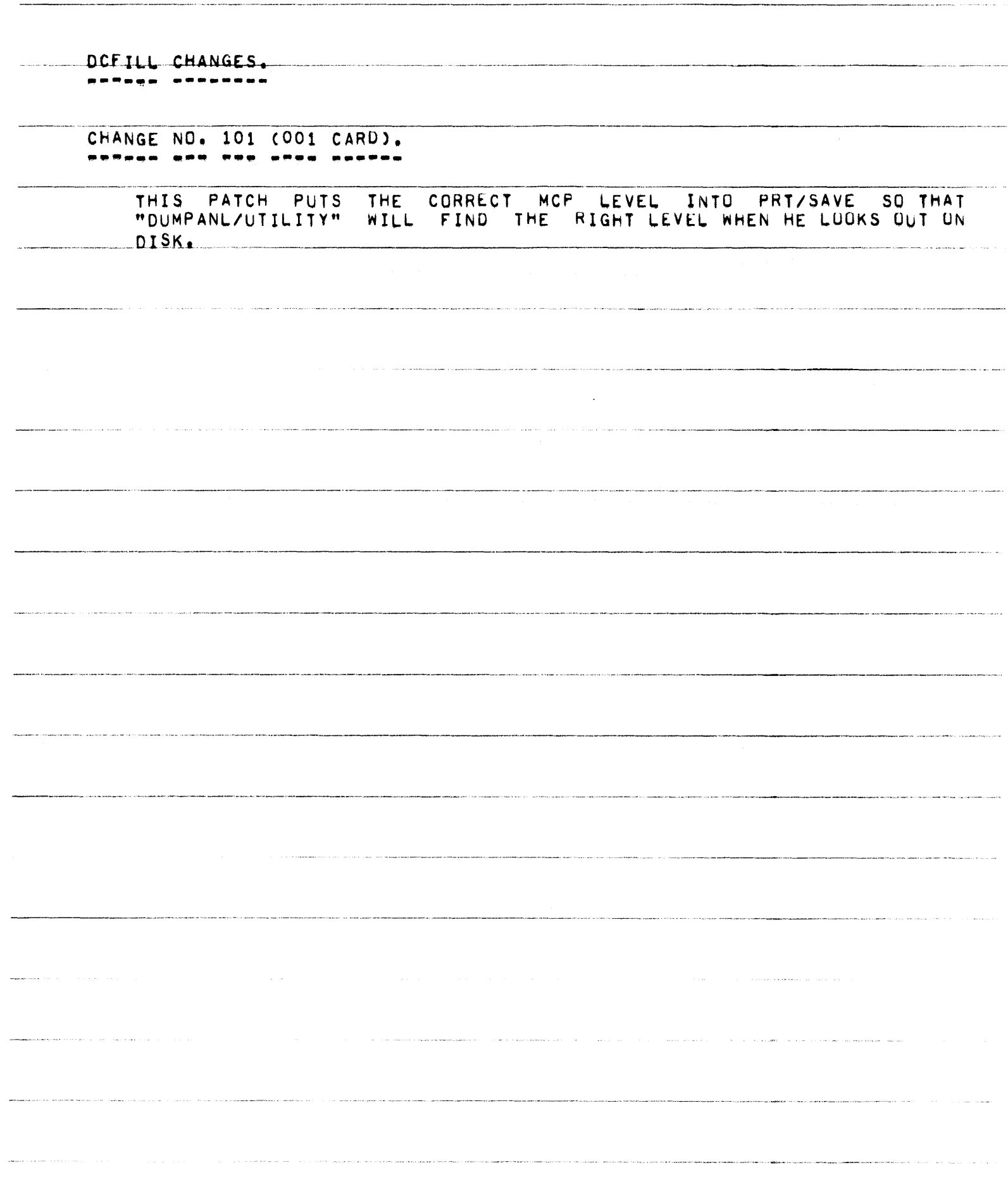

 $\label{eq:1} \begin{split} \mathcal{L}^{(1)}(X) & \cong \mathcal{L}^{(1)}(X) \times \mathcal{L}^{(1)}(X) \times \mathcal{L}^{(1)}(X) \times \mathcal{L}^{(1)}(X) \times \mathcal{L}^{(1)}(X) \times \mathcal{L}^{(1)}(X) \times \mathcal{L}^{(1)}(X) \times \mathcal{L}^{(1)}(X) \times \mathcal{L}^{(1)}(X) \times \mathcal{L}^{(1)}(X) \times \mathcal{L}^{(1)}(X) \times \mathcal{L}^{(1)}(X) \times \mathcal{L}^{(1)}($ 

 $\label{eq:1} \begin{array}{ll} \textbf{1}_{\text{max}} & \textbf{1}_{\text{max}} & \textbf{1}_{\text{max}} \\ \textbf{1}_{\text{max}} & \textbf{1}_{\text{max}} & \textbf{1}_{\text{max}} & \textbf{1}_{\text{max}} \\ \textbf{1}_{\text{max}} & \textbf{1}_{\text{max}} & \textbf{1}_{\text{max}} & \textbf{1}_{\text{max}} \\ \textbf{1}_{\text{max}} & \textbf{1}_{\text{max}} & \textbf{1}_{\text{max}} & \textbf{1}_{\text{max}} \\ \textbf{1}_{\text{max}} & \textbf{1}_{\text{max}} & \text$ 

PAGE 88 OF 90

.<br>The construction of the company of

 $\sim$  and  $\sim$ 

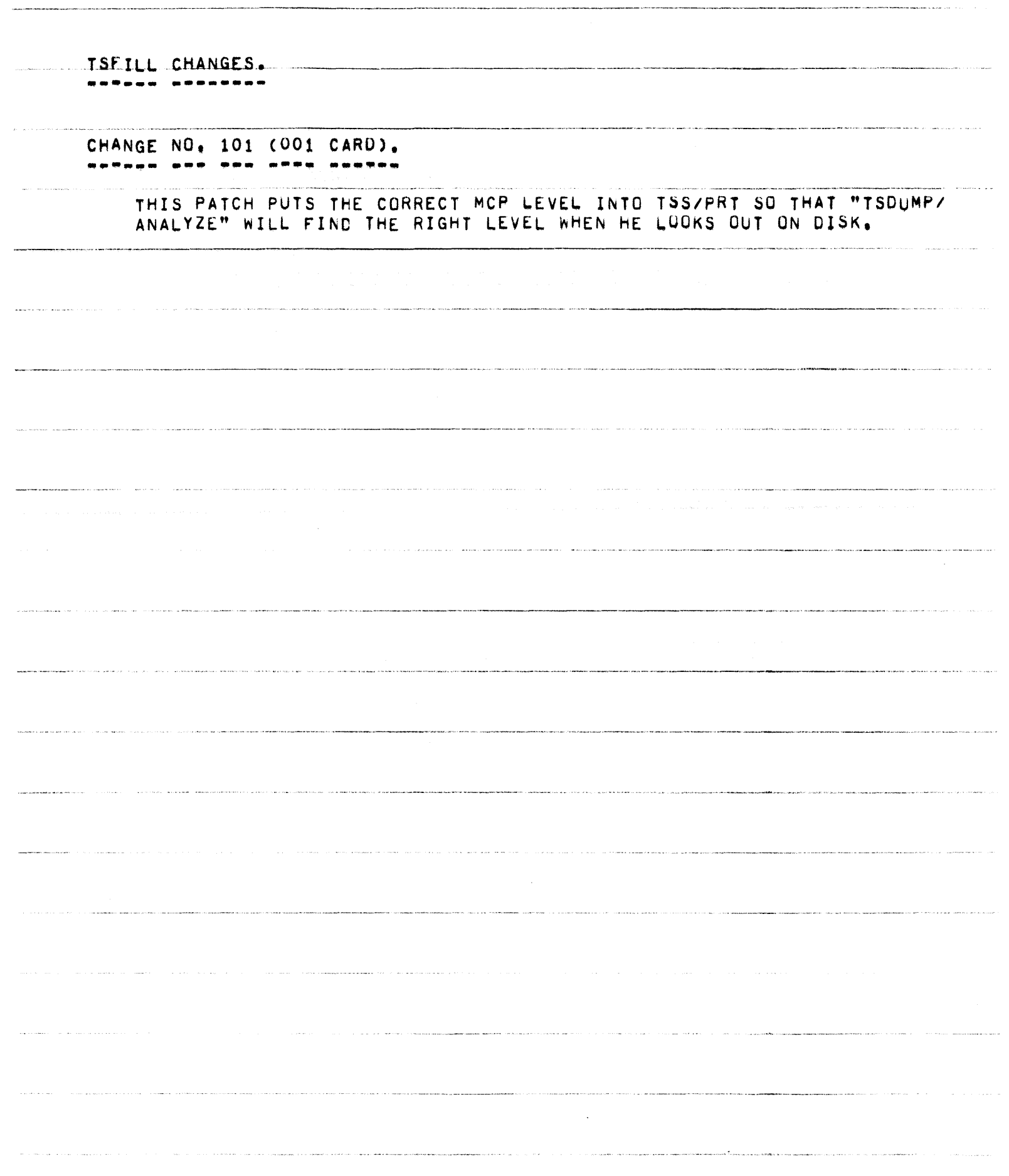

85700 SYSTEM NOTE NO. 13 PAGE 89 OF 90

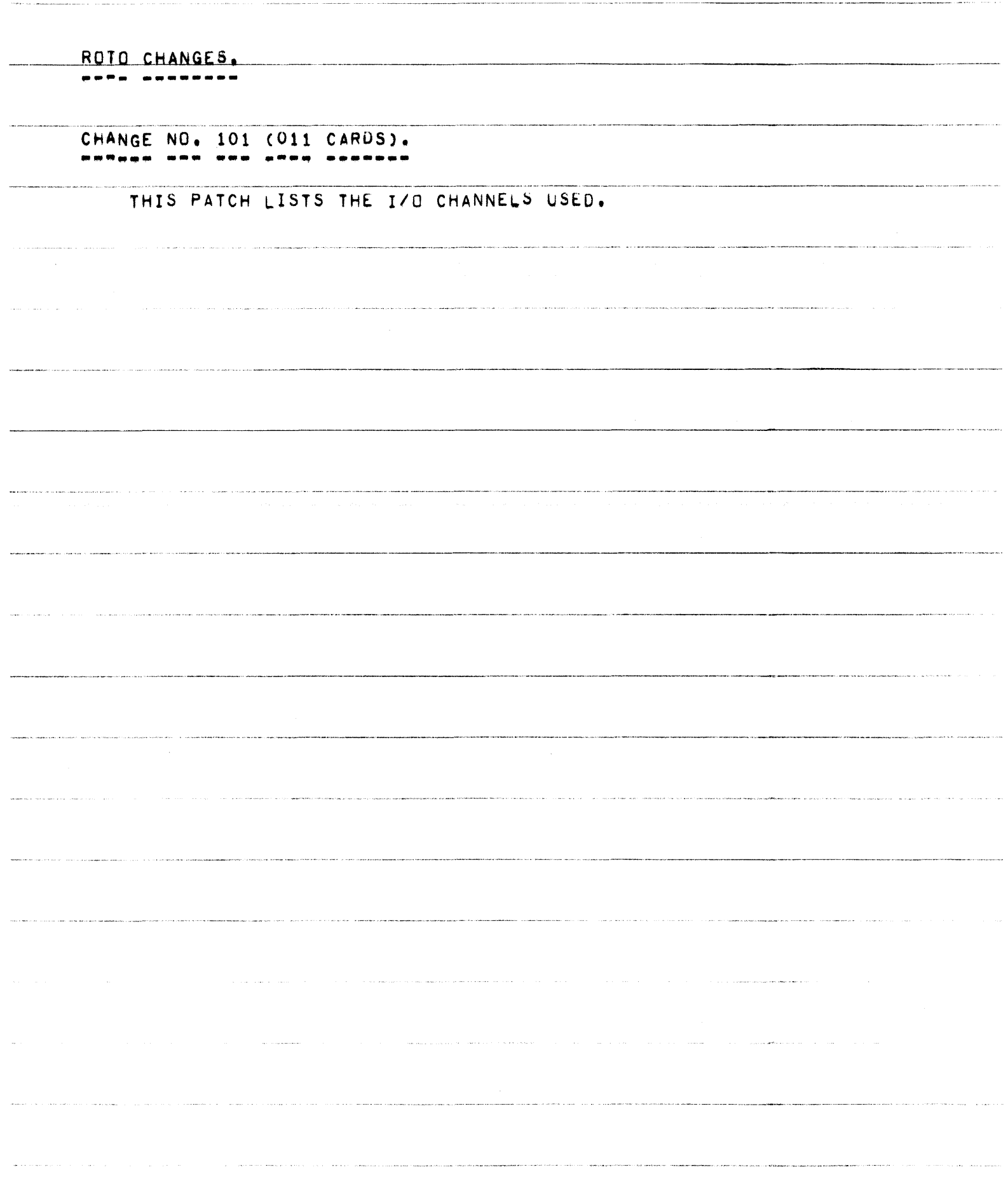

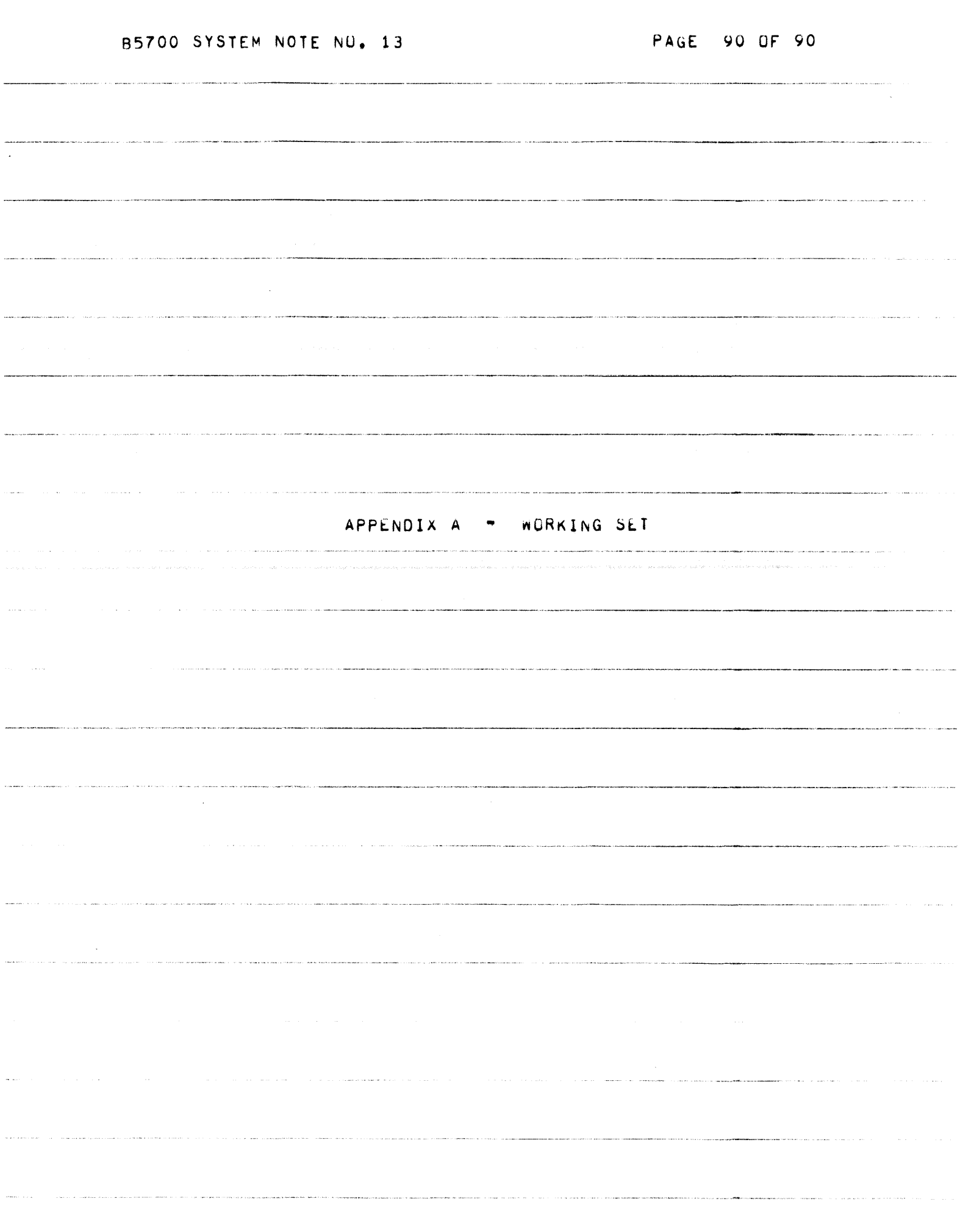

## TABLE OF CONTENTS

 $\sim$ 

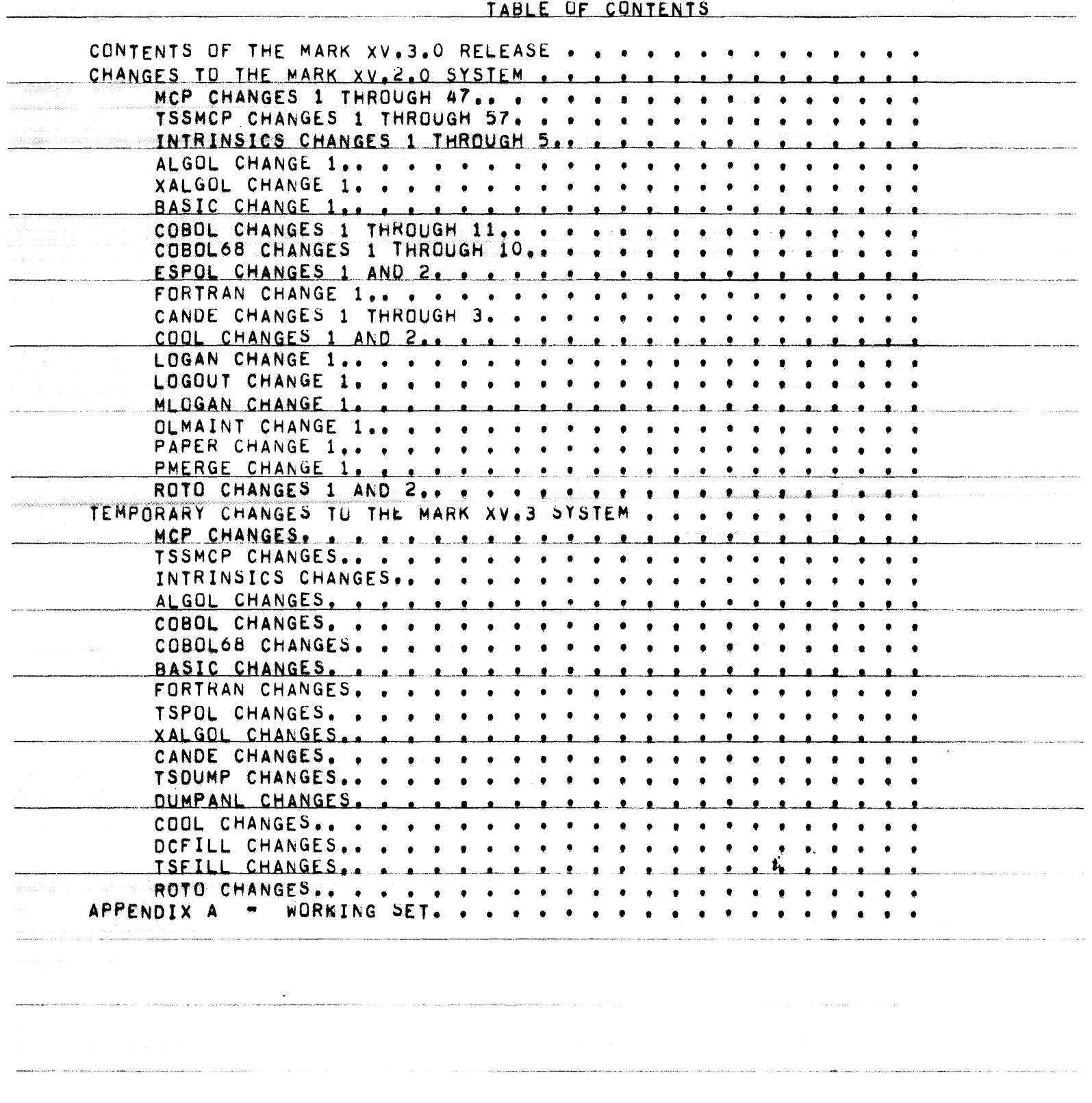

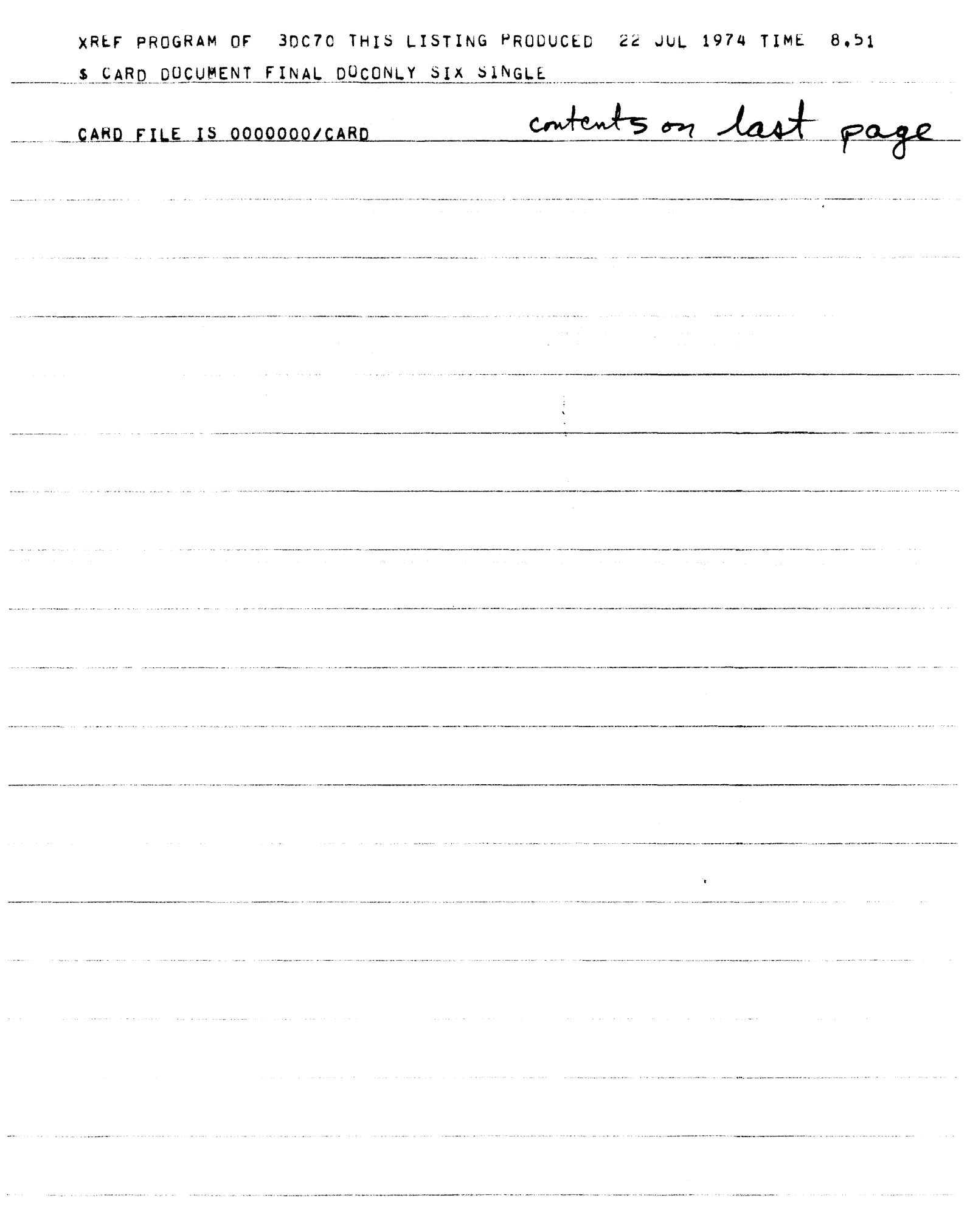

.<br>Internacionalista con la se